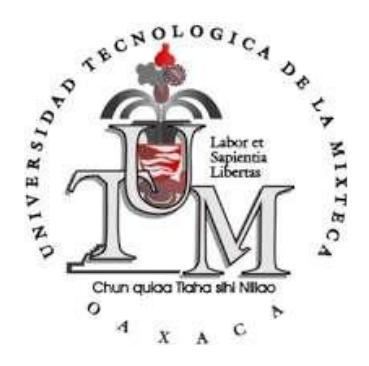

# UNIVERSIDAD TECNOLÓGICA DE LA MIXTECA "LENTE ASFÉRICA POLIMÉRICA PARA DISPOSITIVOS

# MÓVILES CON APLICACIONES EN MICROSCOPÍA"

## **TESIS**

PARA OBTENER EL TÍTULO PROFESIONAL DE

# **INGENIERO EN FÍSICA APLICADA**

### PRESENTA

### JESÚS FRANCISCO CANSECO DÍAZ

DIRECTOR:

DR. AGUSTÍN SANTIAGO ALVARADO

CO-DIRECTOR:

DR. ÁNGEL S. CRUZ FÉLIX

HUAJUAPAN DE LEÓN, OAXACA, MÉXICO; NOVIEMBRE DE 2022

#### **Dedicatoria.**

Este trabajo de tesis se lo dedico a cada una de las personas que desde pequeño me han ayudado a llegar a donde estoy hoy (una lista muy larga), así mismo, para las personas que me ayudarán en un futuro. Pero, sobre todo, se lo dedico al hombre más valiente, honorable y respetable; mi padre Javier Canseco, porque como dijo un hombre sabio: "Dios no juega a la brisca".

A mis amigos: Alejandro Carrada (carradín), Israel Cordero (pipo), Jorge Oropeza (coque muñiz), y Rafael (el brayan), por su valiosa amistad, y por aquellas noches de insomnio que pasábamos estudiando y ayudándonos unos a otros para entender el conocimiento aprendido en clase. A mi amiga Itzel Hernández por su amistad y consejos de vida.

Al Dr. Ángel S. Cruz Félix por su amistad, los consejos dados para el mundo laboral, académico y personal, y por el apoyo brindado desde que lo conozco.

Al Dr. Ricardo Rosas Rodríguez por su amistad a lo largo de la carrera, y por habernos enseñado que la palabra Brisca significaba más que un simple juego, era amistad.

A mi tía Guadalupe Canseco Ruíz, por apoyarme durante mis últimos años de licenciatura.

Por último, a mi madre Jeremías Díaz que, aunque no haya estado conmigo, le agradezco infinitamente por darme el privilegio de nacer y poder explorar este mundo.

#### **Agradecimientos.**

Al Dr. Ángel S. Cruz Félix, a quien conozco desde que realice el curso propedéutico de la universidad, y quien ha sido una de las personas que más me han motivaron para estudiar Ingeniería en Física Aplicada. Además, su ayuda durante todo el proyecto de tesis y a lo largo de la carrera fue muy importante. Sus sabios consejos los llevaré por siempre para mejorar mi vida profesional y académica.

Al Dr. Agustín Santiago Alvarado, por su apoyo en todo momento resolviendo dudas y corrigiendo constructivamente el proyecto de tesis. Además de brindar todo lo necesito durante la realización del proyecto de tesis.

Al personal académico, administrativo y operativo de la Universidad Tecnológica de la Mixteca, ya que su trato hacia mí siempre fue el más cordial, logrando que durante los 5 años de carrera me desarrollara profesional y académicamente de la mejor manera. Además, de brindarme el espacio, material y equipo necesario para desarrollar satisfactoriamente este proyecto de tesis.

Al Dr. Ignacio Hernández Castillo por su valiosa ayuda en el proceso de manufactura de los moldes. Además, por su asesoramiento en el funcionamiento y operación de la CNC, y así mismo, con los diferentes tipos de herramientas que se ocuparon para la manufactura.

A los revisores de este trabajo, al Dr. Fermín Salomón Granados Agustín, Dr. Víctor Iván Moreno Oliva, M.C Víctor Manuel Cruz Martínez y al Dr. Jorge González García, les agradezco mucho su apoyo con los comentarios que han servido para la mejora de este trabajo de tesis.

#### **Abstract.**

Optical components have been very useful for technological and scientific development in the current era. Different ways of designing optical surfaces have been found that allow improving the quality of the images that are acquired with them, due to the various applications that they have, one of them is to observe objects that measure microns, since they cannot be observed with the naked eye. view. On the other hand, the use of alternative materials that is more practical than optical glass to manufacture said optical components has been investigated, an example of this is the use of PDMS as raw material, since the characterizations carried out on this material present a behavior optimal optical to be used in the manufacture of lenses. That is why in this thesis work we present the design of a plano-convex aspheric lens made with PDMS for its application in mobile microscopy, with a reduction in spherical aberration.

#### **Resumen**

Las componentes ópticas han sido de gran utilidad para el desarrollo tecnológico y científico en la época actual. Se han encontrado diferentes formas de diseñar superficies ópticas que permitan mejorar la calidad de las imágenes que se adquieren con ellas, debido a las diversas aplicaciones que estas tienen, una de ellas es observar objetos que miden micras, ya que no se pueden observar a simple vista. Por otro lado, se ha investigado el uso de materiales alternativos que sea más prácticos que el vidrio óptico para manufacturar dichas componentes ópticas, un ejemplo de ello es el uso de PDMS como materia prima, ya que las caracterizaciones realizadas a este material presentan un comportamiento óptico óptimo para emplearse en la manufactura de lentes. Es por ello que en este trabajo de tesis se presenta el diseño de una lente asférica plano convexa manufacturada con PDMS para su aplicación en microscopia móvil, con una disminución de la aberración esférica.

### Índice

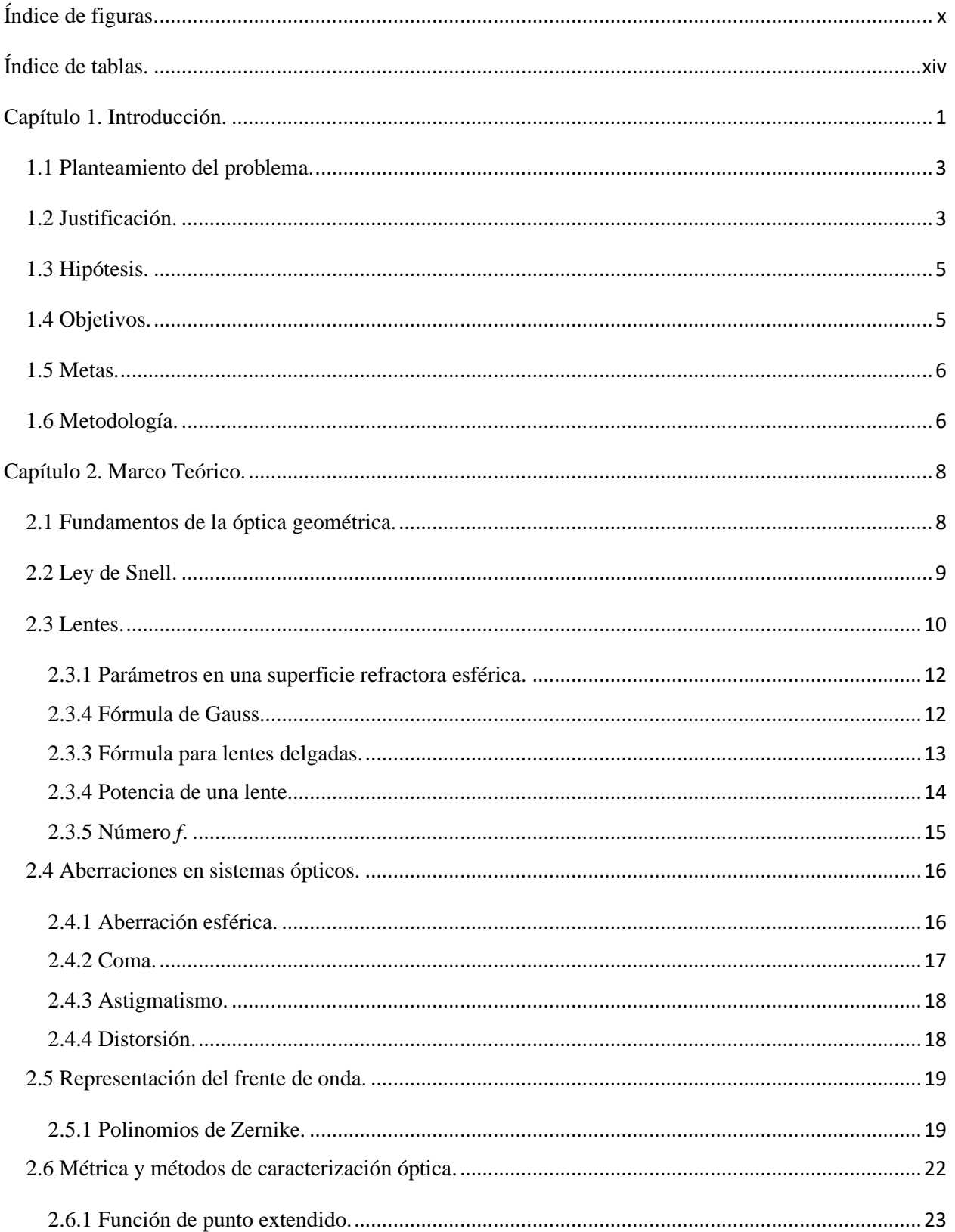

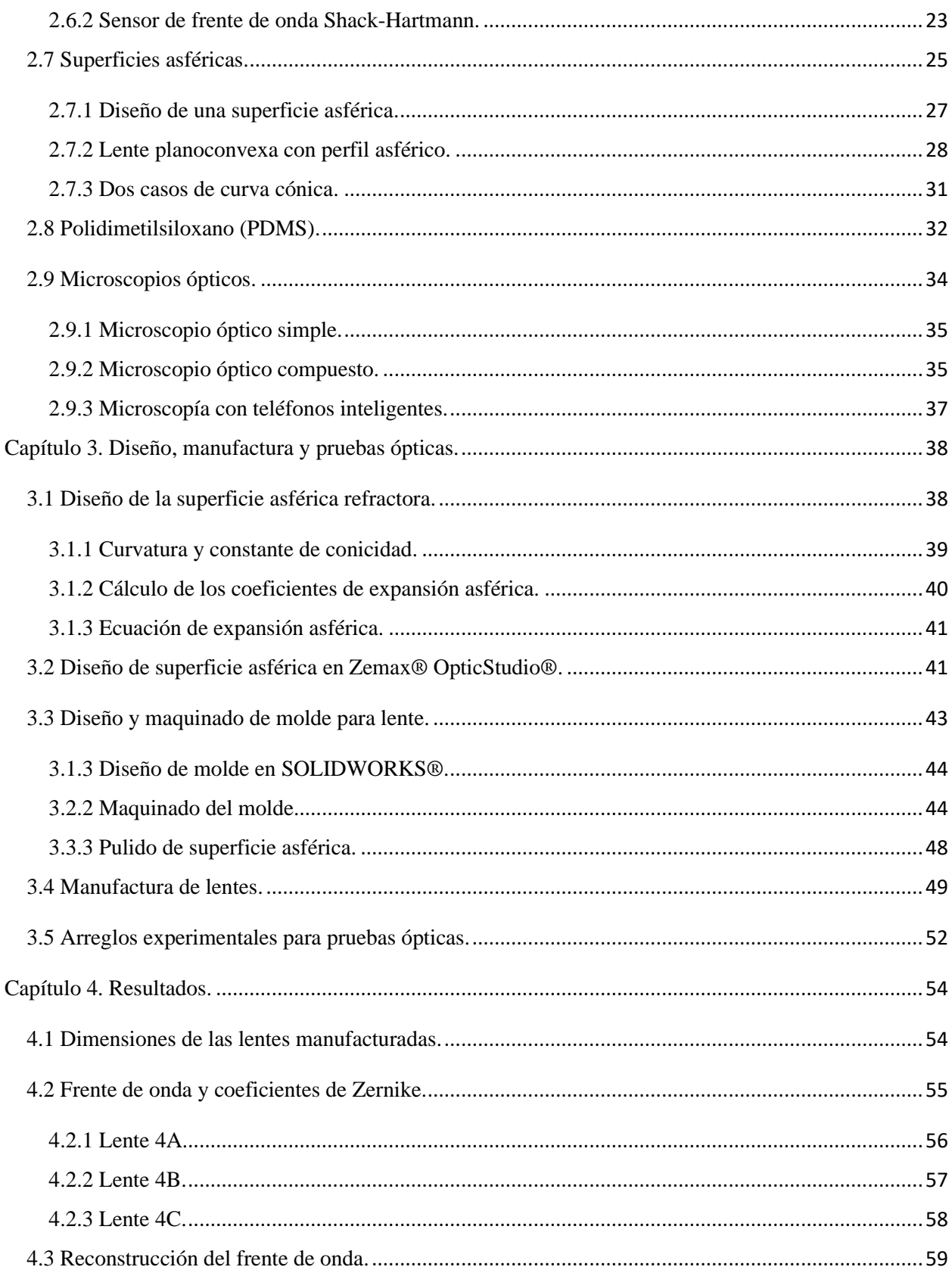

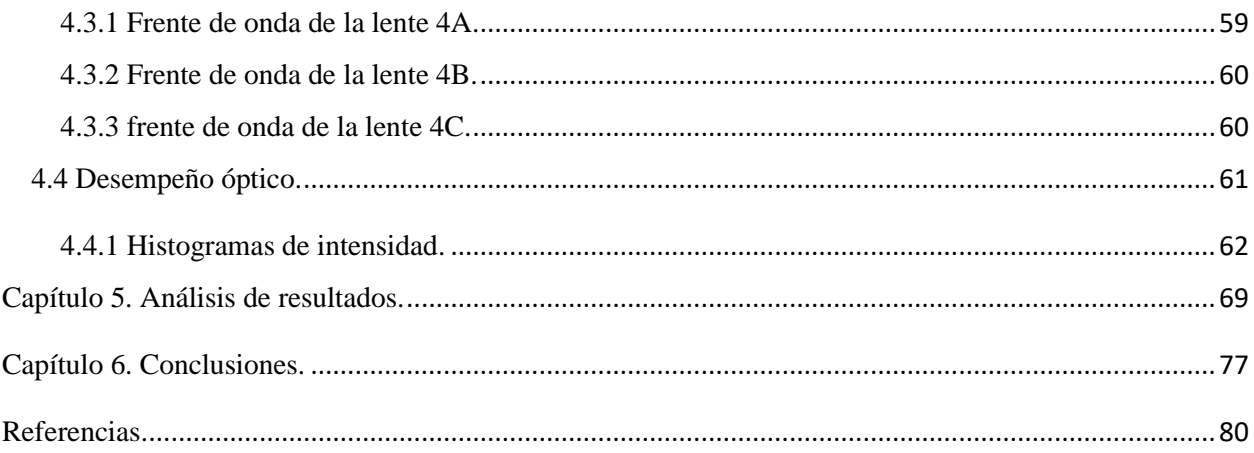

# <span id="page-9-0"></span>Índice de figuras.

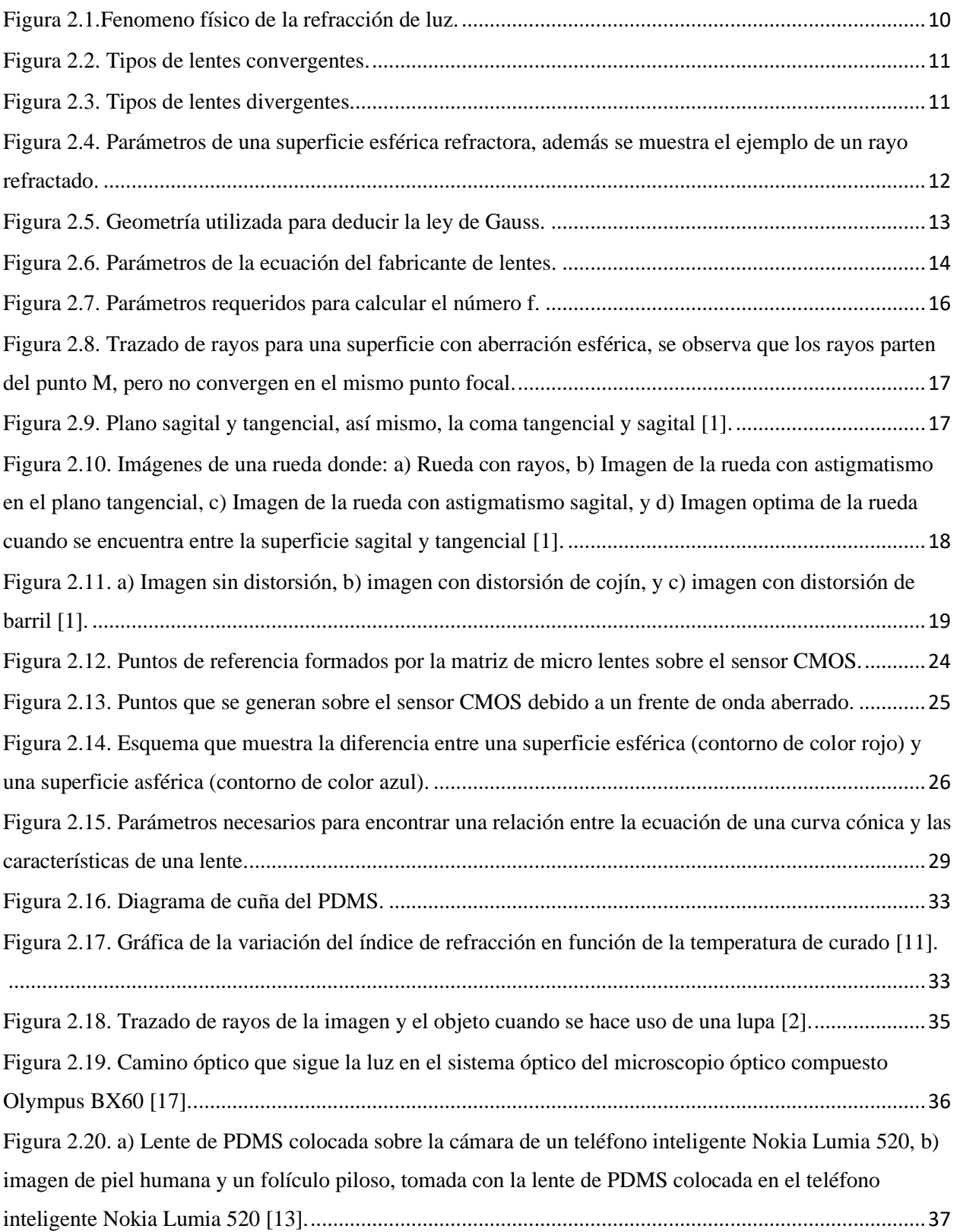

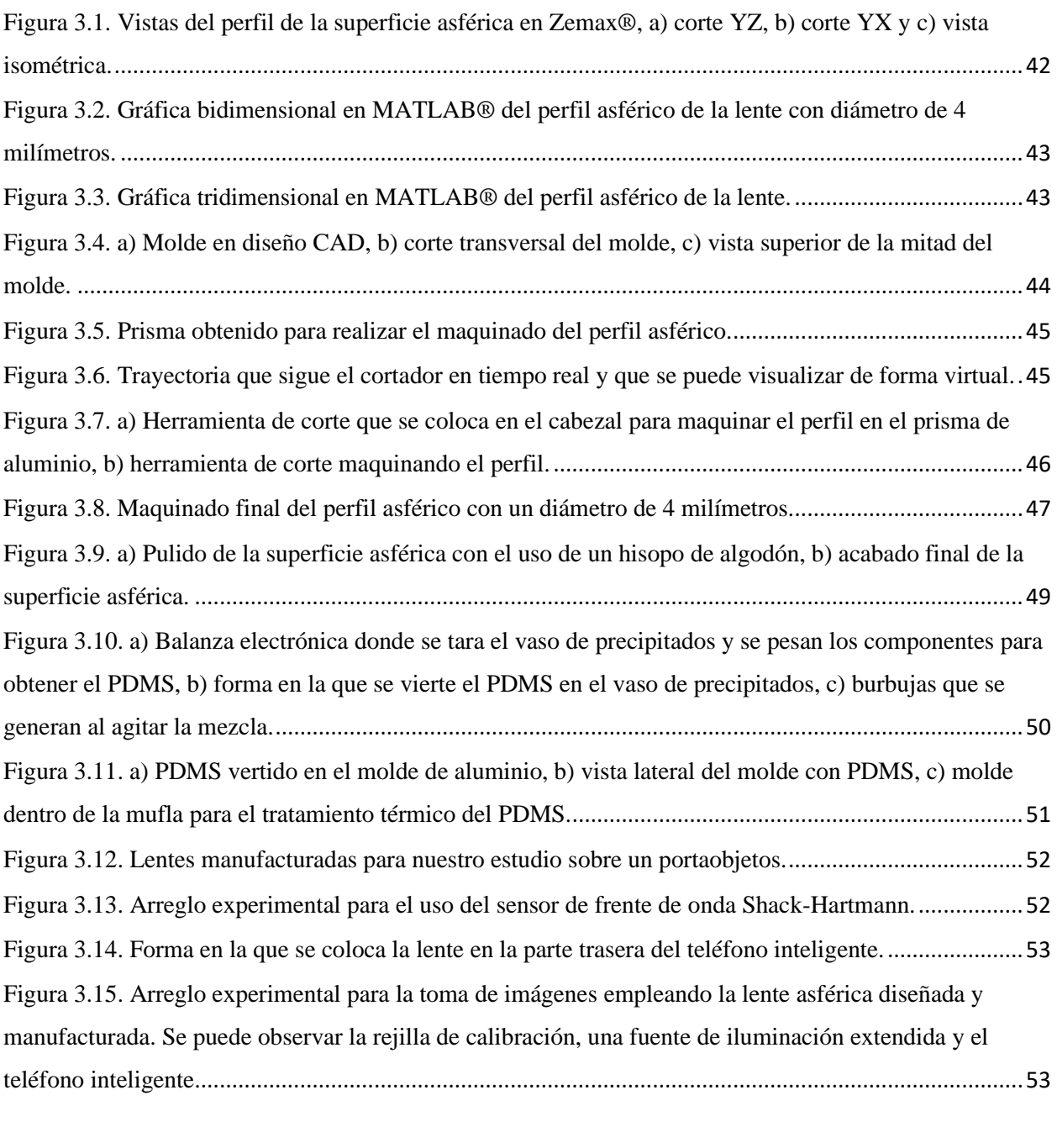

[Figura 4.1. a\) Medición del diámetro de la lente, b\) forma en la que se midió el diámetro de la lente, c\)](#page-68-1)  [medición del grosor total de la lente, y d\) medida del grosor de la pequeña capa de PDMS que queda en la](#page-68-1)  parte plana de la lente. [................................................................................................................................55](#page-68-1) [Figura 4.2. Coeficientes de Zernike obtenidos mediante el sensor de frente de onda Shack-Hartmann de la](#page-69-1)  lente 4A.[......................................................................................................................................................56](#page-69-1)

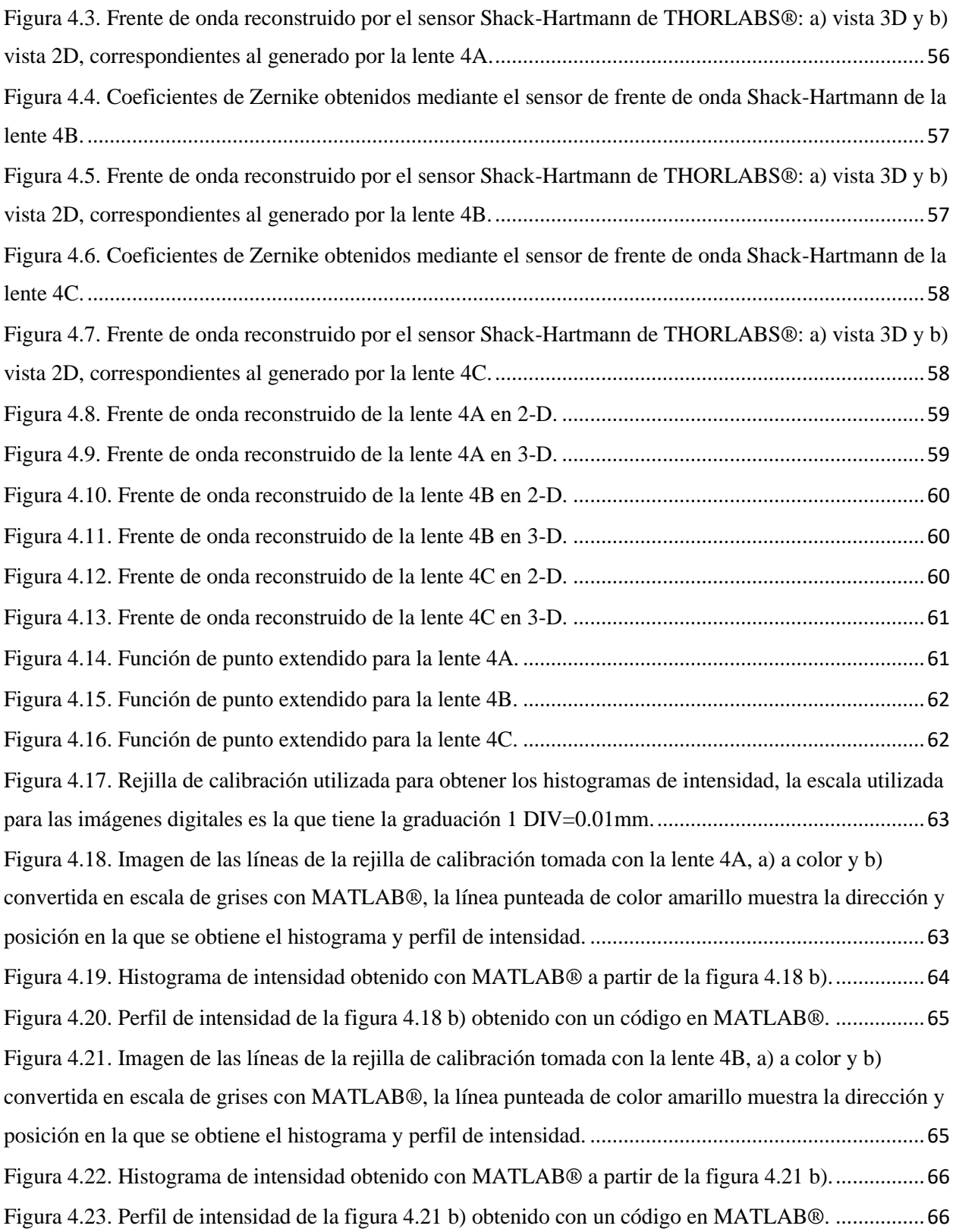

[Figura 4.24. Imagen de las líneas de la rejilla de calibración tomada con la lente 4C, a\) a color y b\)](#page-80-0)  [convertida en escala de grises con MATLAB®, la línea punteada de color amarillo muestra la dirección y](#page-80-0)  [posición en la que se obtiene el histograma y perfil de intensidad.](#page-80-0) ............................................................67 [Figura 4.25. Histograma de intensidad obtenido con MATLAB® a partir de la figura 4.24 b\).](#page-80-1)................67 [Figura 4.26. Perfil de intensidad de la figura 4.24 b\) obtenido con un código en MATLAB®.](#page-81-0) ................68

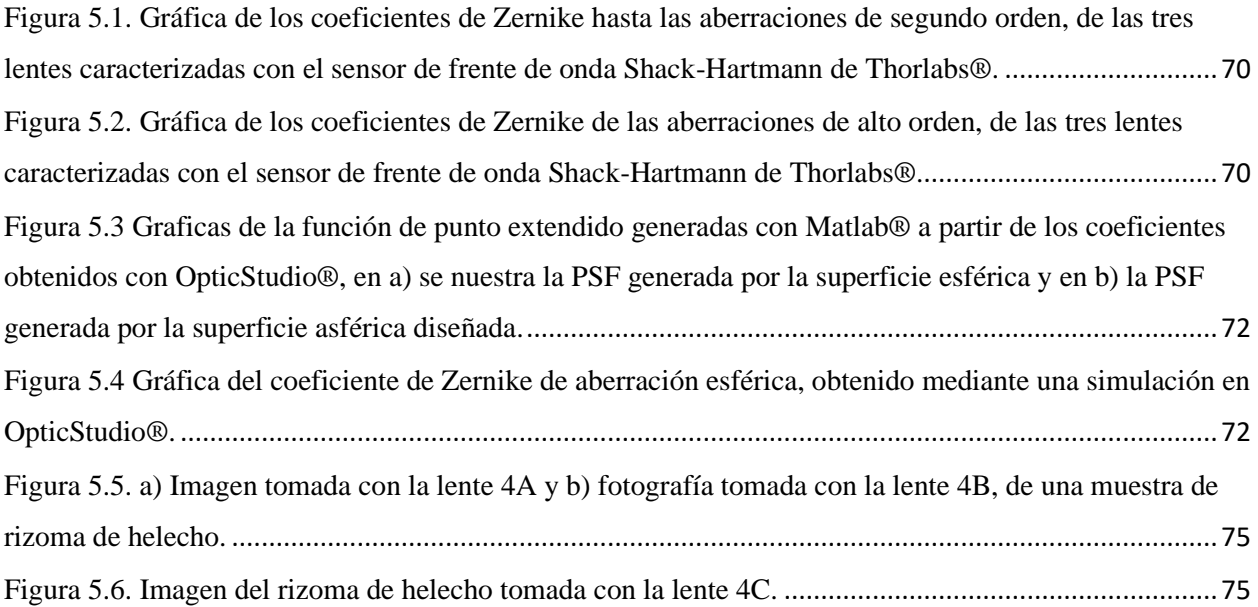

## <span id="page-13-0"></span>Índice de tablas.

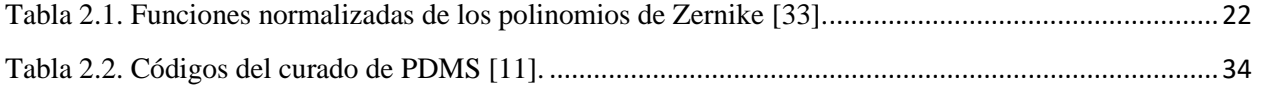

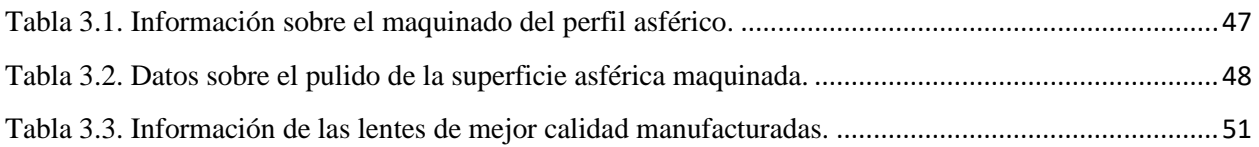

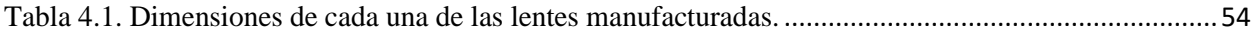

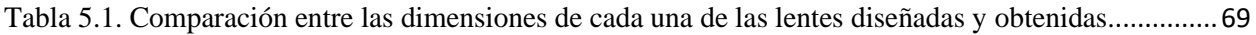

#### <span id="page-14-0"></span>Capítulo 1. Introducción.

*"El futuro es impredecible, todo se basa en probabilidades"* Richard Feynman

En la presente tesis se hace una breve revisión de conceptos fundamentales de óptica que son requeridos para el diseño, la manufactura y la caracterización de una lente asférica, además de abordar una importante aplicación que tiene esta para el desarrollo tecnológico y científico.

La óptica es una de las ramas de la física más antiguas e importantes, ya antes de que existiera una descripción matemática formal del comportamiento de la luz, ya se tenía noción de la aplicación de espejos y lentes en la vida cotidiana [1].

Debido a que las imágenes de todos los objetos que se pueden visualizar son resultado de la interacción de la luz con la materia [2], es importante conocer y estudiar la naturaleza de la luz.

Desde el punto de vista de la física moderna, se puede analizar el comportamiento de la luz desde dos perspectivas diferentes; una como onda electromagnética y otra como partícula (fotón) [3,4], sin embargo, también, se puede describir el comportamiento de la luz a través de componentes ópticas como un rayo de luz [2,4].

Las componentes ópticas tienen diversas aplicaciones, la más común, es como un sistema formador de imágenes. Cuando la imagen de un objeto se forma por sistemas ópticos diseñados de manera tradicional, es decir con diseños que emplean superficies esféricas, la imagen resultante presenta aberraciones ópticas [5], por lo que, para corregir estos defectos presentes en las imágenes, se diseñan y fabrican sistemas ópticos complejos, sin embargo, esto los hace costosos, pesados y delicados de usar.

Por otro lado, existe una metodología de diseño óptico que permite crear superficies ópticas que disminuyen los diferentes tipos de aberraciones en las imágenes, dicha metodología es conocida como óptica de forma libre o no convencional.

De los diferentes diseños de óptica de forma libre, se encuentra uno en particular: el diseño de superficies ópticas refractoras con perfil asférico. Este tipo de superficies ha permitido reducir el número y tamaño de las componentes ópticas en cámaras fotográficas, telescopios y cámaras de teléfonos inteligentes [6]. Además, permite reducir los costos de manufactura y optimizar los diferentes dispositivos que se ocupan para la formación de imágenes.

Para diseñar una superficie asférica, se parte de la expresión matemática que describe a una superficie cónica, la cual da como resultado la ecuación de la sagita [7] más términos de deformación asférica. En donde los parámetros como la constante de conicidad, el radio de curvatura y los coeficientes de asfericidad [8], se determinan a partir del análisis geométrico que resulta del comportamiento óptico de los rayos de luz cuando son refractados por la superficie asférica obedeciendo las leyes de Snell [1,3].

Muchas de las componentes ópticas que se encuentran disponibles en el mercado son fabricadas usando vidrio óptico, sin embargo, esto implica contar con un proceso de manufactura complejo y costoso. Es por lo que, debido a las excelentes propiedades y técnicas para la caracterización óptica y mecánica [9] se puede hacer uso de los polímeros para manufacturar componentes ópticas ya que el uso de estos polímeros permite reducir costos y optimizar los procesos de manufactura.

Uno de los polímeros empleados es el polidimetilsiloxano (PDMS) o Dimeticona, ya que es un polímero que se ha ocupado para la manufactura de componentes ópticas debido a que el máximo índice de refracción reportado se aproxima al del vidrio óptico [10]. Además, dicho índice de refracción puede variar dependiendo la razón de base/agente de curado que se utilice para la síntesis [11], por lo que se ha empleado para fabricar lentes sintonizables que modifican su distancia focal al aplicarles esfuerzo [12], lentes con perfil por ángulo de contacto para aplicaciones en microscopia [13], o en lentes de Fresnel para sistemas de iluminación [14].

Como se mencionó anteriormente las componentes ópticas se utilizan para formar imágenes, una de sus aplicaciones es en el área de la medicina y la biología. Ya que es importante hacer uso de un microscopio para el estudio y la observación de bacterias o microorganismos que no se logran observar a simple vista [15]. Dichos microscopios se componen de sistemas de varias lentes, que permiten magnificar y disminuir las aberraciones que se presentan en las imágenes de

las muestras a examinar [1], por lo que es de interés encontrar una solución alternativa que permita realizar la misma tarea de una forma sencilla, eficaz y económica.

#### <span id="page-16-0"></span>1.1 Planteamiento del problema.

Los sistemas ópticos son importantes en el área de la ciencia y la tecnología, no solo para formar imágenes como en las cámaras fotográficas o en los teléfonos celulares, sino también para realizar pruebas ópticas como interferometría, o su implementación en sensores de autos de conducción autónoma. Esto conlleva, a mejorar el diseño de los sistemas ópticos formadores de imágenes, y desarrollar nuevas técnicas eficientes y económicas para la manufactura de lentes.

Debido a que el microscopio óptico compuesto tiene varios sistemas formadores de imágenes que permiten disminuir las aberraciones ópticas, es de alto costo y difícil de manipular. Además, de que las monturas mecánicas donde se colocan las muestras y los demás accesorios como el sistema de iluminación, hacen que el aparato sea pesado y difícil de transportar [15].

En la actualidad, es común tener acceso a un dispositivo móvil que tenga al menos una cámara integrada, lo que permite obtener imágenes de forma fácil e instantánea *in situ*.

En base a lo que se describió anteriormente, se plantea ocupar la ecuación de la expansión asférica para diseñar una lente con perfil superficial asférico que permita convertir un teléfono celular en un microscopio a través de la cámara, generando imágenes con aberración esférica disminuida, además, de utilizar el PDMS como materia prima para la manufactura de la lente. Se espera visualizar objetos en el orden de los cientos de micras con aberración esférica disminuida.

#### <span id="page-16-1"></span>1.2 Justificación.

La importancia de este proyecto de tesis radica en el diseño y la manufactura de una lente asférica la cual, al colocarse en la cámara de un teléfono inteligente, permita obtener imágenes de objetos cuyas dimensiones se encuentren el orden de los cientos de micras, de forma fácil y económica.

El diseño del perfil de la lente se realizará haciendo uso de la ecuación de la sagita, es decir, no se hará un diseño a primer orden como en las lentes convencionales [16], las cuales son de uso común en diferentes sistemas ópticos formadores de imágenes [3]. Ya que es de interés obtener un perfil asférico que disminuya la aberración esférica, dado que es una de las aberraciones que más se presenta y afecta a las imágenes cuando se emplea un microscopio óptico para la observación de muestras con tamaños en el orden de los cientos de micras [17]. Además, esto permite disminuir considerablemente el número y tamaño de las componentes ópticas necesarias para realizar el estudio y análisis de muestras microscópicas.

Por otro lado, debido a las siguientes propiedades ópticas del polidimetilsiloxano (PDMS): transmitancia del 95% en el espectro del visible, un índice de refracción variable entre 1.406 y 1.446, y propiedades hidrofóbicas, el PDMS es la materia prima ideal para la manufactura de la lente que se diseña. Además, en base a una metodología ya reportada [11] se puede curar mediante tratamiento térmico en un molde de aluminio, de forma fácil, económica y reproducible.

Se han reportado trabajos de investigación sobre el uso de lentes de PDMS con aplicaciones en microscopia [18,19], donde dichas lentes son colocadas en la cámara de un teléfono inteligente logrando aumentos de hasta 120X [13], sin embargo, estos trabajos no reportan haber realizado un diseño óptico formal como se propone en este trabajo de tesis.

Por último, dado el perfil académico de un servidor, se tienen los conocimientos básicos y elementales para realizar este trabajo de tesis, además, dentro de la universidad se cuenta con los insumos e infraestructura necesaria para que el proyecto se realice con satisfacción. Se espera que al implementar la lente asférica polimérica en la cámara de un teléfono inteligente Redmi note 10 se obtengan imágenes con aberración esférica disminuida de objetos microscópicos.

Así mismo, se espera que las caracterizaciones ópticas que se realizan empleando un sensor de frente de onda Shack-Hartmann y el reporte de aberraciones en mapas de poder refractor, sirvan como base para futuros trabajos de investigación en la realización de microscopia con teléfonos inteligentes. Además, la manufactura e implementación de la lente polimérica beneficiará a todas aquellas personas que requieran del uso de un microscopio para la visualización de objetos que a simple vista no se logran observar. Y, sobre todo será de gran ayuda para las instituciones de educación básica y preuniversitaria que no cuentan con microscopios para sus cursos correspondientes.

#### <span id="page-18-0"></span>1.3 Hipótesis.

Convertir un teléfono inteligente en un microscopio mediante el acoplamiento de una lente polimérica para observar objetos del orden de cientos de micras. Para ello, se diseñará y se fabricará en PDMS usando la ecuación de la sagita y una metodología de diseño previamente reportada [11], una lente que disminuya la aberración esférica, para ser adaptada a la cámara de un teléfono inteligente Redmi note 10 y observar objetos en el orden de los cientos de micras.

#### <span id="page-18-1"></span>1.4 Objetivos.

#### Objetivo general:

Diseñar y manufacturar una lente asférica de PDMS de bajo costo, para visualizar objetos con tamaños del orden de cientos de micras acoplada a la cámara de un teléfono inteligente Redmi note 10.

Objetivos particulares:

- Diseñar el perfil asférico usando la ecuación de la sagita.
- Simular el comportamiento óptico de los rayos de luz en la superficie diseñada, con software comercial.
- Maquinar el molde de aluminio con el perfil previamente diseñado, empleando una fresadora CNC.
- Manufacturar la componente óptica refractora diseñada, utilizando PDMS como materia prima.
- Evaluar el desempeño óptico de la lente polimérica con perfil asférico mediante el censado del frente de onda y PSF.
- Evaluar mediante histogramas de intensidad la calidad de las imágenes, para obtener el desempeño óptico de la lente.

#### <span id="page-19-0"></span>1.5 Metas.

- Diseño óptico de una lente asférica que al implementarse en un dispositivo móvil permita visualizar objetos con tamaños de cientos de micras.
- Lente manufacturada de PDMS para su implementación en la cámara de dispositivos móviles.
- Caracterización óptica de la lente asférica de PDMS, mediante el censado de frente de onda, PSF e histogramas de intensidad.
- Obtener imágenes con el uso de un teléfono inteligente empleando la lente manufacturada, para visualizar diferentes tipos de muestras que tengan tamaños en orden de los cientos de micras.

<span id="page-19-1"></span>1.6 Metodología.

A continuación, se enuncian de forma breve las acciones específicas que se seguirán para el desarrollo del proyecto de tesis:

- I. Investigación en referencias y artículos especializados acerca del diseño de lentes, los tipos de aberración presentes en la microscopia óptica, el diseño de superficies asféricas, las propiedades ópticas y procesos de curado del PDMS, y las caracterizaciones ópticas de una lente. Además, se investigará sobre las métricas usadas para evaluar el desempeño óptico de lentes y la representación gráfica de las aberraciones en mapas de poder refractor.
- II. Se diseñará el perfil de la lente mediante el uso de la ecuación de la sagita para obtener un perfil asférico que cumpla con los requerimientos ópticos necesarios para realizar microscopia.
- III. El perfil de la lente se diseñará haciendo uso de software comercial.
- IV. Se empleará una fresadora CNC para manufacturar el perfil diseñado, en un molde de aluminio donde se curará el PDMS.
- V. Para corregir las imperfecciones debidas al maquinado se realizará el pulido de la superficie del molde en forma manual.
- VI. La manufactura de la lente se realizará con base en una metodología reportada para el proceso de curado del PDMS [11], por lo que el índice de refracción de la lente estará en función de la temperatura y el tiempo de curado.
- VII. Se utilizará un sensor de frente de onda tipo Shack-Hartmann para obtener los coeficientes de aberración de Zernike, los cuales servirán para calcular la función de punto extendido (PSF), los polinomios de poder refractor de Zernike, y determinar el desempeño óptico.
- VIII. Se colocará la lente en la cámara de un teléfono inteligente Redmi note 10 para obtener imágenes de diferentes tipos de muestras iluminadas con un sistema de luz LED. Dichas imágenes permitirán evaluar el poder de magnificación de la lente.
	- IX. Las imágenes obtenidas se evaluarán mediante histogramas de intensidad, para obtener el desempeño óptico de la lente.

#### <span id="page-21-0"></span>Capítulo 2. Marco Teórico.

*"El mundo es mi patria, la ciencia mi religión"*

*Cristiaan Huygens*

<span id="page-21-1"></span>2.1 Fundamentos de la óptica geométrica.

Antes de diseñar una lente es primordial entender la naturaleza y el comportamiento de la luz a través de diferentes medios donde se puede propagar. Para ello, se debe recurrir a la óptica geométrica, ya que permite describir el comportamiento de las ondas electromagnéticas como rayos de luz, debido a la relación entre ondas y rayos que provee la ecuación de la eikonal [20].

Cuando la luz se propaga por el espacio en diferentes direcciones, se puede formar una superficie imaginaria con los puntos donde la fase de la onda es igual [4]. Por otro lado, para describir a la luz, también se define la longitud de onda como la distancia que existe entre un frente de onda y otro consecutivo [1].

Las ondas de luz al igual que las ondas mecánicas se propagan con una cierta velocidad, en el caso de las ondas electromagnéticas la velocidad de propagación en el vacío es de 300,000 km/s [2], sin embargo, la velocidad de las ondas electromagnéticas se ve disminuida cuando se propagan en otros medios, por lo que se define el índice de refracción como:

$$
n = \frac{c}{v},\tag{2.1}
$$

donde *c* es la velocidad de la luz en el vacío y *v* es la velocidad de la luz en el medio.

Dado que la velocidad de una onda electromagnética está relacionada con la frecuencia y la longitud de onda, el índice de refracción por ende también depende de dichos parámetros [21]. En general el índice de refracción se reporta para el color amarillo ya que el ojo humano es sensible a dicha longitud de onda [1]. Sin embargo, para describir el comportamiento de las ondas

electromagnéticas cuando se propagan en un medio diferente al vacío, se hace uso de la definición de camino óptico, la cual se expresa como:

$$
C.O = \int_{a}^{b} n ds,
$$
 (2.2)

donde *n* es el índice de refracción del medio y *ds* es un diferencial de longitud.

El camino óptico resulta de entender y hacer uso del principio de Fermat, el cuál enuncia que: "De todas las trayectorias posibles que un rayo de luz puede seguir de un punto a otro, solo son permitidas aquellas que tiene un valor extremo mínimo o máximo, para el camino óptico".

Cuando la luz se propaga en medios cuyas dimensiones comparadas con la de la longitud de onda de la onda electromagnética [22] son más grandes, su comportamiento se puede describir mediante rayos que permiten utilizar reglas geométricas para determinar el camino óptico. Estos rayos representan la dirección de propagación de la onda electromagnética debido al sustento que existe mediante la ecuación de la eikonal, como se había mencionado anteriormente.

#### <span id="page-22-0"></span>2.2 Ley de Snell.

Si un rayo de luz se propaga (desde el punto de vista de la óptica geométrica) de un medio a otro, este sufre un cambio en la dirección de propagación debido al cambio en el índice de refracción de ambos medios. Esto a su vez provoca un cambio en el camino óptico y en la velocidad de propagación del rayo, a este fenómeno se lo conoce como Ley de Snell o Ley de la refracción [23].

La ley de Snell es una consecuencia del principio de Fermat, donde el rayo incidente, el rayo refractado y la normal a la superficie refractora se encuentran en el mismo plano como se muestra en la figura 2.1.

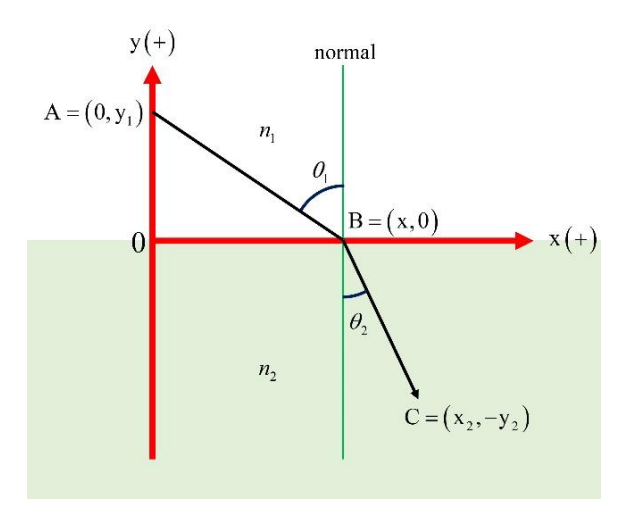

*Figura 2.1.Fenomeno físico de la refracción de luz.*

<span id="page-23-1"></span>De la figura 2.1 se puede deducir que el camino óptico del punto A al punto C, es la distancia del punto A al B más la distancia del punto B al C. Aplicando el principio de Fermat a la trayectoria del rayo de luz de la figura 2.1 y dado que el camino óptico debe ser un mínimo o un máximo se puede obtener la Ley de Snell [2]:

$$
n_1 \cos(\theta_1) = n_2 \cos(\theta_2). \tag{2.3}
$$

<span id="page-23-0"></span>2.3 Lentes.

Las lentes son el elemento más utilizado para la formación de imágenes, muchas de ellas son diseñadas con óptica de primer orden. En los diseños de primer orden se considera que el sistema óptico es perfecto y libre de aberraciones, y para describirlos se utiliza óptica Gaussiana u óptica paraxial [24].

Una superficie óptica crea dos espacios ópticos: un espacio objeto y un espacio imagen. Cada espacio se puede extender desde -∞ hasta +∞ con un índice de refracción asociado. En la óptica Gaussiana, a las imágenes formadas por sistemas con simetría rotacional se les ve como mapas punto a punto del objeto real [1].

La forma y diseño de una lente se determina dependiendo del uso que se le quiera dar, por ejemplo: la necesidad de que un frente de onda plano se convierta en un frente de onda esférico, o viceversa. Para ello las lentes se clasifican en dos tipos: lentes convergentes o positivas, y lentes divergentes o negativas.

Las lentes convergentes tienen la característica de que son más gruesas en la parte central que en los bordes, por ejemplo: menisco, plano – convexa y biconvexa. Se usan para hacer converger rayos de luz en un punto focal.

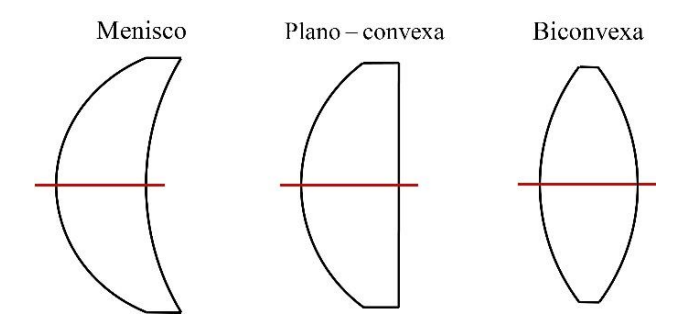

*Figura 2.2. Tipos de lentes convergentes.*

<span id="page-24-0"></span>Las lentes divergentes tienen la característica de que son más delgadas en la parte central que en los bordes, por ejemplo: menisco, plano – cóncava y bicóncava. Se emplean para hacer divergir los rayos de luz lejos del punto focal.

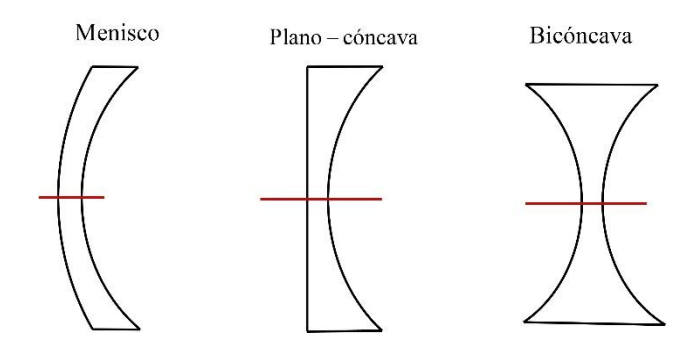

<span id="page-24-1"></span>*Figura 2.3. Tipos de lentes divergentes.*

<span id="page-25-0"></span>2.3.1 Parámetros en una superficie refractora esférica.

Las lentes de uso común que se diseñan con óptica de primer orden tienen una sección esférica como superficie. Para poder diseñar una lente empleando óptica geométrica, es necesario definir los siguientes parámetros [1,3]:

- a) *Centro de curvatura*: es el centro de la esfera imaginaria que contiene a la sección de superficie refractora (punto c de la figura 2.4).
- b) *Radio de curvatura*: es la distancia que existe desde el centro de curvatura a cualquier punto de la superficie refractora (distancia R de la figura 2.4).
- c) *Vértice*: es el punto en el que el eje óptico cruza a la superficie refractora (punto V de la figura 2.4).
- d) *Eje óptico*: es la línea imaginaria que pasa por el vértice y el centro de curvatura (línea horizontal que pasa por el punto V y c de la figura 2.4).
- e) *Punto focal*: es un punto axial de convergencia de los rayos de luz, cuando al ser refractados por la superficie óptica son concentrados en un punto (punto pc).

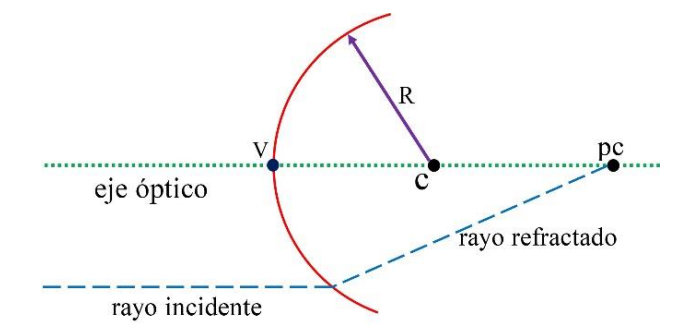

<span id="page-25-2"></span>*Figura 2.4. Parámetros de una superficie esférica refractora, además se muestra el ejemplo de un rayo refractado.*

#### <span id="page-25-1"></span>2.3.4 Fórmula de Gauss.

Como se mencionó anteriormente, las lentes se ocupan principalmente para formar imágenes de objetos, por lo que es de interés conocer los parámetros que caracterizan a dichas imágenes. Si se conoce el radio de curvatura de una superficie esférica refractora que separa dos medios diferentes

con índices de refracción *n<sup>1</sup>* y *n<sup>2</sup>* respectivamente, y si además es posible conocer la posición del objeto o de la imagen del objeto, se puede calcular el lugar donde se encuentra alguna de las anteriores [1,3].

Para ello, existen tres métodos para encontrar la posición del objeto o de la imagen: el método gráfico, de forma experimental, y mediante el uso de una ecuación matemática formal. En la figura 2.5 se puede observar el arreglo geométrico con el que se deduce la fórmula de Gauss [24]:

$$
\frac{n_1}{s} + \frac{n_2}{s'} = \frac{n_2 - n_1}{r}.
$$
\n
$$
(2.4)
$$
\n
$$
n_1
$$
\n
$$
\alpha
$$
\n
$$
v
$$
\n
$$
n_2
$$
\n
$$
n_3
$$
\n
$$
v
$$
\n
$$
n_1
$$
\n
$$
n_2
$$
\n
$$
n_3
$$
\n
$$
s'
$$
\n
$$
s'
$$
\n
$$
s'
$$
\n
$$
s'
$$
\n
$$
s'
$$
\n
$$
s'
$$
\n
$$
s'
$$
\n
$$
s'
$$
\n
$$
s'
$$
\n
$$
s'
$$
\n
$$
s'
$$
\n
$$
s'
$$
\n
$$
s'
$$
\n
$$
s'
$$
\n
$$
s'
$$
\n
$$
s'
$$
\n
$$
s'
$$
\n
$$
s'
$$
\n
$$
s'
$$
\n
$$
s'
$$
\n
$$
s'
$$
\n
$$
s'
$$
\n
$$
s'
$$
\n
$$
s'
$$
\n
$$
s'
$$
\n
$$
s'
$$
\n
$$
s'
$$
\n
$$
s'
$$
\n
$$
s'
$$
\n
$$
s'
$$
\n
$$
s'
$$
\n
$$
s'
$$
\n
$$
s'
$$
\n
$$
s'
$$
\n
$$
s'
$$
\n
$$
s'
$$
\n
$$
s'
$$
\n
$$
s'
$$
\n
$$
s'
$$
\n
$$
s'
$$
\n
$$
s'
$$
\n
$$
s'
$$
\n
$$
s'
$$
\n
$$
s'
$$
\n
$$
s'
$$
\n
$$
s'
$$
\n
$$
s'
$$
\n
$$
s'
$$
\n
$$
s'
$$
\n
$$
s'
$$
\n
$$
s'
$$
\n
$$
s'
$$
\n
$$
s'
$$
\n
$$
s'
$$
\n
$$
s'
$$

*Figura 2.5. Geometría utilizada para deducir la ley de Gauss.*

#### <span id="page-26-1"></span><span id="page-26-0"></span>2.3.3 Fórmula para lentes delgadas.

En la sección anterior se explicó que la fórmula de Gauss permite encontrar la posición de la imagen o del objeto en función de los índices de refracción, la distancia del vértice al objeto o a la imagen. Sin embargo, dicha ecuación solo es válida para cuando se tiene una sola superficie refractora, lo cual no ocurre cotidianamente, ya que cualquier lente de las descritas en la sección 2.3 se forma con dos superficies refractoras. Por lo que es necesario aplicar la fórmula de Gauss en ambas superficies de la lente, obteniendo así la siguiente ecuación [2] (considerando que se encuentra sumergida en aire):

$$
\frac{1}{f} = \frac{1}{s} + \frac{1}{s'} = (n-1)\left(\frac{1}{r_1} - \frac{1}{r_2}\right),\tag{2.5}
$$

donde *f* es la distancia focal, *r<sup>1</sup>* y *r<sup>2</sup>* son radios de curvatura, y *n* es el índice de refracción del material del que está fabricada la lente.

En la figura 2.6 se muestran los parámetros de la ecuación 2.5, la cual se le conoce como la ecuación del fabricante de lentes.

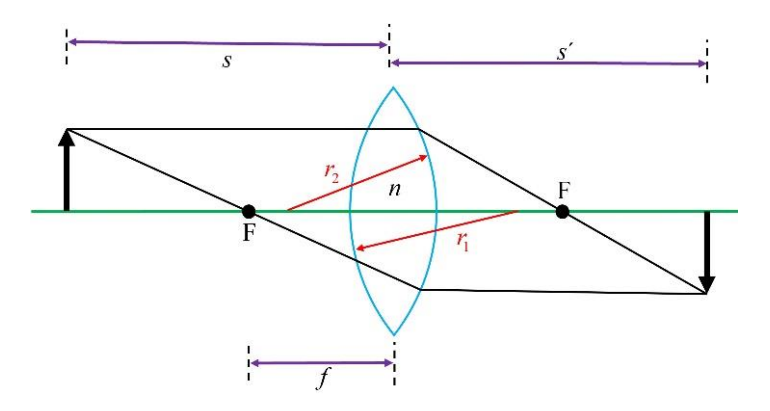

*Figura 2.6. Parámetros de la ecuación del fabricante de lentes.*

<span id="page-27-1"></span><span id="page-27-0"></span>2.3.4 Potencia de una lente.

Cuando se usa una lente o un sistema de varias lentes para la formación de imágenes, es de interés e importancia conocer la capacidad que tiene una lente para converger o divergir los rayos de luz que son refractados por la superficie óptica. Para ello se define la potencia óptica como:

$$
P = \frac{1}{f},\tag{2.6}
$$

donde *P* es la potencia óptica, *f* es la distancia focal de la lente, y si *f* tiene unidades de metros, entonces la potencia tiene unidades de dioptrías. Entre mayor sea la potencia de una lente, mayor capacidad tendrá una lente para converger o divergir los rayos de luz. Por otro lado, *P* es negativa para lentes divergentes y positiva para lentes convergentes [1].

#### <span id="page-28-0"></span>2.3.5 Número *f*.

Otro parámetro de interés a conocer de una lente es el campo de visión, es decir la cantidad de luz que puede entrar por la pupila de la lente. El campo de visión de una lente se puede expresar en unidades de ángulo o alternativamente como una distancia lineal que se mide en el plano objeto.

Por ejemplo, una forma apropiada de especificar el campo de visión es  $\pm 10^{\circ}$ , donde se está haciendo referencia a que la lente tiene un campo de visión total de 20°. Sin embargo, es preferible encontrar una relación matemática que permita calcular el campo de visión, relacionando parámetros conocidos de una lente como la distancia focal y el diámetro de la pupila [25].

Algunas cosas con sistemas ópticos, como los objetivos de microscopio, la cámara de un teléfono inteligente, o la de una cámara fotográfica, están especificados en términos del número *f*, para ello existen dos formas de calcularlo. Si el haz de luz proviene del infinito, la apertura numérica está dada por [3]:

$$
f'_{\#} = \frac{f_l}{D},\tag{2.7}
$$

donde *f<sup>l</sup>* es la distancia focal del sistema óptico y *D* es el diámetro de la lente (ver figura 2.7).

Por otro lado, si la luz proviene de una distancia finita, el número *f* se puede calcular como [2]:

$$
f'_{\#} = \frac{1}{2NA},\tag{2.8}
$$

donde *NA* es la apertura numérica y está dada por [26]:

$$
NA = n\sin(\theta),\tag{2.9}
$$

*n* es el índice de refracción del medio que rodea a la lente, *θ* es la mitad del ángulo máximo del cono de luz que puede entrar a la lente como se muestra en la figura 2.7.

Debido a que la difracción limita la resolución espacial lateral y longitudinal, esta también es una forma de medir el poder de resolución [27].

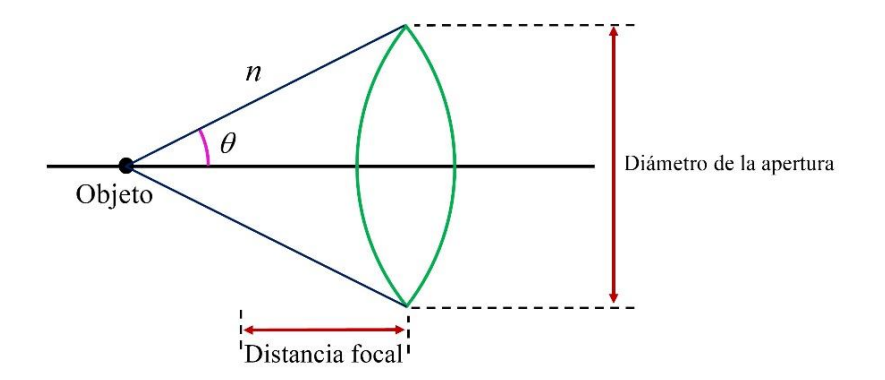

*Figura 2.7. Parámetros requeridos para calcular el número f.*

<span id="page-29-2"></span><span id="page-29-0"></span>2.4 Aberraciones en sistemas ópticos.

Cuando se diseñan componentes ópticas a primer orden, es decir, ocupando las ecuaciones de la óptica gaussiana o la newtoniana, se toma por hecho que el sistema es bien portado e ideal. Sin embargo, esto no sucede en realidad [28] ya que aunque un sistema óptico solo se encuentra limitado por difracción, los rayos de luz que emergen después de la refracción inciden en diferentes puntos del plano imagen [29].

Las aberraciones se encuentran catalogadas en dos tipos: cromáticas y monocromáticas. Las aberraciones cromáticas son causadas por la dispersión en elementos ópticos, debido a la dependencia del índice de refracción con cada una de las longitudes de onda del espectro visible. Mientras que las aberraciones monocromáticas se deben principalmente a la geometría de la superficie óptica, y su estudio se realiza con luz monocromática [30]. A continuación, se describirán las aberraciones más importantes que se presentan en los sistemas ópticos.

<span id="page-29-1"></span>2.4.1 Aberración esférica.

La aberración de esfericidad es una de las aberraciones monocromáticas más importantes de estudiar, analizar y corregir, ya que es la única que afecta a todo el campo de la lente, incluyendo las cercanías del eje óptico.

Esta aberración se produce debido a que la longitud focal efectiva depende de la altura (medida desde el eje óptico) a la que entra el rayo de luz en la superficie refractora, como se observa en la figura 2.8, por lo que los rayos convergen en diferentes distancias en el eje óptico. A la curva envolvente de los rayos refractados se le conoce como caustica [1,3].

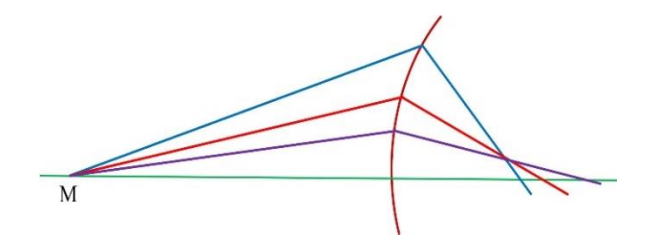

<span id="page-30-1"></span>*Figura 2.8. Trazado de rayos para una superficie con aberración esférica, se observa que los rayos parten del punto M, pero no convergen en el mismo punto focal.*

#### <span id="page-30-0"></span>2.4.2 Coma.

Para entender que es lo que sucede con esta aberración, es necesario definir dos conceptos: el rayo tangencial y sagital. Los rayos tangenciales son aquellos que llegan a la pupila de entrada sobre el diámetro vertical, mientras que los sagitales llegan sobre el diámetro horizontal [1].

La aberración de coma se presenta cuando la magnificación paraxial es diferente de la marginal [28]. Existen dos tipos de coma: la coma sagital que es la distancia que existe entre el foco paraxial y el foco marginal, y la coma tangencial es la distancia entre el foco paraxial y el foco marginal tangencial [31], como se muestra en la figura 2.9.

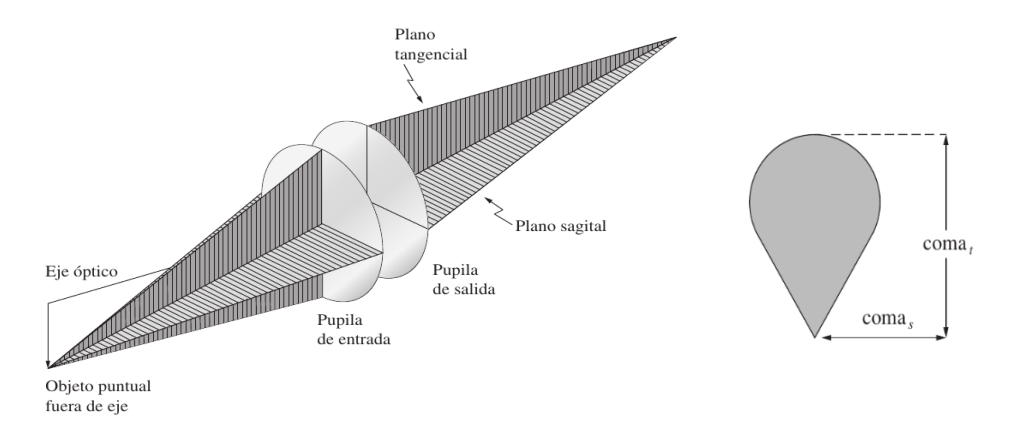

<span id="page-30-2"></span>*Figura 2.9. Plano sagital y tangencial, así mismo, la coma tangencial y sagital* [1]*.*

#### <span id="page-31-0"></span>2.4.3 Astigmatismo.

Al igual que la aberración de coma, el astigmatismo es una degradación de la imagen fuera del eje óptico, sin embargo, esta aberración se genera debido a la separación entre los puntos focales de los rayos sagitales y tangenciales, es decir, los rayos que se encuentran en el plano sagital no convergen en el mismo punto que los rayos que se encuentran en el plano tangencial. El astigmatismo se puede determinar por la separación que existe entre la superficie sagital, tangencial y la superficie de Petzval, además esta aberración no se genera por errores de manufactura [1,24]. En la figura 2.10 se puede apreciar la forma en las que se observa un circulo con astigmatismo en el plano sagital y tangencial.

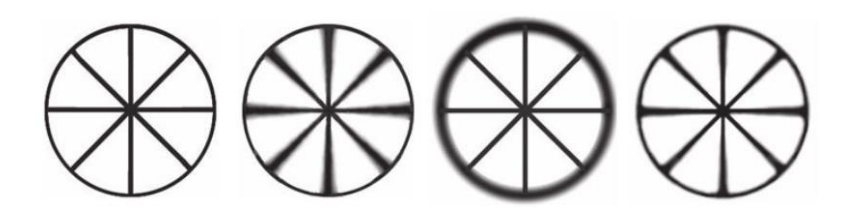

<span id="page-31-2"></span>*Figura 2.10. Imágenes de una rueda donde: a) Rueda con rayos, b) Imagen de la rueda con astigmatismo en el plano tangencial, c) Imagen de la rueda con astigmatismo sagital, y d) Imagen optima de la rueda cuando se encuentra entre la superficie sagital y tangencial* [1]*.*

<span id="page-31-1"></span>2.4.4 Distorsión.

Aunque se cumpla que los rayos de luz de una imagen llegan a un solo punto en el plano focal al ser refractados, la amplificación no es la misma para todos los puntos de la imagen, lo que dará como resultado una imagen con los bordes no lineales, a este fenómeno se le conoce como distorsión.

Existen dos tipos de distorsión: la de cojín y la de barril (ver figura 2.11). A la distorsión de barril también se le conoce como distorsión positiva, y esta ocurre cuando la magnificación en los bordes es más grande. Mientras que la distorsión de cojín o negativa ocurre cuando la magnificación decrece hacia los bordes, como se observa en la figura 2.11 b) [1].

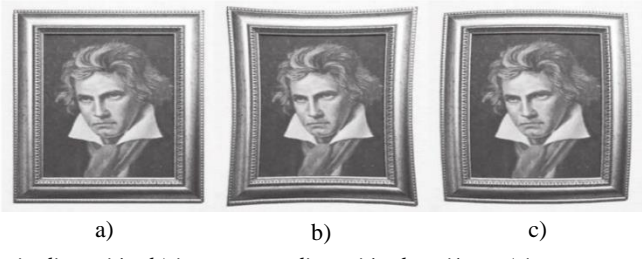

*Figura 2.11. a) Imagen sin distorsión, b) imagen con distorsión de cojín, y c) imagen con distorsión de barril* [1]*.*

<span id="page-32-2"></span><span id="page-32-0"></span>2.5 Representación del frente de onda.

En la sección anterior se mencionaron las aberraciones ópticas más comunes que se presentan en los sistemas ópticos y que son de importancia considerar al momento de utilizar componentes ópticas, sin embargo, no se mencionó la forma en la que estas aberraciones se pueden representar o modelar.

Se sabe que la trayectoria de propagación de un rayo de luz en un sistema óptico es perpendicular al frente de onda [29]. Suponiendo que se cuenta con un sistema óptico convergente ideal, independientemente de la forma en la que entren los rayos de luz, estos convergerán en la misma posición sobre el plano imagen, sin embargo, si un sistema óptico tiene aberraciones, dichos rayos convergerán en diferentes zonas [22].

Se le conoce como aberración de onda a la diferencia que existe entre un frente de onda distorsionado y un frente de onda esférico (que se obtiene con un sistema óptico perfecto) [29], el frente de onda aberrado se puede reconstruir empleando un sensor de frente de onda Shack-Hartmann y se puede modelar matemáticamente empleando polinomios de Zernike [30].

#### <span id="page-32-1"></span>2.5.1 Polinomios de Zernike.

La mejor forma de representar el frente de onda matemáticamente es empleando un conjunto de polinomios ortogonales. Dicho conjunto se conoce como polinomios de Zernike. Estos polinomios se definen en un círculo unitario donde son una función que depende del producto de tres términos

importantes: un término de normalización, un término radial, y un término meridional [30,32]. Los polinomios de Zernike se expresan de la siguiente forma [33]:

$$
Z_n^m(\rho,\theta) = N_n^m R_n^{|m|}(\rho) M(m\theta), \qquad (2.10)
$$

donde  $\, R_n^{|m|}(\rho)$ es el termino radial del polinomio de Zernike, y está dado por:

$$
R_n^{|m|}(\rho) = \sum_{s=0}^{\frac{n-|m|}{2}} \frac{(-1)^s (n-s)!}{s! \left(\frac{n+|m|}{2} - s\right)! \left(\frac{n-|m|}{2} - s\right)!} \rho^{n-2s}.
$$
 (2.11)

El parámetro radial *ρ* es el radio normalizado de la pupila, toma valores entre 0 y 1, y está definido por:

$$
\rho = \frac{r}{r_{\text{max}}},\tag{2.12}
$$

Por otro lado, el termino meridional *M* se expresa matemáticamente como:

sí  $m \geq 0$ :

$$
M(m\theta) = \cos(m\theta),\tag{2.13}
$$

sí  $m < 0$ :

$$
M(m\theta) = \sin(|m|\theta),\tag{2.14}
$$

el parámetro angular *θ* puede tomar valores de 0° a 360°.

El termino de normalización se encuentra con la siguiente ecuación:

$$
N_n^m = \sqrt{\left(2 - \delta_{0,m}\right)\left(n+1\right)},\tag{2.15}
$$

donde  $\delta_{0,m} = 1 \text{ sí } m = 0 \text{ y } \delta_{0,m} = 0 \text{ sí } m \neq 0.$ 

Para representar el frente de onda aberrado mediante los polinomios de Zernike, se realiza la combinación lineal de cada uno de los polinomios con sus respectivos coeficientes de Zernike. La superficie resultante *W*, es función del parámetro radial y del parámetro meridional, y se expresa como [32]:

$$
W(\rho,\theta) = \sum_{m,n} c_n^m Z_n^m(\rho,\theta),
$$
\n(2.16)

Para presentar de forma ordenada las aberraciones de un sistema óptico usando los coeficientes de Zernike es necesario realizar una agrupación. Los coeficientes se agrupan por el índice radial común *n*, dentro de cada uno de estos grupos, los índices se enumeran de forma creciente, comenzando por el índice meridional *m* más negativo. Sin embargo, para hacer más fácil la representación de los términos se realiza la siguiente relación entre *n* y *m* [33]:

$$
j = \frac{n(n+2) + m}{2},
$$
\n(2.17)

por lo que el frente de onda se puede representar como:

$$
W(\rho,\theta) = \sum_{j}^{p-1} c_j Z_j(\rho,\theta),
$$
\n(2.18)

donde *p* es el número de términos en la sumatoria.

En la tabla 2.1 se enlista la representación en forma polar de los polinomios de Zernike las aberraciones constantes, las de bajo orden y las primeras cuatro aberraciones de alto orden, así como la aberración que representan y su nombre común en inglés.

<span id="page-35-1"></span>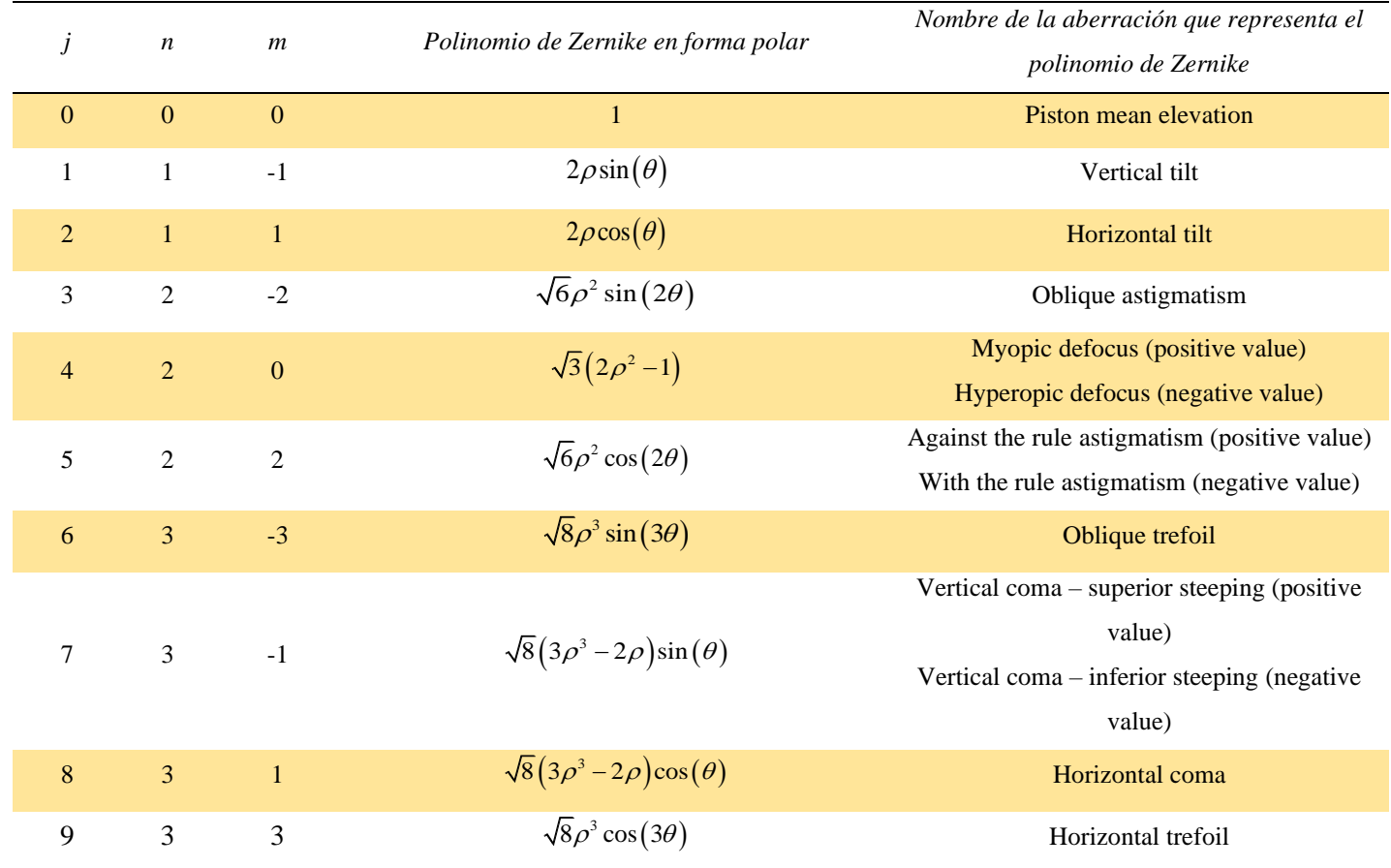

<span id="page-35-0"></span>2.6 Métrica y métodos de caracterización óptica.

Para evaluar el desempeño óptico de una componente óptica, se emplean diferentes tipos de métricas y métodos de caracterización, por ejemplo, la interferometría o los mapas de poder refractor [34]. Pero existen otros métodos que de forma fácil permiten conocer la calidad óptica. En este caso, se utiliza el sensor de frente de onda Shack-Hartmann y la función de punto extendido como métrica de caracterización.
2.6.1 Función de punto extendido.

Para conocer el desempeño óptico de una componente óptica se emplean métricas que permiten conocer la diferencia entre el frente de onda real y uno ideal. Como se vio anteriormente, se pueden representar las aberraciones mediante los polinomios de Zernike, sin embargo, también se puede emplear la función de punto extendido o por sus siglas en inglés (*PSF*) para determinar la calidad óptica de un sistema óptico [35].

La *PSF* permite conocer la distribución de los rayos de luz de un objeto puntal formado por un sistema óptico en el plano imagen, donde a esta distribución se le conoce como diagrama de puntos [36]. Por otro lado, esta función depende de la difracción de la pupila, de las aberraciones que presenta el sistema óptico bajo estudio, y de la iluminación coherente que se está ocupando para probar el sistema óptico. Dicha función se expresa matemáticamente como:

$$
PSF(x, y) = \frac{1}{\lambda^2 d^2 A_p} \left| TF \left\{ p(x, y) e^{-i\frac{2\pi}{\lambda}W(x, y)} \right\} \right|_{f_x = \frac{x}{\lambda d}, f_y = \frac{x}{\lambda d}} \right|^2, \quad (2.19)
$$

donde *λ* es la longitud de onda de la iluminación coherente, *d* es la distancia de la pupila al plano imagen, *A<sup>p</sup>* es el área de la pupila, *TF* es la transformada de Fourier, el integrando es la función de pupila generalizada donde el módulo es la transmitancia de la pupila, *f<sup>x</sup>* y *f<sup>y</sup>* son frecuencias espaciales [37].

Si el sistema óptico fuera ideal, es decir, libre de aberraciones, entonces el frente de onda resultante de la pupila de salida sería esférico y todos los rayos convergerían en el punto focal Gaussiano, formando un disco de Airy.

### 2.6.2 Sensor de frente de onda Shack-Hartmann.

Por muchos años se ha hecho uso de la interferometría para identificar las aberraciones que se presentan en una componente óptica, como por ejemplo el interferómetro de Newton, el interferómetro de Fizeau, entre otros [31]. Sin embargo, el hecho de utilizar un interferómetro implica utilizar un número considerable de componentes ópticas de alta calidad, lo que hace algo difícil utilizar la interferometría.

Por eso como una alternativa a los interferómetros se desarrolló el sensor de frente de onda Shack-Hartmann, ya que es una forma fácil y compacta de caracterizar una lente. Este sensor se caracteriza por tener una baja sensibilidad a las vibraciones mecánicas del lugar donde se ocupa [38].

El sensor de frente de onda Shack-Hartmann está compuesto de un arreglo matricial de micro lentes que se coloca enfrente de un sensor CMOS, donde la separación entre ambos es la distancia focal ( $f_{ML}$ ) de cada una de las micro lentes. El objetivo de esta configuración es lograr que se forme un punto de luz en el sensor, de esta forma si el frente de onda incidente es plano y paralelo al arreglo matricial, los puntos formados por las micro lentes estarán en el centro de los puntos de referencia del sensor CMOS [39], como se observa en la figura 2.12.

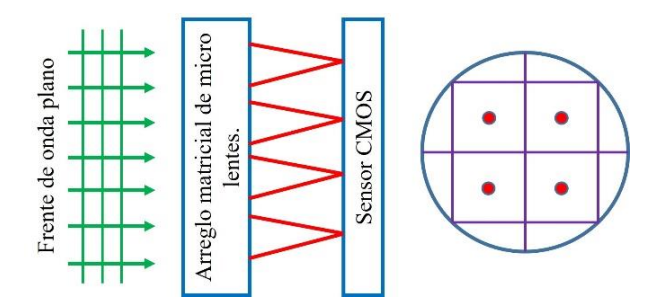

*Figura 2.12. Puntos de referencia formados por la matriz de micro lentes sobre el sensor CMOS.*

Por otro lado, si el frente de onda que llega al arreglo matricial de las micro lentes esta aberrado, entonces la ubicación focal de los puntos ya no se encontrará en el centro de los cuadros del sensor CMOS, como se muestra en la figura 2.13.

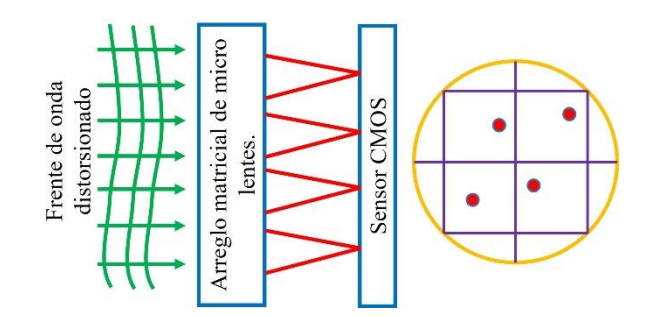

*Figura 2.13. Puntos que se generan sobre el sensor CMOS debido a un frente de onda aberrado.*

Dado que el frente de onda se describe por una función *W(x,y)*, se pueden calcular las derivadas correspondientes para encontrar las desviaciones *δx* y *δy* de los puntos sobre el plano imagen del arreglo de las micro lentes. Así mediante un análisis geométrico se pueden encontrar las siguientes ecuaciones que permiten reconstruir el frente de onda [39]:

$$
\frac{\partial W(x, y)}{\partial x} = \frac{\partial x}{f_{ML}},
$$
\n(2.20)

$$
\frac{\partial W(x, y)}{\partial y} = \frac{\delta y}{f_{ML}}.\tag{2.21}
$$

Por último, para reconstruir el frente de onda *W(x,y)* se realiza una integración en dos dimensiones [39], donde se ocupa la representación de los polinomios de Zernike descritos en la sección 2.5.1.

Es importante mencionar que el sensor de frente de onda Shack-Hartmann se ha ocupado para determinar las aberraciones que existen en el ojo humano [40], debido a que permite reconstruir los frentes de onda en términos de los polinomios de Zernike y de esta forma conocer el tipo de aberración presente en el ojo humano.

## 2.7 Superficies asféricas.

Como se mencionó en la sección 2.4, los sistemas ópticos reales presentan aberraciones ópticas debido a la geometría de la superficie o al índice de refracción, sin embargo, dada la tecnología de la que se dispone en la actualidad, se han realizado diseños de superficies ópticas donde no se consideran geometrías esféricas. A esta forma de modelar y manufacturar superficies ópticas, se le conoce como óptica de forma libre.

Dentro de los diseños de forma libre se encuentran las superficies asféricas. Para diseñar y maquinar una superficie de este tipo se puede ocupar [41]:

- $\bullet$  Una sumatoria de monomios  $X^nY^m$  en coordenadas cartesianas que permiten usar software para el diseño óptico.
- Funciones truncadas que permiten describir una superficie escalón, y alguna transformación matemática que describa un arreglo estructural.
- Combinaciones lineales de representaciones básicas como los polinomios de Zernike [42].
- La ecuación que describe a una curva cónica.

Las superficies asféricas se caracterizan por tener simetría rotacional al igual que las superficies esféricas, de esta forma, se pueden aprovechar para reducir el número y tamaño de los sistemas ópticos en cámaras fotográficas, teléfonos celulares, y demás tecnología que se ocupe para obtener imágenes [43], además de que al emplearlas se reduce el efecto de las aberraciones en las imágenes.

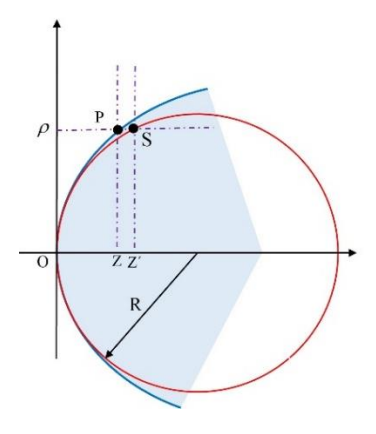

*Figura 2.14. Esquema que muestra la diferencia entre una superficie esférica (contorno de color rojo) y una superficie asférica (contorno de color azul).*

2.7.1 Diseño de una superficie asférica.

Los diseñadores ópticos han usado una descripción matemática formal para el diseño de superficies asféricas, esta es la ecuación de la sagita más los coeficientes de expansión asférica. Dicha descripción está dada por la siguiente ecuación [6]:

$$
z(\rho) = \frac{c\rho^2}{1 + \sqrt{1 - (k+1)c^2\rho^2}} + d\rho^4 + e\rho^6 + f\rho^8 + g\rho^{10},
$$
\n(2.22)

donde *c* es la curvatura, *k* la constante de conicidad y *ρ* es la distancia radial medida desde el eje óptico hasta algún punto en la superficie (*d*, *e*, *f* y *g* son los coeficientes de expansión asférica).

La superficie que se genera con la ecuación de la sagita y los términos de expansión asférica tiene su eje de rotación a lo largo del eje óptico que se encuentra en el eje *z*. Dado que la ecuación 2.22 se encuentra en coordenadas cilíndricas, y si se desea usar coordenadas cartesianas solo es necesario saber que:

$$
\rho = \sqrt{x^2 + y^2},\tag{2.23}
$$

En la ecuación 2.22, se observa que esta depende de la constante de conicidad *k*, la cual es la encargada de darle una forma particular a la superficie óptica. Para ello, es necesario distinguir que tipo de curva cónica se forma dependiendo los siguientes valores de *k* [44]:

- Si  $k = 0$  es una esfera.
- Si  $k > 0$  es elipsoide de revolución vertical.
- Si  $-1 < k < 1$  es un elipsoide de revolución horizontal (eje mayor en dirección de *z*).
- Si  $k = -1$  es un paraboloide.
- Si  $k < -1$  es un hiperboloide.

Los términos de deformación asférica que se suman a la ecuación de la sagita (ecuación 2.22), se obtienen de realizar la expansión binomial de la ecuación de una curva cónica [6], hasta los términos de decimo orden. Dichos términos se expresan matemáticamente como:

$$
d = \frac{1}{8}(k+1)c^3,
$$
 (2.24)

$$
e = \frac{1}{16} (k+1)^2 c^5,
$$
 (2.25)

$$
f = \frac{5}{128} (k+1)^3 c^7,
$$
 (2.26)

$$
g = \frac{7}{256} (k+1)^4 c^9.
$$
 (2.27)

2.7.2 Lente planoconvexa con perfil asférico.

En la sección 2.7 se mencionó la relevancia de los diseños ópticos de forma asférica, mientras que en la sección anterior se menciona la ecuación de la cual se puede partir para diseñar una lente. Sin embargo, no se muestra la relación entre la ecuación de la sagita y los parámetros físicos que caracterizan a las lentes (sección 2.3).

En esta sección se muestra y deduce la relación que existe entre los parámetros de la ecuación de la sagita y los parámetros físicos que caracterizan a una lente planoconvexa con perfil asférico.

Para modelar el perfil de la lente, se toma el caso en el que los rayos de luz provienen de una fuente puntual localizada en el foco de la lente y los cuales son refractados de forma paralela al eje óptico por la superficie asférica de la lente. Es decir, el objetivo es convertir un frente de onda esférico en un frente de onda plano.

Para ello se plantea un sistema de coordenadas cilíndricas, donde se toma el eje z como la dirección de propagación de la luz. En la figura 2.15 se puede observar que un rayo de luz que viaja desde un punto O en un medio con índice de refracción *n<sup>2</sup>* y se dirige hacia un punto P en un medio diferente con índice de refracción *n1*, es refractado de forma paralela al eje óptico cumpliendo la ley de Snell.

Se coloca el origen del sistema de coordenadas cilíndricas en el punto focal de la lente con el fin de describir de forma sencilla el perfil de la lente. Sin embargo, para evitar cálculos

engorrosos, el perfil se puede describir simplemente en dos dimensiones debido a que las superficies cónicas son geometrías de revolución.

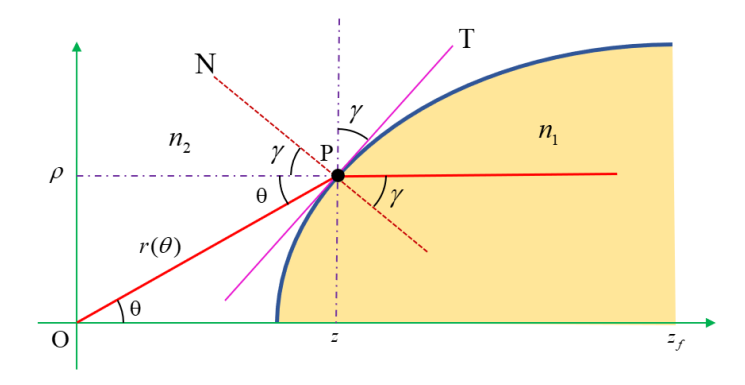

*Figura 2.15. Parámetros necesarios para encontrar una relación entre la ecuación de una curva cónica y las características de una lente.*

En la figura 2.15 se observa que el perfil generado por el conjunto de puntos con coordenadas (*z*, *ρ*), puede ser parametrizado en función de *r* y el ángulo *θ* que estos forman con respecto al eje *z*. De forma que las coordenadas (*z*, *ρ*) se pueden parametrizar como coordenadas polares de la siguiente manera [7]:

$$
z(\theta) = r(\theta)\cos(\theta),\tag{2.28}
$$

$$
\rho(\theta) = r(\theta)\sin(\theta). \tag{2.29}
$$

Para poder relacionar de alguna manera el ángulo (*θ+γ*) y el ángulo *γ* de refracción que se forma entre el rayo refractado y la normal en el punto P (ver figura 2.15), es necesario hacer uso de la ley de Snell y recurrir a la definición de punto pendiente para encontrar la siguiente relación matemática [45]:

$$
\tan\left(\gamma\right) = \frac{dz}{d\rho},\tag{2.30}
$$

utilizando las ecuaciones 2.28, 2.29 y 2.30, se obtiene en coordenadas polares el perfil asférico de una lente planoconvexa, descrito con *r* como función del ángulo *θ* [7]:

$$
r(\theta) = r_0 \exp\left(\int_0^{\theta} \left(\frac{\sin(\theta') + \cos(\theta')\tan(\gamma(\theta'))}{\cos(\theta') - \sin(\theta')\tan(\gamma(\theta'))}\right) d\theta'\right),\tag{2.31}
$$

donde  $r_0 = r(\theta = 0)$  es la distancia focal de la lente.

Realizando pasos algebraicos se puede obtener una ecuación que describe el perfil asférico en términos de los índices de refracción, tanto del medio donde se encuentra la lente como del material de la lente [7]:

$$
r(\theta) = r_0 \left( \frac{n_1 - n_2}{n_1 \cos(\theta) - n_2} \right).
$$
 (2.32)

Ahora es de interés conocer el tipo de curva cónica que se está modelando con la ecuación 2.32, ya que esta depende de los valores de los índices de refracción. Para ello, a partir de la ecuación de una elipse se puede deducir la excentricidad en términos de los índices de refracción como [44]:

$$
e = \frac{n_1}{n_2},\tag{2.33}
$$

realizando la siguiente parametrización:

$$
l = r_0 (e-1) = r_0 \left(\frac{n_1}{n_2} - 1\right),\tag{2.34}
$$

sustituyendo en la ecuación 2.32 y realizando algunos pasos algebraicos se obtiene un modelo matemático en coordenadas polares que modela un perfil asférico en función de los índices de refracción y la excentricidad, esta última es de importancia ya que da información del tipo de curva cónica que se modela.

$$
r(\theta) = \frac{l}{e\cos(\theta) - 1}.
$$
\n(2.35)

2.7.3 Dos casos de curva cónica.

Dependiendo del valor de la excentricidad *e* se pueden obtener cuatro tipos de curvas cónicas: circunferencia, elipse, parábola e hipérbola [46]. En este trabajo de tesis interesa solo conocer dos curvas cónicas, la elipse e hipérbola.

Si se conocen los índices de refracción del medio donde se encuentra sumergida la lente y del material del que está fabricada la lente, entonces se puede hacer uso de la ecuación 2.33 para determinar si la curva obtenida es una elipse o una hipérbola.

Si el índice de refracción *n<sup>1</sup>* es mayor que *n2* (ver figura 2.15), la excentricidad resultante es mayor a 1 por lo que se trata de una superficie hiperbólica. La ecuación en coordenadas cilíndricas que describe a la superficie está dada por:

$$
\frac{z^2}{a^2} - \frac{\rho^2}{b^2} = 1,\tag{2.36}
$$

donde *a* y *b* están en términos de los índices de refracción y la distancia focal, por las siguientes relaciones:

$$
a = \frac{r_0}{\frac{n_1}{n_2} + 1},\tag{2.37}
$$

$$
b = r_0 \sqrt{\frac{n_1 - n_2}{n_1 + n_2}}.\tag{2.38}
$$

Por otro lado, si el índice de refracción *n<sup>2</sup>* es mayor que *n1*, la excentricidad es menor a 1 por lo que se trata de una superficie elíptica. La ecuación en coordenadas cilíndricas que describe a la superficie está dada por:

$$
\frac{z^2}{a^2} + \frac{\rho^2}{b^2} = 1,
$$
\n(2.39)

donde, como en el caso de la superficie hiperbólica, a y b se encuentran en función de los índices de refracción y la distancia focal como:

$$
a = \frac{r_0}{\frac{n_1}{n_2} + 1},\tag{2.40}
$$

$$
b = r_0 \sqrt{\frac{n_2 - n_1}{n_1 + n_2}}.\tag{2.41}
$$

### 2.8 Polidimetilsiloxano (PDMS).

En la introducción de este trabajo se mencionó que desde la antigüedad la gran mayoría de componentes ópticas se fabrican empleando vidrio, sin embargo, desde 1960 en que fueron introducidos los polímeros en el mercado, estos se han ido posicionando como una opción económica al uso de porcelanas y vidrios en diferentes aplicaciones [47].

 $\frac{n_0}{n_1}$ ,  $\frac{n_1}{n_2}$ ,  $\frac{n_2}{n_1}$ ,  $\frac{n_2}{n_1}$ ,  $\frac{n_2}{n_1}$  and  $\frac{n_3}{n_1}$  and  $\frac{n_2}{n_1}$  and  $\frac{n_3}{n_1}$  o  $\left[\begin{array}{c} 0 \\ 0 \end{array}\right]$  and  $\frac{n_1}{n_1}$ ,  $\frac{n_2}{n_2}$  and  $\frac{n_1}{n_3}$  and  $\frac{n_2}{n_1}$  and  $\frac{n_3$ Los polímeros son compuestos moleculares que resultan de la unión de monómeros o unidades simples repetidas y que se caracterizan por tener una masa molar grande [48], se pueden clasificar en dos tipos: polímeros naturales y polímeros sintéticos. Por ejemplo, las proteínas, el ácido nucleico, la celulosa y el caucho son polímeros naturales, mientras que el nylon, el polietilenetereftalato y la lucita son polímeros sintéticos [49].

Dentro de los polímeros inorgánicos se encuentra el polidimetilsiloxano (PDMS) cuyas características como la alta cristalinidad, nula toxicidad, alta viscosidad y baja flamabilidad, lo hacen una materia prima ideal para aplicaciones en la ciencia, la tecnología y la medicina [10].

La ecuación de la composición química del PDMS es

$$
(H_3C)_3
$$
SiO $[Si(CH_3)_2 O]_n Si(CH_3)_3,$  (2.42)

donde n es el número de unidades del monómero  $\left[\mathrm{Si}\big(\mathrm{CH}_3\big)_2\mathrm{O}\right]$ .

De forma comercial se puede conseguir el **PDMS SYLGARD 184**, el cual se consigue en dos componentes: una base y un agente de curado. La base que está formada de vinildimetilsiloxano terminado con un catalizador de platino y un agente de curado que es hidrurodimetilsiloxano [50], la razón a la que se sugiere el fabricante mezclar es 10:1.

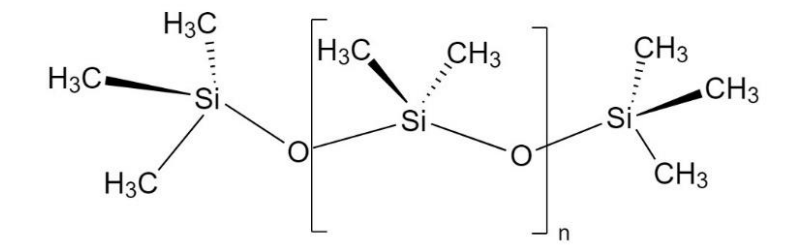

*Figura 2.16. Diagrama de cuña del PDMS.*

El uso del PDMS en el campo de la óptica ha tenido mucha relevancia, pues se ha reportado su uso en aplicaciones como: lentes liquidas que constan de dos membranas de PDMS [51], lentes que cambian su distancia focal mediante deformaciones mecánicas [12], para la fabricación de dispositivos de micro fluidos con aplicaciones biomédicas [52], entre otras.

Las propiedades ópticas del PDMS más importantes son: índice de refracción en un intervalo de 1.3997 a 1.445 [11,50], transmitancia del 95% en el espectro visible [51], curado y modificación sin perder propiedades ópticas mediante UV y UVO [53].

Si se desea manufacturar una componente óptica de PDMS con cierto índice de refracción, solo se debe recurrir a la gráfica de la figura 2.17 para determinar la temperatura y la razón de base/catalizador necesaria para el curado del PDMS [11], así como a la tabla 2.2 para determinar el tiempo de curado.

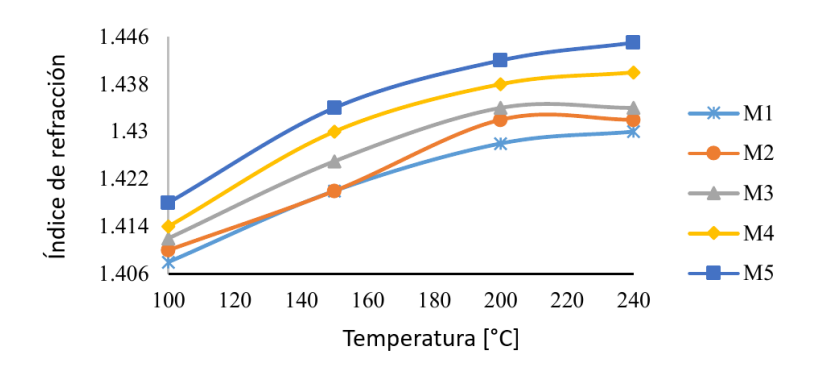

*Figura 2.17. Gráfica de la variación del índice de refracción en función de la temperatura de curado* [11]*.*

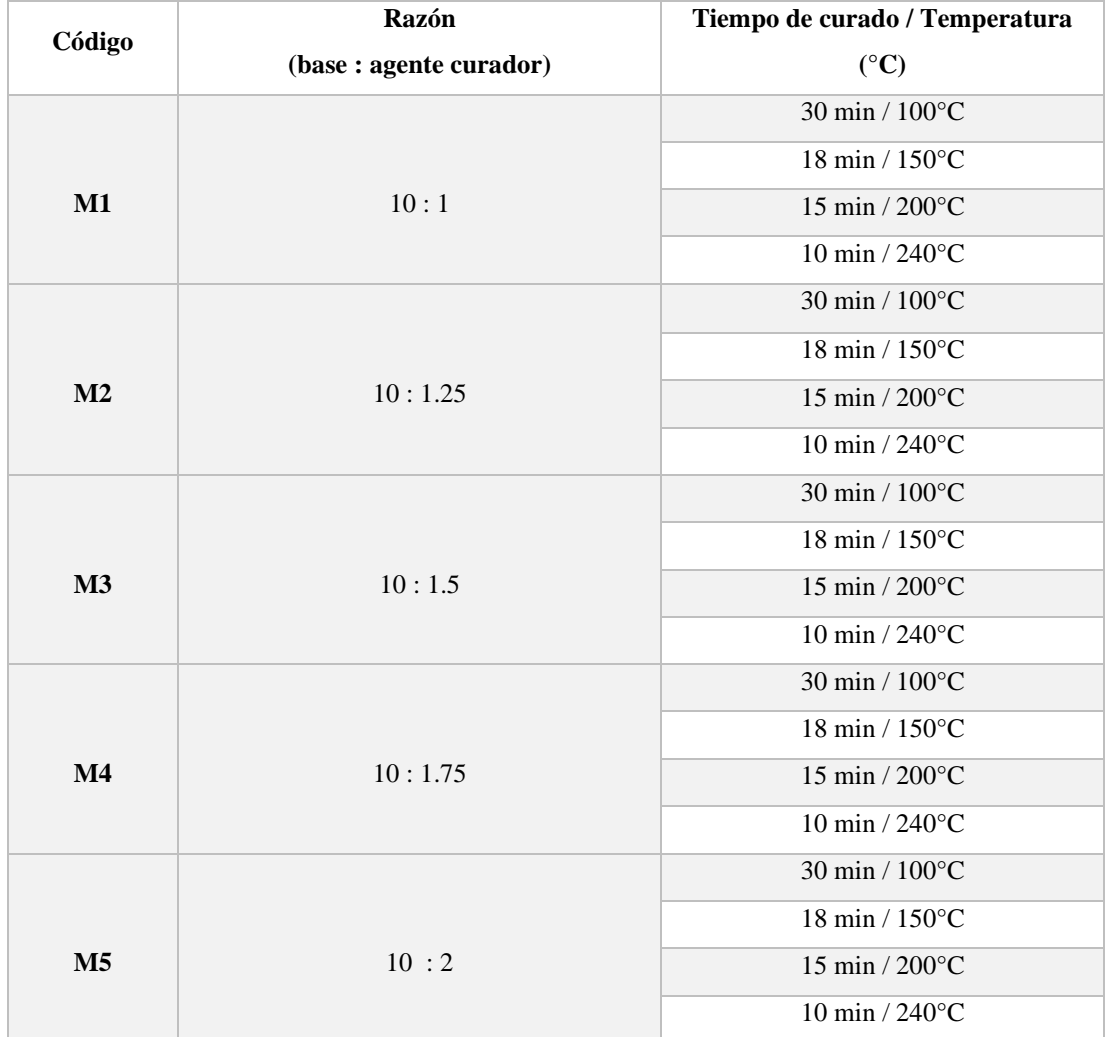

### *Tabla 2.2. Códigos del curado de PDMS* [11]*.*

## 2.9 Microscopios ópticos.

Como se mencionó en la introducción, es importante el uso de componentes ópticas como las lentes para la formación de imágenes, ya sea que sean diseñadas con óptica Gaussiana [16], con perfil asférico [6] o de forma libre [43], se usan en cámaras de vigilancia, sensores de reconocimiento facial, cámaras fotográficas, en los teléfonos inteligentes para tomar fotos, etc. Sin embargo, uno de los usos diarios, pero no tan comunes es en los microscopios ópticos.

2.9.1 Microscopio óptico simple.

El microscopio simple es hoy en día conocido como lupa y está constituido por una o varias lentes positivas que funcionan como una sola [1], su función principal es proporcionar una imagen más grande que la del objeto [3] como se observa en la figura 2.18, sin embargo el tamaño limite que puede resolver o aumentar una lupa convencional es de 0.1mm [2], por lo que solo se emplea para visualizar detalles u objetos minúsculos.

Las lupas simples más sencillas tienen una magnificación de 2X o 3X, mientras que las lupas compuestas tienen una magnificación de 10X a 20X, pero se ven limitadas por las aberraciones presentes en el sistema óptico.

Se ha reportado haber alcanzado los 100X con una lupa de 2mm de radio de curvatura. Si lo que se requiere es de una magnificación más grande, la distancia focal de la lente debe ser pequeña [1].

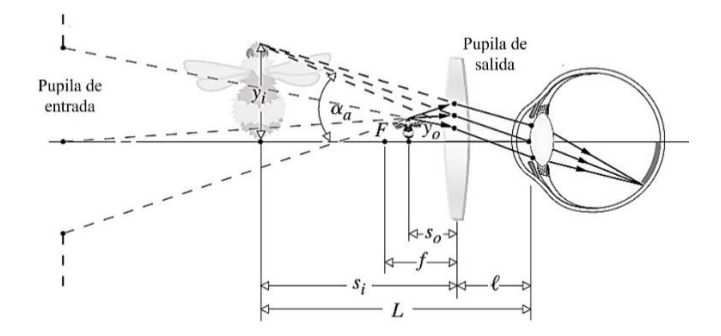

*Figura 2.18. Trazado de rayos de la imagen y el objeto cuando se hace uso de una lupa* [2]*.*

### 2.9.2 Microscopio óptico compuesto.

Se mencionó en la sección anterior que una lupa simple o compuesta se ve limitada por el tamaño del objeto a aumentar y por el rango de aumentos que puede realizar, sin embargo, si se requiere de obtener imágenes con tamaños inferiores a los 0.1 mm se puede hacer uso de un microscopio compuesto [1,2].

El microscopio compuesto (ver figura 2.19) es un instrumento óptico complejo que permite crear imágenes de objetos que no se pueden observar con una lupa o a simple vista, para observarlas con el ojo o con un dispositivo digital. Se conforma por un conjunto de lentes convergentes que se colocan en diferentes elementos mecánicos, agrupándose en dos sistemas muy importantes: el objetivo y el ocular [17].

- El **objetivo** es un cilindro que contiene un sistema de lentes sumergidas en aceite que además de magnificar la imagen del objeto, también corrigen ciertas aberraciones debidas a las componentes ópticas [54]. El objetivo se coloca en una montura mecánica a la que se le conoce como revolver porta-objetivo, y van enumerados según sea la potencia del sistema de lentes [15].
- El **ocular** se constituye por dos lentes o dos sistemas de lentes que se encuentran separadas en un cilindro corto, el cual se ubica en la parte superior del tubo [2]. Su función es parecida a la de una lupa, pues su trabajo consiste en aumentar y generar una imagen virtual de la imagen que proviene del objetivo para que pueda ser observada con los ojos [17].

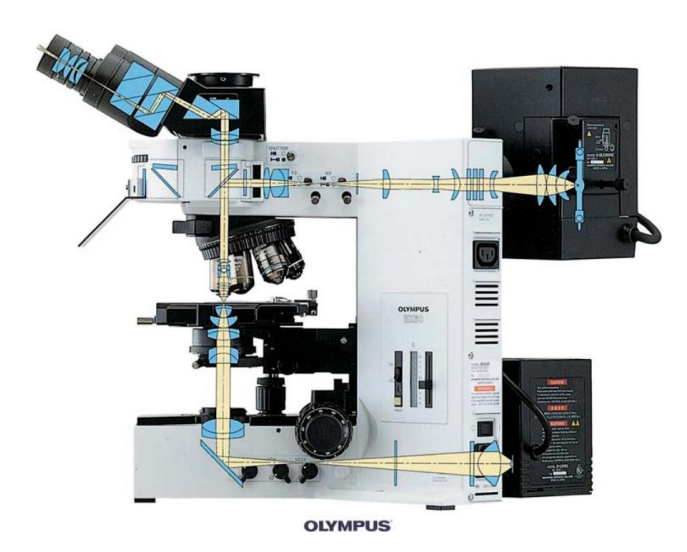

*Figura 2.19. Camino óptico que sigue la luz en el sistema óptico del microscopio óptico compuesto Olympus BX60* [17]*.*

2.9.3 Microscopía con teléfonos inteligentes.

Hoy en día es muy común que las personas dispongan de un teléfono inteligente para sus actividades diarias, la mayoría de estos dispositivos permiten grabar audio, realizar llamadas telefónicas, e incorporan un sensor ya sea CMOS o CCD junto con un arreglo de lentes que les permiten capturar imágenes en tiempo real.

Cuando se requiere o se tiene la necesidad de observar objetos o muestras con tamaños pequeños que no se pueden observar a simple vista, y no se cuenta con un microscopio óptico compuesto, se puede recurrir a la cámara que incorporan los teléfonos inteligentes.

Para poder observar las muestras con el teléfono inteligente es necesario acoplar una lente, que permita magnificar la imagen de dicho objeto. Se ha reportado la manufactura de lentes que mediante la creación de pequeñas gotas de PDMS logran obtener radios de curvatura de 5.6 mm [13], donde al colocarse en un teléfono inteligente pueden alcanzar una magnificación de 120X con la resolución de una micra [18,55] como se observa en la figura 2.20.

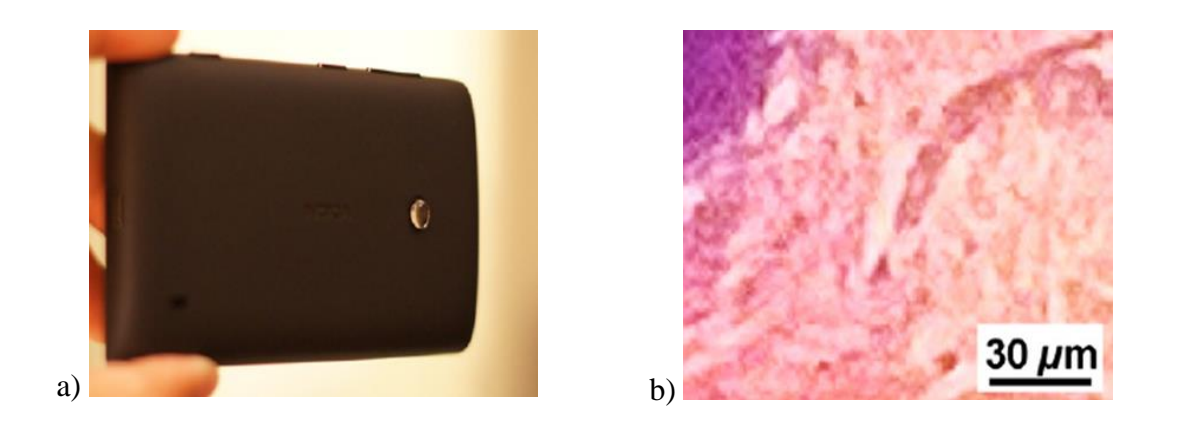

*Figura 2.20. a) Lente de PDMS colocada sobre la cámara de un teléfono inteligente Nokia Lumia 520, b) imagen de piel humana y un folículo piloso, tomada con la lente de PDMS colocada en el teléfono inteligente Nokia Lumia 520* [13]*.*

# Capítulo 3. Diseño, manufactura y pruebas ópticas.

*"Lo que sabemos es una gota de agua,*

*lo que ignoramos es el océano."*

*Isaac Newton*

En este capítulo se modela el perfil de la lente asférica, primero efectuando el cálculo de la curvatura y la constante de conicidad en función de los índices de refracción del aire y del PDMS, ya que dichos valores son importantes para modelar matemáticamente el perfil con la ecuación de la sagita.

Con los datos calculados se genera una superficie de revolución utilizando los softwares comerciales: MATLAB® y VISI®, con la cual posteriormente se diseña un molde en SOLIDWORKS® para manufacturar el perfil de la superficie sobre un bloque de aluminio.

Por último, se describe el proceso de manufactura de los moldes y de las lentes, así como el arreglo experimental para realizar las caracterizaciones ópticas de cada una de las lentes que se obtuvieron.

3.1 Diseño de la superficie asférica refractora.

En la sección 2.7.2 y 2.7.3 se vio que para diseñar una lente planoconvexa con perfil asférico, es necesario conocer los índices de refracción del medio y del material que se emplea para la manufactura la lente, así como la distancia focal.

Para este trabajo de tesis se considera que el medio en el que se encuentra la lente es aire, por lo que  $n_2 \approx 1$ , mientras que para la lente se toma el valor del índice de refracción más alto reportado por A. Cruz-Félix, et al. del PDMS,  $n_1 = 1.446$  [11].

3.1.1 Curvatura y constante de conicidad.

Con los valores de los índices de refracción propuestos anteriormente, se calcula la excentricidad empleando la ecuación 2.33, para conocer el tipo de curva cónica que se puede modelar con dichos índices. Sustituyendo  $n_2 \approx 1$  y  $n_1 = 1.446$ , se obtiene:

$$
e = \frac{n_1}{n_2} = \frac{1.446}{1} = 1.446,\tag{3.1}
$$

dado que el valor de la excentricidad es mayor a uno, la curva que modela el perfil de la lente es hiperbólica.

Se podría recurrir a la ecuación 2.35 para describir la ecuación del perfil hiperbólico en coordenadas polares, sin embargo, para poder describir el perfil asférico empleando la ecuación de la sagita (ecuación 2.22), es necesario determinar la curvatura y la constante de conicidad de la hipérbola. Para ello, se parte de la ecuación que describe a una hipérbola cuando su vértice está en el origen de un sistema de coordenadas cilíndricas:

$$
\frac{(z+a)^2}{a^2} - \frac{\rho^2}{b^2} = 1,
$$
\n(3.2)

despejando *z* de la ecuación anterior, se obtiene:

$$
z(\rho) = \frac{\frac{a}{b^2} \rho^2}{1 + \sqrt{1 + \frac{\rho^2}{b^2}}}.
$$
\n(3.3)

Comparando la ecuación 3.3 con la ecuación de la sagita (ecuación 2.22 sin los términos de deformación asférica), se obtiene las siguientes relaciones matemáticas:

$$
c = \frac{a}{b^2},\tag{3.4}
$$

$$
-\frac{\rho^2}{b^2} = (k+1)\rho^2 c^2,
$$
\t(3.5)

sustituyendo los valores de *a* y *b* (ecuaciones 2.37 y 2.38) en las ecuaciones 3.4 y 3.5, se obtiene la curvatura *c* en términos de los índices de refracción:

$$
c = \frac{n_2}{r_0(n_1 - n_2)},
$$
\n(3.6)

en donde r<sub>0</sub> se relaciona directamente con la distancia focal como r<sub>0</sub> = *f*, debido a la forma en la cual se modeló la superficie asférica en la sección 2.7.2. Por otro lado, la constante de conicidad *k* se obtiene por:

$$
k = -\frac{n_1^2}{n_2^2}.\tag{3.7}
$$

Al inicio de la sección 3.1 se mencionó que los índices de refracción del medio y de la lente son  $n_2 \approx 1$  y  $n_1 = 1.446$  respectivamente, además, se propone que la distancia focal de la lente sea de 5 mm, esto debido a que para obtener grandes magnificaciones se requiere que la distancia focal de la lente sea pequeña. Sustituyendo los índices de refracción y la distancia focal en las ecuaciones 3.6 y 3.7, se obtiene que:

$$
c = \frac{1}{5mm(1.446-1)} = 0.4484mm^{-1},\tag{3.8}
$$

$$
k = -\frac{1.446^2}{1^2} = -2.0909.
$$
 (3.9)

3.1.2 Cálculo de los coeficientes de expansión asférica.

Para poder modelar la superficie asférica refractora con la ecuación 2.22, es necesario calcular los coeficientes de expansión asférica (ecuaciones 2.24 - 2.27) los cuales están en términos de la constante de conicidad y la curvatura. Haciendo uso del software comercial MATLAB®, se realiza un código para calcular los coeficientes de expansión asférica, obteniendo así:

$$
d = -0.01229mm^{-3},\tag{3.10}
$$

$$
e = 0.001349mm^{-5},\tag{3.11}
$$

$$
f = -0.000185mm^{-7},\tag{3.12}
$$

$$
g = 0.000028mm^{-9}.
$$
 (3.13)

3.1.3 Ecuación de expansión asférica.

Los coeficientes calculados de expansión asférica (hasta los de decimo orden), la constante de conicidad y la curvatura, se sustituyen en la ecuación 2.22. De forma que el perfil se puede modelar con la ecuación de la sagita más los términos de deformación asférica, como:

$$
z(\rho) = \frac{\left(0.44843mm^{-1}\right)\rho^2}{1 + \sqrt{1 + \left(0.21936mm^{-2}\right)\rho^2}} - 0.012297mm^{-3}\rho^4 + 0.0013488mm^{-5}\rho^6
$$
\n
$$
-0.00018493mm^{-7}\rho^8 + 0.000028397mm^{-9}\rho^{10},\tag{3.14}
$$

donde  $\rho = \sqrt{x^2 + y^2}$ , además las unidades de *z* están en milímetros.

La ecuación 3.14 se puede ocupar para generar una superficie de revolución en el software de diseño asistido por computadora (CAD) SOLIDWORKS®, sin embargo, la forma de evaluación de dicho software no permite generar una superficie de forma eficiente, por lo que es mejor evaluar dicha ecuación en MATLAB®.

00185mm<sup>-7</sup><br>0028mm<sup>-7</sup><br>0028mm<sup>-9</sup>.<br>cica (hasta<br>ción 2.22.1<br>deformaci<br>0.012297m<br>7mm<sup>-9</sup> $\rho^{10}$ ,<br>están en mi<br>or una supe<br>0WORKS@<br>icie de forn<br>1 MATLAI<br>cie de forn<br>1 MATLAI<br>cie de forn<br>8 OpticStu<br>se genera Con la evaluación de la ecuación 3.14 en MATLAB® se genera una superficie de nube de puntos que se ocupan para construir la superficie de revolución antes mencionada, mediante el método de elementos finitos. Posteriormente, se genera en SOLIDWORKS® el diseño de un molde con la superficie de revolución obtenida.

## 3.2 Diseño de superficie asférica en Zemax® OpticStudio®.

Mediante el uso del software comercial de diseño óptico Zemax®, se ha simulado la superficie óptica asférica de la lente, para ello se hace uso de los coeficientes de expansión asférica y la constante de conicidad que se obtuvieron en la sección 3.1.

Debido a que el diámetro del sistema óptico de los teléfonos celulares se encuentra entre 2 y 5 milímetros, para realizar la simulación se establece en 4 milímetros el diámetro de la lente. Así mismo, para conocer la apertura numérica, y la distancia focal de la lente, se utiliza una fuente de longitud de onda de  $λ=632.8$  nm con un radio de abertura de 2 milímetros.

De esta forma el software corrobora que la distancia focal efectiva de la superficie asférica es de 5 mm con una apertura numérica de 2.4439.

En la figura 3.1 se observan las vistas del perfil que se obtienen con el software comercial Zemax® OpticStudio®, en la figura 3.1 a) se muestra la vista del espesor de la lente el cual Zemax® lo calcula de 0.628 mm. En la figura 3.1 b) se muestra la vista frontal de la lente, donde el diámetro es de 4 mm, por último, en la figura 3.1 c) se muestra la vista isométrica del perfil de la lente.

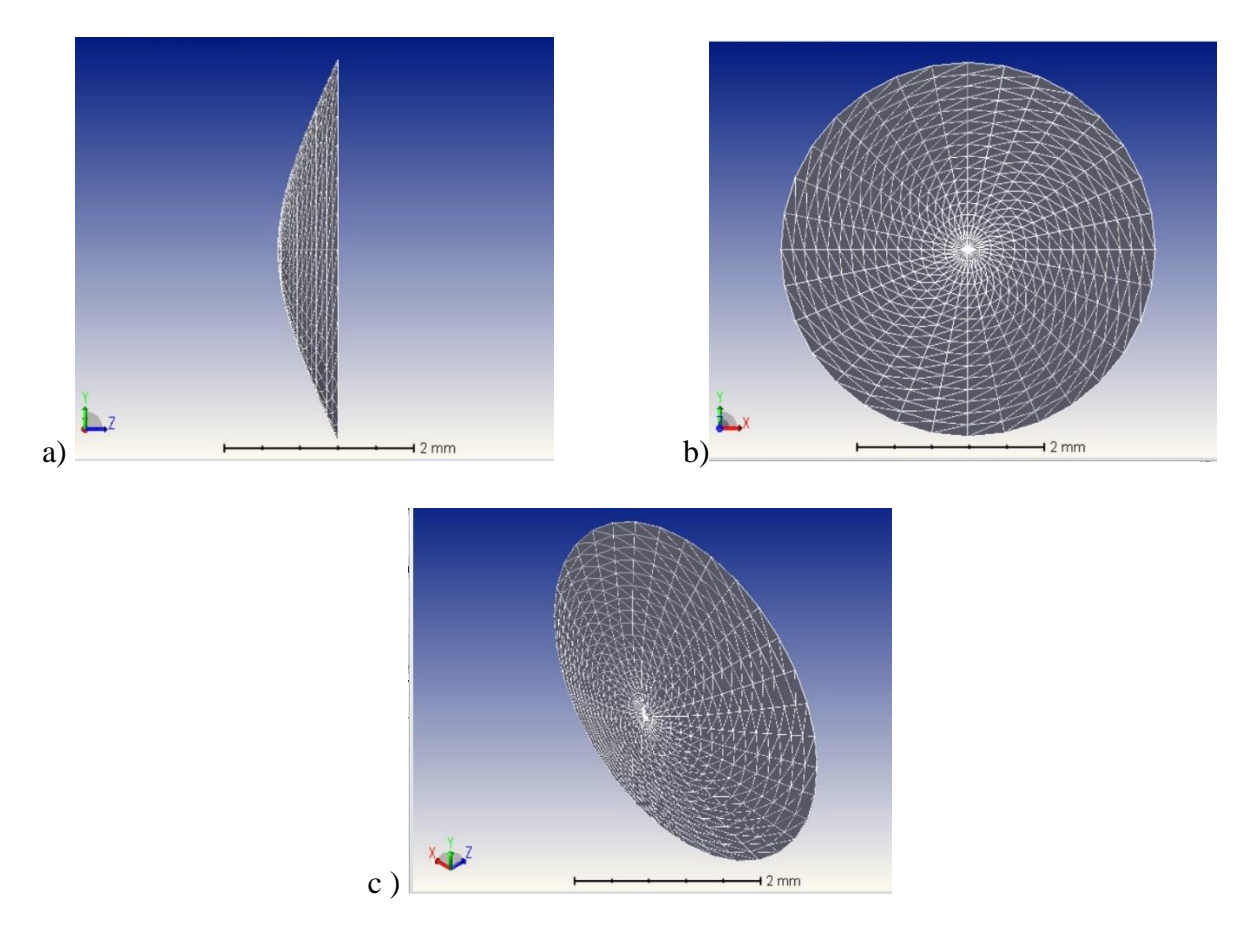

*Figura 3.1. Vistas del perfil de la superficie asférica en Zemax®, a) corte YZ, b) corte YX y c) vista isométrica.*

3.3 Diseño y maquinado de molde para lente.

Debido a que el diámetro del sistema óptico de los teléfonos celulares se encuentra en un intervalo de 2 y 5 milímetros, en este trabajo de tesis se propone obtener una lente con un diámetro de 4 milímetros. Por lo que se evalúan las coordenadas *x* y *y* de la ecuación 3.14 en el intervalo [-2 mm, 2 mm], como se puede observar en la figura 3.2.

Realizando la evaluación en MATLAB® del intervalo para la ecuación 3.14, se obtiene la superficie de revolución que muestra en la figura 3.3. Y como se puede observar en las figuras 3.2 y 3.3, el espesor de la lente está en función del intervalo de evaluación en la ecuación 3.14.

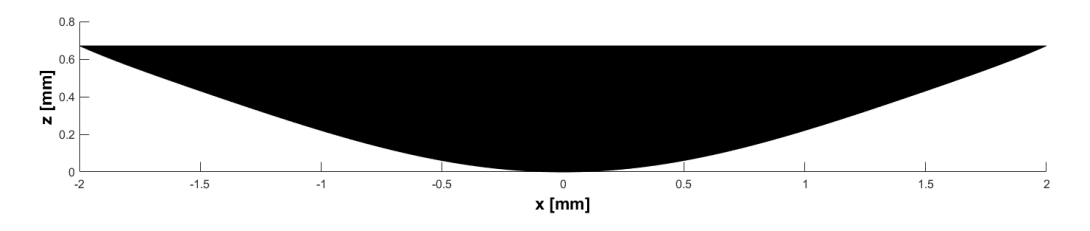

*Figura 3.2. Gráfica bidimensional en MATLAB® del perfil asférico de la lente con diámetro de 4 milímetros.*

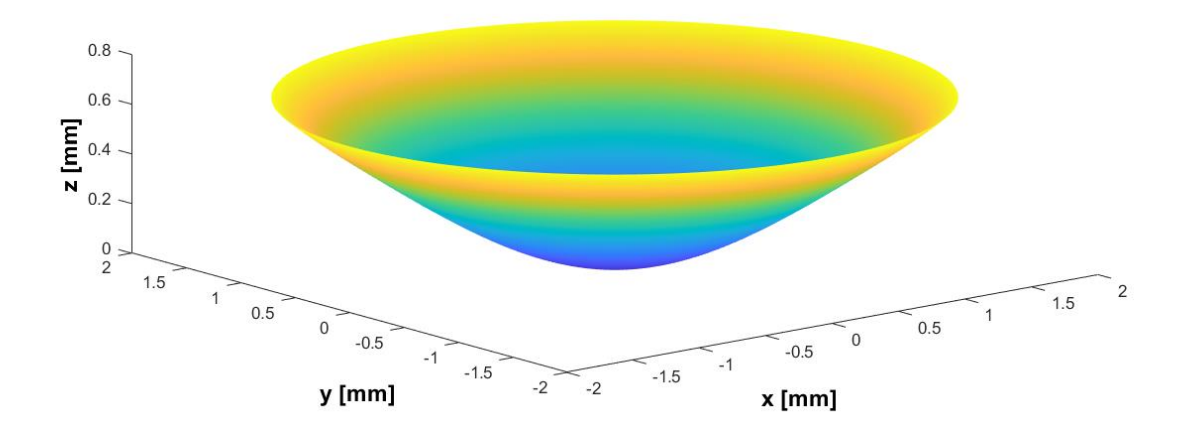

*Figura 3.3. Gráfica tridimensional en MATLAB® del perfil asférico de la lente.*

### 3.1.3 Diseño de molde en SOLIDWORKS®.

La base de datos numérica de coordenadas (*x, y, z*) que se genera en MATLAB®, se exporta al programa VISI® para que mediante el método de elementos finitos se verifique que el perfil generado no contiene errores de diseño. Posteriormente se exportan los datos numéricos a SOLIDWORKS® para diseñar un molde con el perfil asférico de la lente, como se muestra en la figura 3.4.

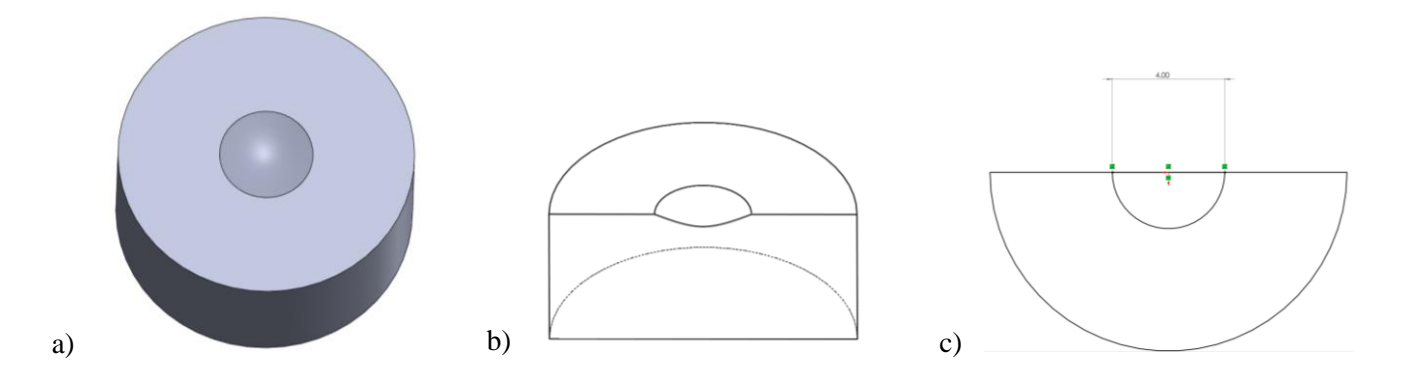

*Figura 3.4. a) Molde en diseño CAD, b) corte transversal del molde, c) vista superior de la mitad del molde.*

Además, en la figura 3.4 a) se puede observar el molde diseñado con el perfil obtenido para la lente, en la figura 3.4 b) se muestra un corte transversal del molde junto con el perfil, y en la figura 3.4 c) se observa un corte de la vista superior de la mitad del molde.

3.2.2 Maquinado del molde.

Posteriormente a la revisión que se realizó del perfil en SOLIWORKS® para detectar defectos en el diseño y para el diseño del molde, se procedió a programar la mejor trayectoria de maquinado en el software VISI® para poder utilizar el fresado por control numérico y de esta forma evitar el mayor número de rugosidades generadas por la herramienta de corte.

Para empezar con el proceso de maquinado, lo primero que se realizó fue obtener un prisma rectangular de dimensiones 2.5 cm x 2.5 cm x 1.26 cm de la solera de aluminio 6061. Posteriormente a este proceso de corte, se procedió a realizar un desbaste superficial de la pieza con un cortador vertical para obtener dos superficies planas como se observa en la figura 3.5. Esto, con la finalidad de que el molde al momento de colocarse en alguna superficie plana no presente inclinación en alguna de las caras.

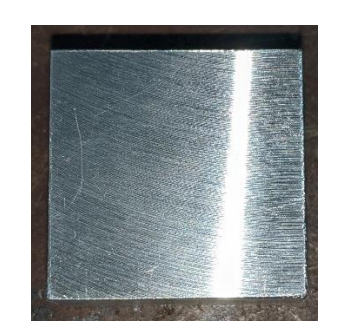

*Figura 3.5. Prisma obtenido para realizar el maquinado del perfil asférico.*

Una vez que se obtiene el prisma rectangular de aluminio, este se coloca en el banco de trabajo de la fresadora de control numérico. Posteriormente se introduce en la minicomputadora de la fresadora CNC el archivo de la trayectoria que se programó mediante el software VISI®, además, ya que la CNC incorpora una minicomputadora que procesa el código programado, es posible simular la trayectoria que sigue la herramienta de corte en la terminal de presentación de video (VDT) antes de empezar con el proceso de maquinado.

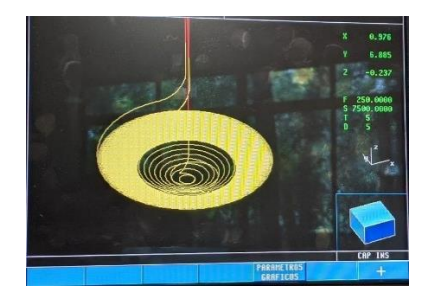

*Figura 3.6. Trayectoria que sigue el cortador en tiempo real y que se puede visualizar de forma virtual.*

En la figura 3.6 se observa la trayectoria que sigue la herramienta de corte para realizar el maquinado del perfil de la superficie asférica en el prisma de aluminio.

La forma de maquinado consistió en dos movimientos: mover de forma circular en el plano XY la mesa de trabajo, y descender la herramienta de corte en el eje Z. El proceso de maquinado se realizó en tres etapas importantes las cuales se describen a continuación:

- La primera etapa consistió en realizar un maquinado robusto, es decir, se maquinó una concavidad con la finalidad de que la herramienta tuviera el espacio necesario para moverse libremente, y no se viera afectado el proceso de manufactura.
- La segunda etapa consistió en un maquinado semi robusto, debido a que el cortador podía moverse libremente por la concavidad generada en la primera etapa, la herramienta de corte pudo descender en pasos de 10 micras en el eje Z y generando trayectorias circulares en el plano XY.
- La tercera etapa consistió en un maquinado fino para eliminar la rugosidad generada por los dos maquinados anteriores, para ello se hizo descender la herramienta de corte en pasos de 1 micra sobre en el eje Z y generando trayectorias circulares en el plano XY.

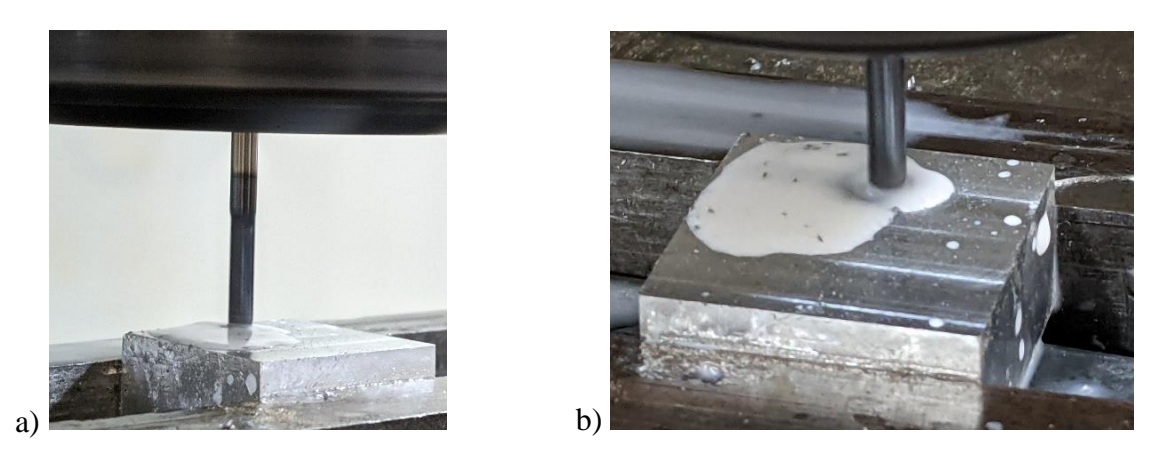

*Figura 3.7. a) Herramienta de corte que se coloca en el cabezal para maquinar el perfil en el prisma de aluminio, b) herramienta de corte maquinando el perfil.*

Es importante mencionar que cada etapa de maquinado se realizó de forma continua, es decir, las tres etapas de maquinado que se programaron en el software VISI®, se realizaron una después de la otra. Además, continuamente se ponía refrigerante (liquido blanco que se observa en la figura 3.7 a) y b) en la concavidad para evitar el sobrecalentamiento de la herramienta y se viera afectado el proceso de manufactura, además de servir para retirar la viruta que queda debida al proceso de maquinado.

Una vez que se termina de maquinar el molde, este es retirado del banco de trabajo de la fresadora CNC. En la figura 3.8 se muestra el perfil obtenido al final del maquinado, sin embargo, se puede observar que se presentan rugosidades, esto, debido al proceso de corte de la herramienta.

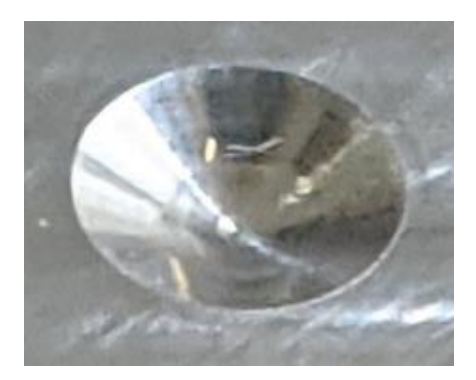

*Figura 3.8. Maquinado final del perfil asférico con un diámetro de 4 milímetros.*

En la tabla 3.1 se describe el material del molde, el tipo y tiempo de maquinado, así como las características de la herramienta de corte que se ocupó en la fresadora CNC.

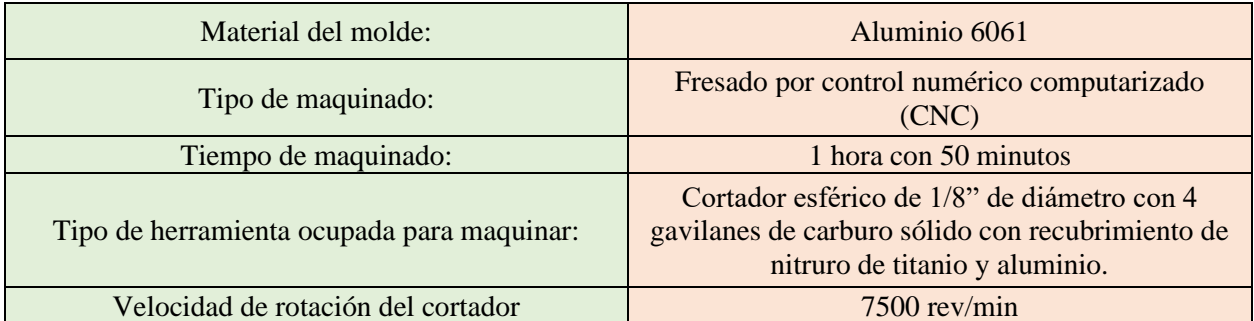

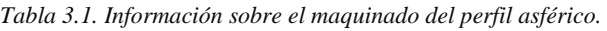

3.3.3 Pulido de superficie asférica.

Dado que el perfil que se maquina en el bloque de aluminio se ocupa para manufacturar la lente, es necesario que la superficie maquinada no tenga rugosidades y sea lo más lisa posible para no afectar el rendimiento óptico de la lente.

Para ello, se realiza un pulido que consta de dos etapas esenciales: la primera etapa se realiza empleando herramientas de pulido rotatorias, y la segunda etapa se realiza usando un hisopo de algodón de forma manual.

En la primera etapa de pulido, la herramienta rotatoria junto con la herramienta de pulido se movió siguiendo una trayectoria similar a la del proceso de maquinado, es decir, se movió la herramienta de pulido de forma circular en el plano XY y descendiendo en el eje Z. También, se utilizó pasta para pulido de metales no ferrosos con la finalidad de eliminar las rugosidades y al mismo tiempo retirar de forma fácil los residuos de pulido sin dañar la superficie.

La segunda etapa de pulido se realizó empleando hisopos de algodón, pasta blanca para pulir y agua. Para empezar con el proceso de pulido se colocó una pequeña porción de pasta en el perfil, posteriormente se colocó una gota de agua y rotando de forma circular el hisopo de algodón (sin aplicar esfuerzo) se pulió el perfil. Dicho proceso se repitió varias veces hasta que la superficie maquinada presento un acabado tipo espejo, en la tabla 3.2 se muestran datos del proceso de pulido.

| Molde de 4 milímetros de diámetro   |                                                                                                    |  |
|-------------------------------------|----------------------------------------------------------------------------------------------------|--|
| Proceso de pulido:                  | Uso de mototool con una herramienta de<br>$\bullet$<br>pulido de algodón.<br>Técnica manual con hisopo de algodón<br>$\bullet$ |  |
| Pasta utilizada:                    | • Dremel 421 para pulido de metales no<br>ferrosos.<br>• Dico 7100962 presentación en barra de<br>560g.                        |  |
| Tiempo total del proceso de pulido: | 8 horas                                                                                                    |  |

*Tabla 3.2. Datos sobre el pulido de la superficie asférica maquinada.*

Para cada una de las etapas de pulido se consideró la información técnica de cada una de las pastas que se ofrecen por los fabricantes. En la primera etapa se utilizó la pasta DREMEL 421® debido a que se emplea para pulidos robustos, mientras que en la segunda etapa de pulido se utilizó la pasta DICO 7100962® ya que su uso es especial para obtener acabados espejo en las superficies metálicas.

En la siguiente figura se muestra la forma en la que se pulió el perfil maquinado en el molde mediante el hisopo de algodón, además de mostrar el acabado final que se obtuvo.

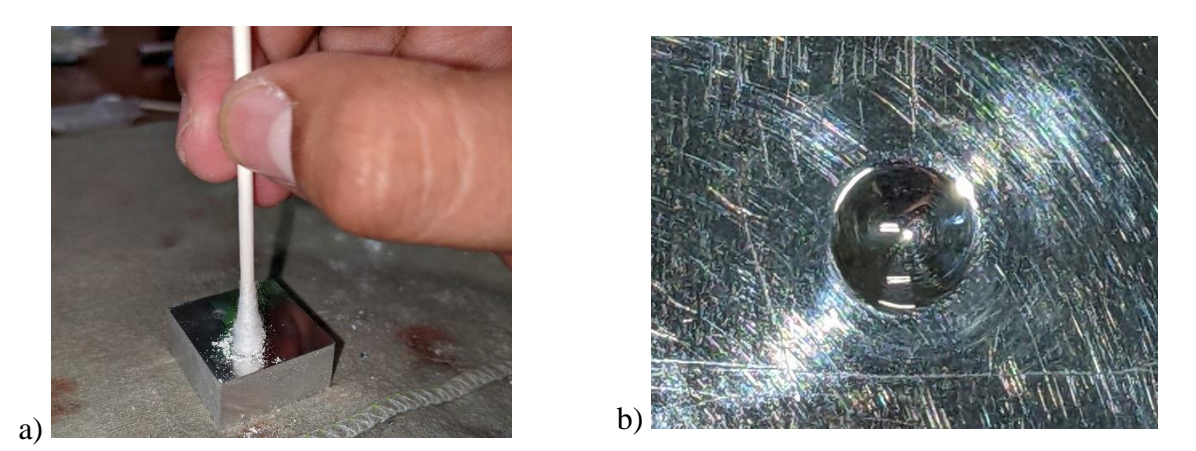

*Figura 3.9. a) Pulido de la superficie asférica con el uso de un hisopo de algodón, b) acabado final de la superficie asférica.*

## 3.4 Manufactura de lentes.

Para empezar con el proceso de manufactura de las lentes fue necesario determinar primero la razón de base/agente de curado del PDMS. Como se mencionó en la sección 3.1, se eligió el índice de refracción más alto reportado por Cruz-Félix et al. [11] de 1.446. Utilizando la gráfica de la figura 2.17 y la tabla 2.2 de la sección 2.8, se determina que la razón debe ser 10:1.

Para empezar con el proceso de manufactura, se empezó por tarar el vaso de precipitados utilizando una balanza electrónica OHAUS AX423/E®, posteriormente se pesó cada una de las componentes que se ocupan para realizar la mezcla de PDMS (agente de curado y catalizador), como se muestra en la figura 3.10 a) y 3.10 b).

En la figura 3.10 c) se puede observar que después del proceso de mezclar con un agitador de vidrio la solución de PDMS y agente de curado, se generaron burbujas, por lo que fue necesario dejar reposar la solución cierto tiempo para que se eliminaran dichas burbujas.

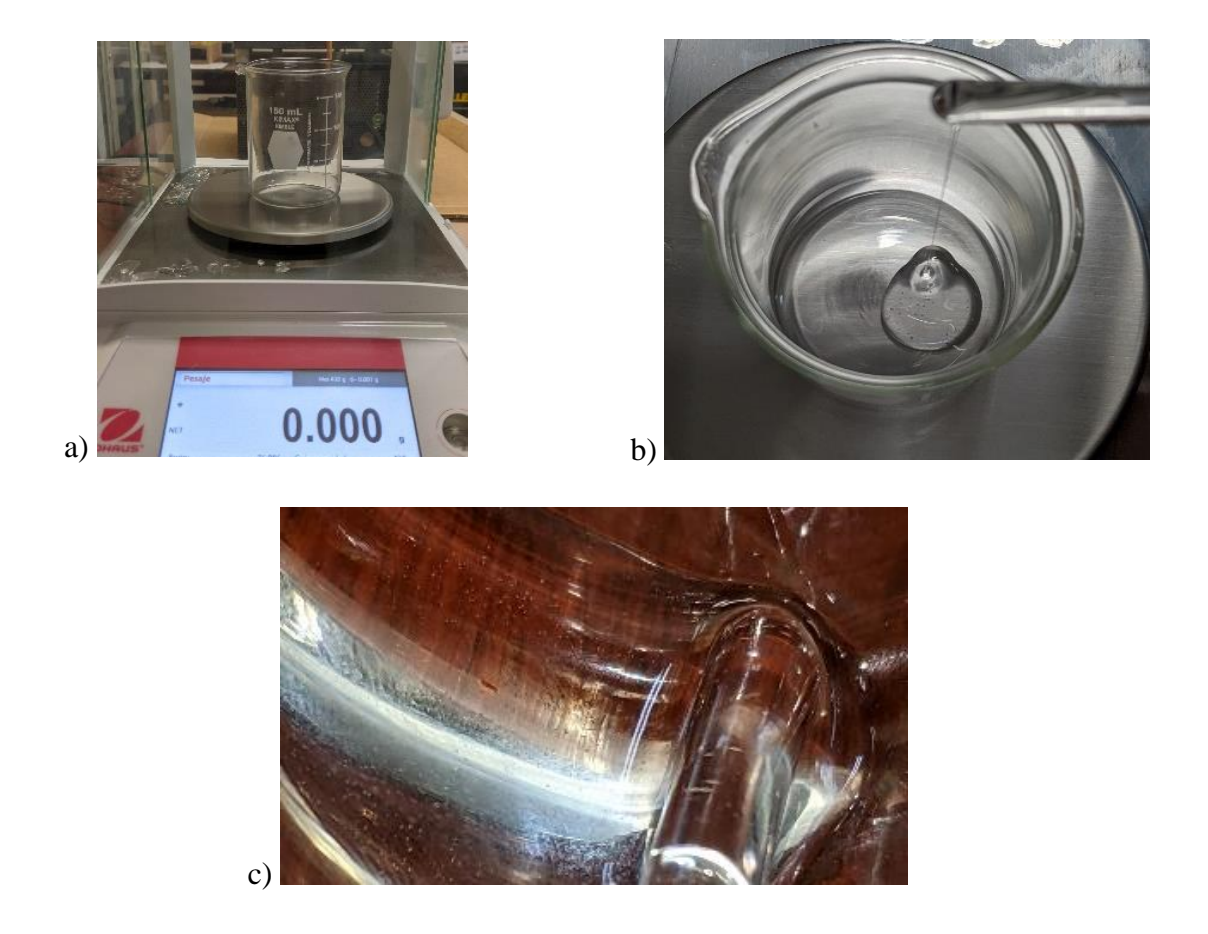

*Figura 3.10. a) Balanza electrónica donde se tara el vaso de precipitados y se pesan los componentes para obtener el PDMS, b) forma en la que se vierte el PDMS en el vaso de precipitados, c) burbujas que se generan al agitar la mezcla.*

Una vez que se lograron eliminar las burbujas de la mezcla, se procedió a verter el PDMS en el molde que previamente se pulió y limpio. Se dejó que el PDMS se desplazara sobre la superficie del molde alrededor de 10 a 15 minutos, de forma que la película de PDMS que se forma en la superficie del molde fuera lo más plana y delgada posible. Posteriormente a esto, se colocó el molde a 180 °C dentro de una mufla THERMOLYNE MARCA THERMO SCIENTIFIC® modelo FB1410M como se muestra en la figura 3.11 c), durante 12 minutos. Tanto el tiempo de curado como la temperatura se registraron en la tabla 3.3.

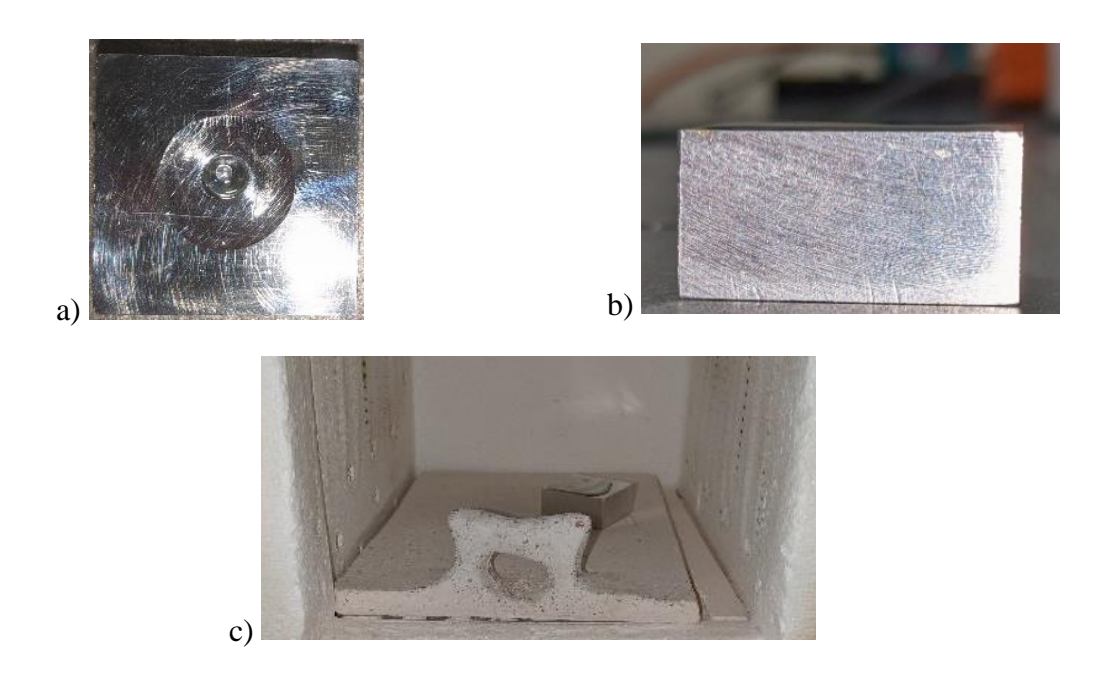

*Figura 3.11. a) PDMS vertido en el molde de aluminio, b) vista lateral del molde con PDMS, c) molde dentro de la mufla para el tratamiento térmico del PDMS.*

| Lente | Razón base / agente de<br>curado | Temperatura de curado |        |
|-------|----------------------------------|-----------------------|--------|
| 4A    | 10:2                             | $180^{\circ}$ C       | 12 min |
| 4B    | 10:2                             | $180^{\circ}$ C       | 12 min |
| 4C    | 10:2                             | $180^{\circ}$ C       | 12 min |

*Tabla 3.3. Información de las lentes de mejor calidad manufacturadas.*

Mediante la metodología anteriormente descrita, se obtuvieron aproximadamente 20 lentes, sin embargo, por diversos factores experimentales solo se eligieron 3 de ellas sin ningún orden en particular. Estas lentes se clasificaron con los códigos 4A, 4B y 4C, donde el número 4 indica que la lente tiene 4 milímetros de diámetro, y el orden ascendente de las letras del abecedario indica el orden en el que se manufacturaron. Dicha clasificación se puede observar en la figura 3.12, en donde las lentes se colocaron sobre un portaobjetos de vidrio.

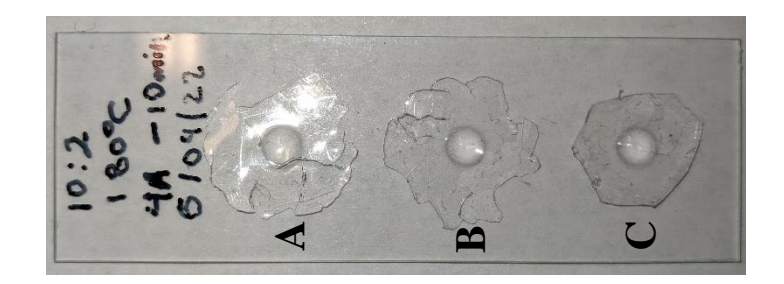

*Figura 3.12. Lentes manufacturadas para nuestro estudio sobre un portaobjetos.*

3.5 Arreglos experimentales para pruebas ópticas.

Como se mencionó en la sección 2.6.2, en este trabajo de tesis, se empleó el sensor de frente de onda tipo Shack-Hartmann, para obtener el frente de onda real que genera la lente cuando a esta se le hace incidir un frente de onda plano. Además, se utiliza dicha técnica de sensado para obtener el valor de los coeficientes de aberración de Zernike, con la finalidad de obtener la función de punto extendido, reconstruir el frente de onda y de esa forma, conocer las aberraciones presentes en cada una de las lentes.

Para obtener el valor de los coeficientes de Zernike mediante el sensor de frente de onda Shack-Hartmann de THORLABS®, se empleó el arreglo experimental que se muestra en la figura 3.13.

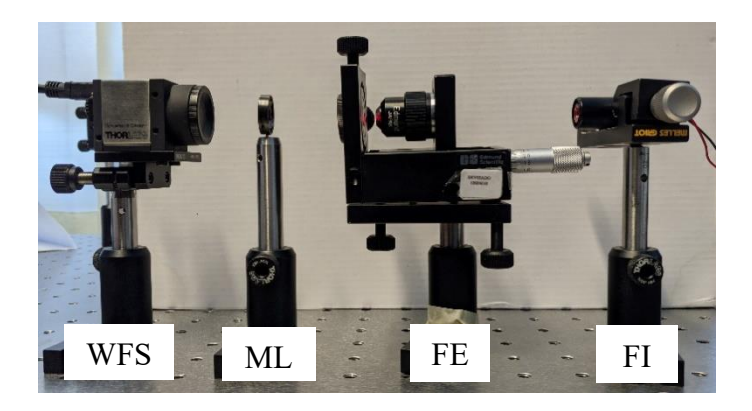

*Figura 3.13. Arreglo experimental para el uso del sensor de frente de onda Shack-Hartmann.*

En el arreglo experimental de la figura 3.13, se utilizó un láser de He-Ne como fuente de iluminación (FI), se utilizó un sistema de filtraje espacial (FE), una montura para colocar la lente bajo prueba (ML) y el sensor de frente de onda (WFS), donde la distancia entre el sensor de frente de onda (WFS) y la lente es de 5.2 cm.

Además de conocer las aberraciones ópticas de las lentes que se manufacturaron, es de interés evaluar el desempeño óptico de cada una de ellas. Para ello, se emplea el análisis de histogramas de intensidad, por lo que para obtener dichas imágenes se colocaron cada una de las lentes en la cámara trasera del teléfono inteligente Redmi note 10 como se muestra en la figura 3.14, y bajo los mismos parámetros de imagen se tomaron imágenes digitales de una rejilla de calibración para microscopio, el arreglo experimental se muestra en la figura 3.15. Por último, con el mismo arreglo experimental se obtuvieron imágenes de una muestra de rizoma de helecho.

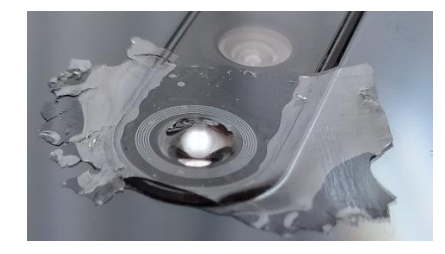

*Figura 3.14. Forma en la que se coloca la lente en la parte trasera del teléfono inteligente.*

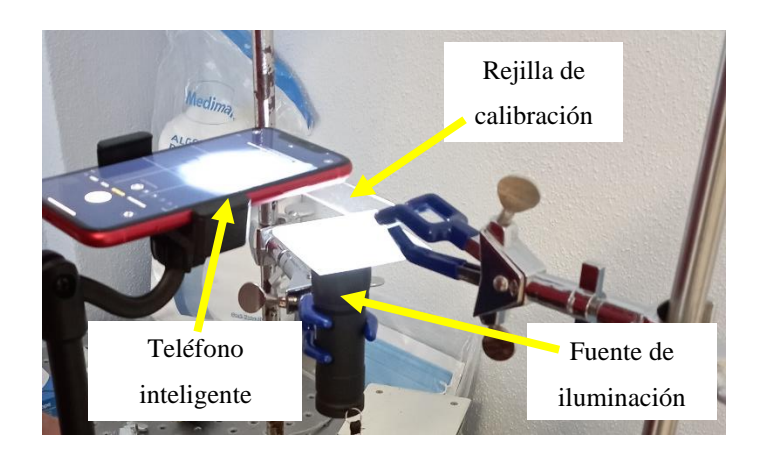

*Figura 3.15. Arreglo experimental para la toma de imágenes empleando la lente asférica diseñada y manufacturada. Se puede observar la rejilla de calibración, una fuente de iluminación extendida y el teléfono inteligente.*

# Capítulo 4. Resultados.

*"No hay inversión más rentable que la del conocimiento"*

*Benjamín Franklin*

En este capítulo se muestran los resultados de las simulaciones ópticas realizadas en el software comercial OSLO®, así como los resultados obtenidos de las caracterizaciones ópticas que se realizaron empleando el sensor de frente onda Shack-Hartman de THORLABS® y la rejilla de calibración de microscopio para obtener los histogramas de intensidad. Además, se muestran los resultados obtenidos en MATLAB® de los análisis de la función de punto extendido, así como de los histogramas de intensidad y la reconstrucción del frente de onda de las lentes 4A, 4B y 4C, a partir de los coeficientes de Zernike obtenidos con el sensor Shack-Hartman.

4.1 Dimensiones de las lentes manufacturadas.

En la sección 3.1 se realizó el diseño de la superficie refractora, posteriormente se procedió a diseñar y maquinar el molde como se mostró en la sección 3.3, y en la sección 3.4 se detalló el proceso de manufactura que se debe realizar para obtener las lentes de PDMS.

Como resultado del conjunto de estos procesos de manufactura, en la tabla 4.1 se muestran las dimensiones reales de las lentes obtenidas mediante el uso de un vernier digital.

| Lente | Espesor   | Diámetro          | Incertidumbre de medición |
|-------|-----------|-------------------|---------------------------|
| 4A    | $0.98$ mm | $4.04 \text{ mm}$ | $\pm$ 0.012 mm            |
| 4B    | $0.98$ mm | $4.04 \text{ mm}$ | $\pm 0.012$ mm            |
| 4C    | $0.98$ mm | $4.04 \text{ mm}$ | $\pm$ 0.012 mm            |

*Tabla 4.1. Dimensiones de cada una de las lentes manufacturadas.*

En la figura 4.1 a) y 4.1 b) se muestra la forma en la que se mide el diámetro de cada una de las lentes obteniendo así un diámetro de 4.04 milímetros, el espesor total que se midió de cada una de las lentes manufacturadas fue de 0.98 milímetros como se observa en la figura 41.c) . Dicho espesor se debe a que quedó una pequeña capa de PDMS en la parte plana de la lente como se muestra en la figura 4.1 d), donde dicho espesor es de 0.37 milímetros.

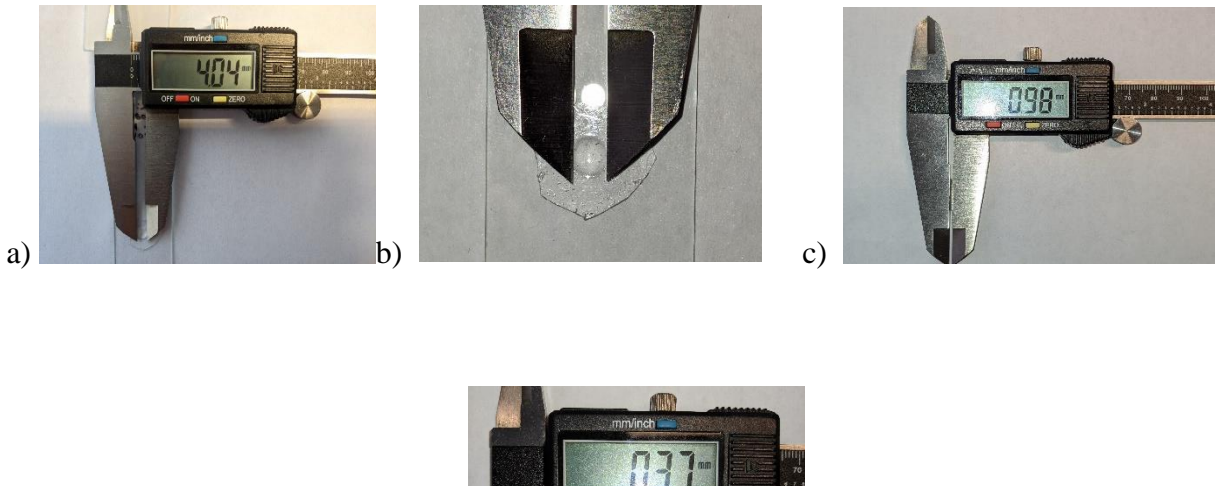

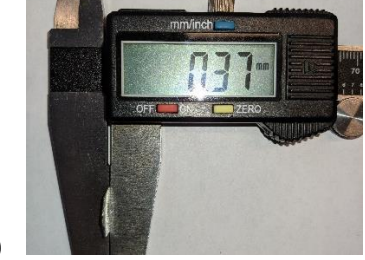

*Figura 4.1. a) Medición del diámetro de la lente, b) forma en la que se midió el diámetro de la lente, c) medición del grosor total de la lente, y d) medida del grosor de la pequeña capa de PDMS que queda en la parte plana de la lente.*

4.2 Frente de onda y coeficientes de Zernike.

d)

Con el sensor de frente de onda Shack-Hartmann del arreglo experimental de la figura 3.13 de la sección 3.5, se pudo obtener el frente de onda reconstruido y el valor de los coeficientes de Zernike de las aberraciones presentes en cada una de las lentes 4A, 4B y 4C.

Los coeficientes de aberración de Zernike obtenidos con el sensor SH se reportan cumpliendo la norma ANSI Z.80.28-210 [39], la cual se reporta por el fabricante. A continuación,

se muestran los valores de los coeficientes de Zernike, así como las imágenes de la reconstrucción del frente de onda que proviene de la lente cuando se le hace incidir un frente de onda plano.

4.2.1 Lente 4A.

En la figura 4.2 se muestran los valores de los coeficientes de Zernike correspondientes al frente de onda generado por la lente 4A, así mismo, en la figura 4.3 se muestra el frente de onda reconstruido en vista tridimensional y bidimensional (vista desde arriba).

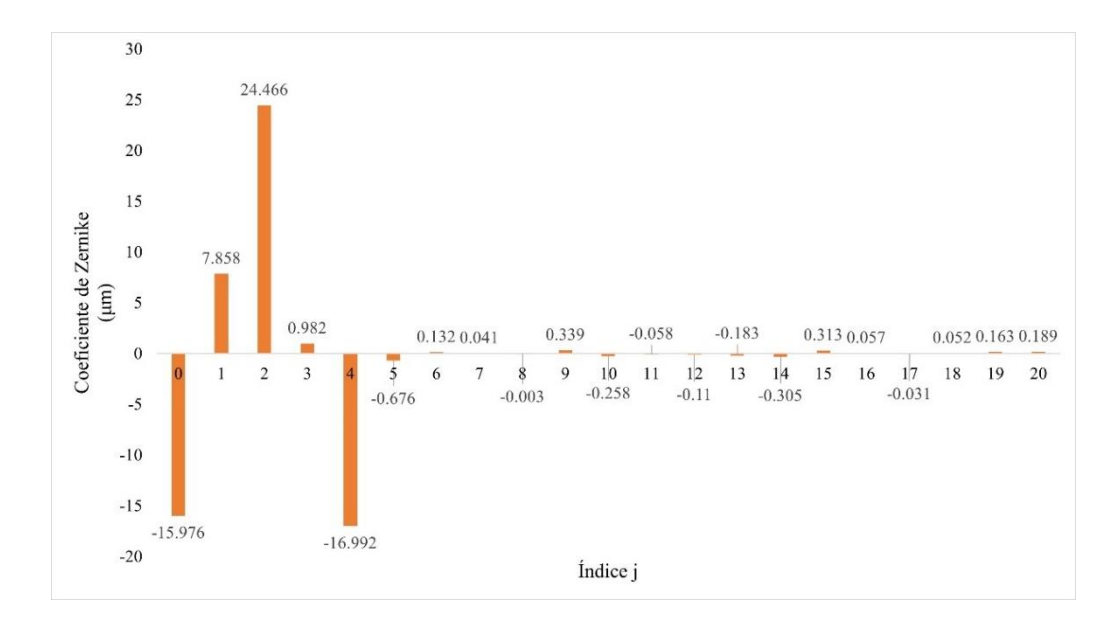

*Figura 4.2. Coeficientes de Zernike obtenidos mediante el sensor de frente de onda Shack-Hartmann de la lente 4A.*

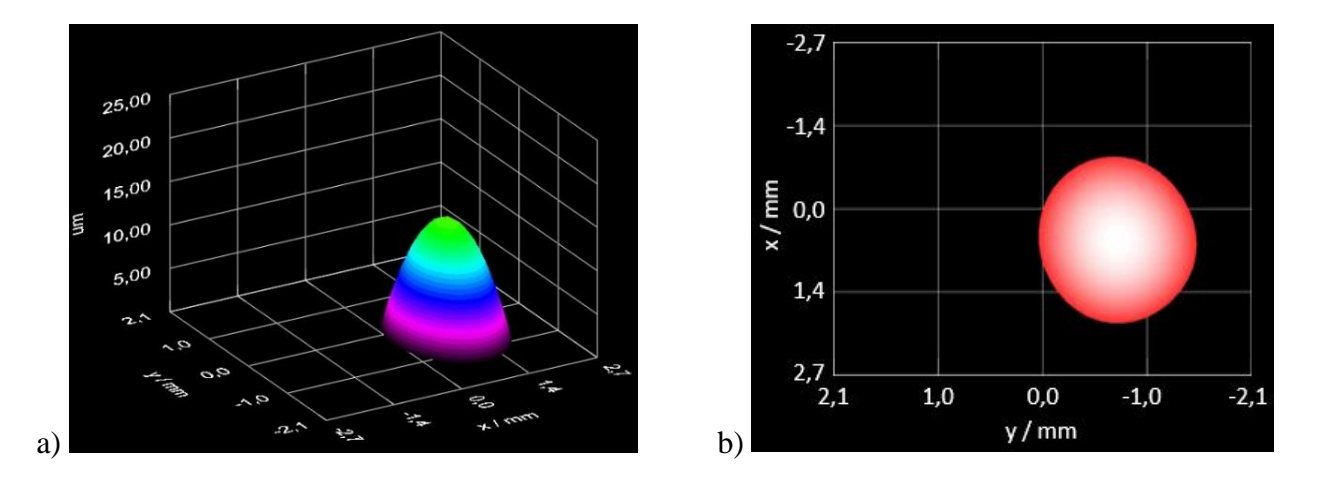

*Figura 4.3. Frente de onda reconstruido por el sensor Shack-Hartmann de THORLABS®: a) vista 3D y b) vista 2D, correspondientes al generado por la lente 4A.*

4.2.2 Lente 4B.

En la figura 4.4 se muestran los valores de los coeficientes de Zernike correspondientes al frente de onda generado por la lente 4B, así mismo, en la figura 4.5 se muestra el frente de onda reconstruido en vista tridimensional y bidimensional (vista desde arriba).

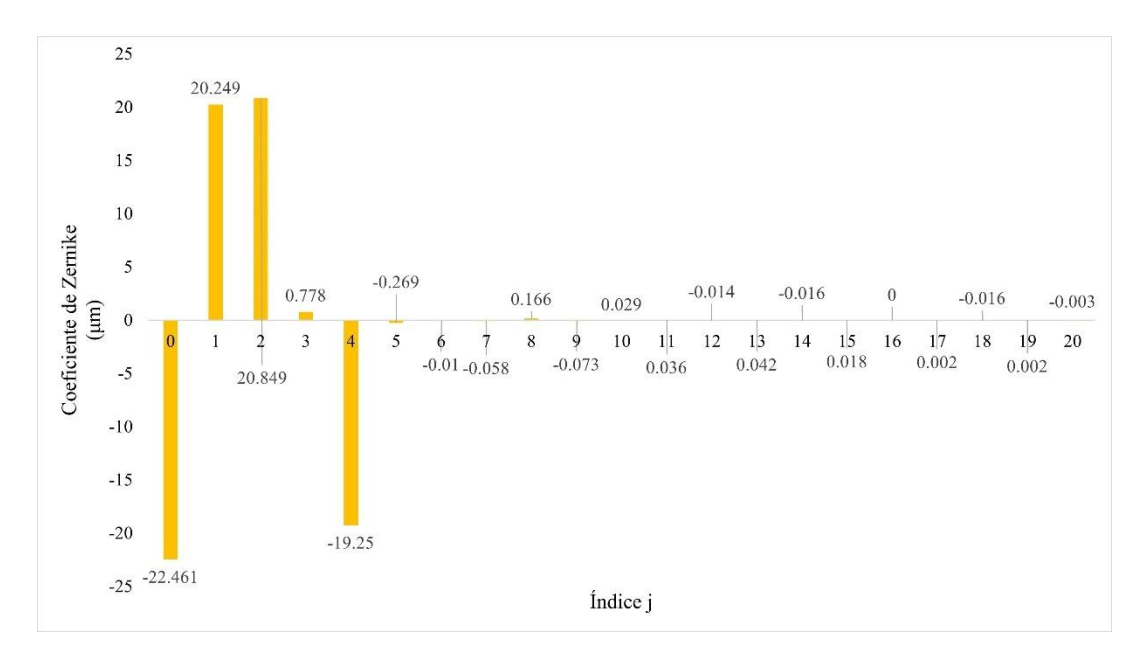

*Figura 4.4. Coeficientes de Zernike obtenidos mediante el sensor de frente de onda Shack-Hartmann de la lente 4B.*

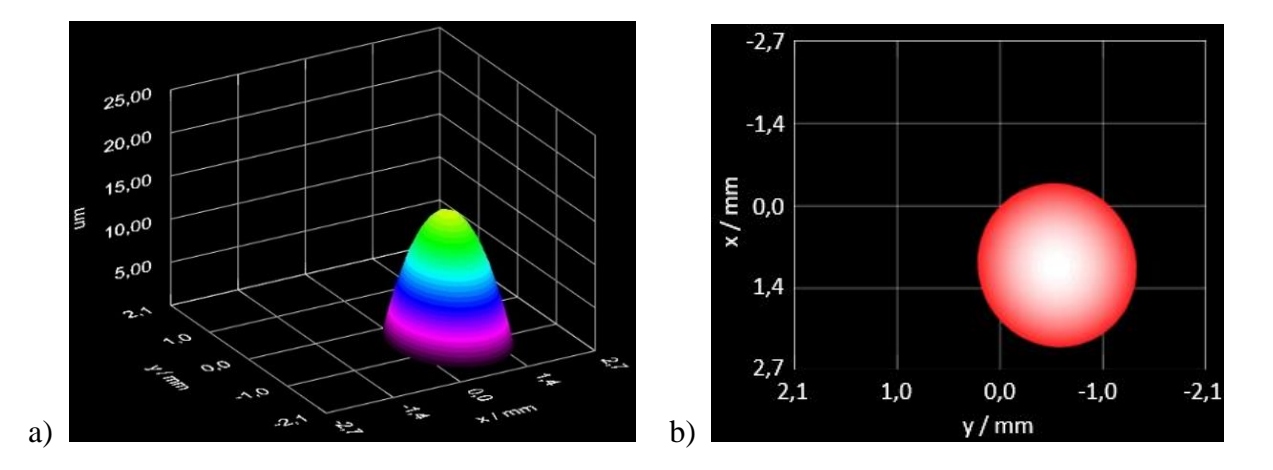

*Figura 4.5. Frente de onda reconstruido por el sensor Shack-Hartmann de THORLABS®: a) vista 3D y b) vista 2D, correspondientes al generado por la lente 4B.*

4.2.3 Lente 4C.

Por último, en la figura 4.6 se muestran los valores de los coeficientes de Zernike correspondientes al frente de onda generado por la lente 4C, así mismo, en la figura 4.7 se muestra el frente de onda reconstruido en vista tridimensional y bidimensional (vista desde arriba).

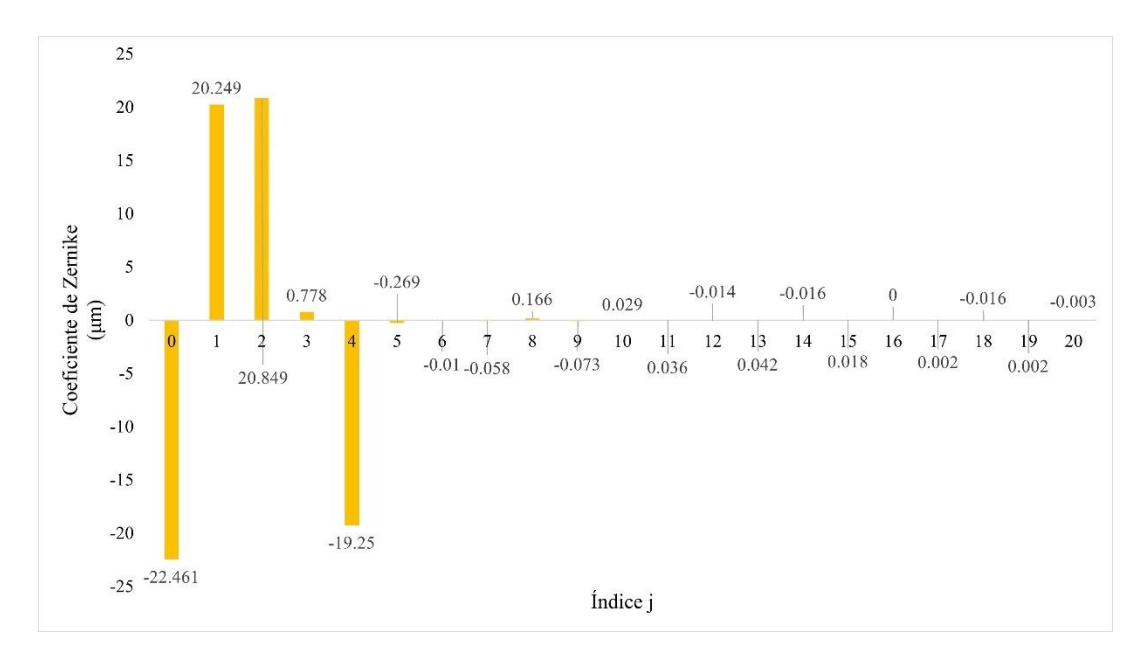

*Figura 4.6. Coeficientes de Zernike obtenidos mediante el sensor de frente de onda Shack-Hartmann de la lente 4C.*

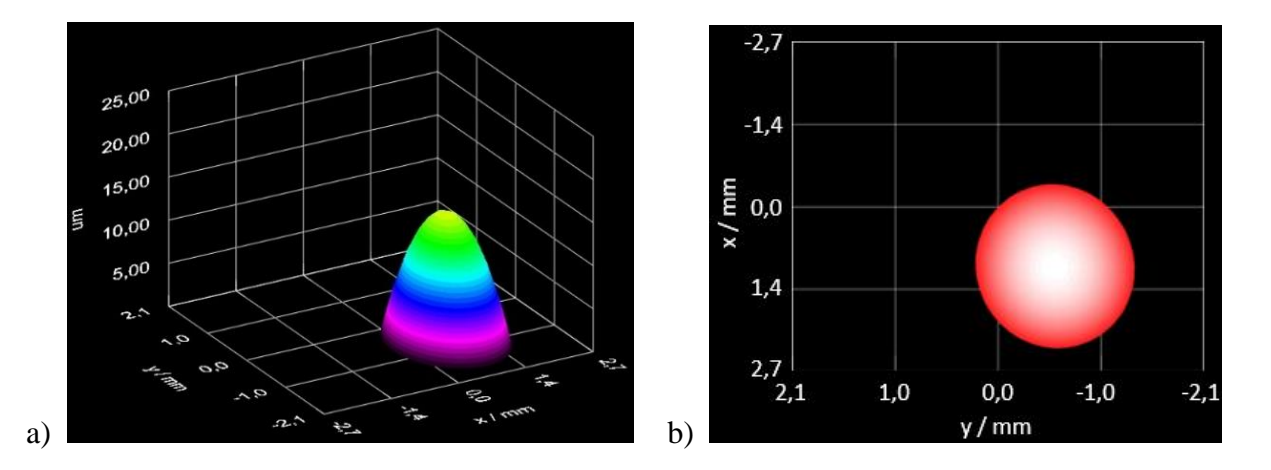

*Figura 4.7. Frente de onda reconstruido por el sensor Shack-Hartmann de THORLABS®: a) vista 3D y b) vista 2D, correspondientes al generado por la lente 4C.*
4.3 Reconstrucción del frente de onda.

Utilizando los coeficientes de Zernike que se obtuvieron mediante el sensor de frente de onda Shack-Hartmann y los cuales se mostraron en la sección 4.2, se reconstruyó en MATLAB® el frente de onda para cada una de las lentes que se manufacturaron.

En las siguientes figuras se muestra el frente de onda reconstruido, donde se normaliza la pupila de cada una de las lentes.

4.3.1 Frente de onda de la lente 4A.

A continuación, se muestra la gráfica bidimensional y tridimensional del frente de onda reconstruido de la lente 4A.

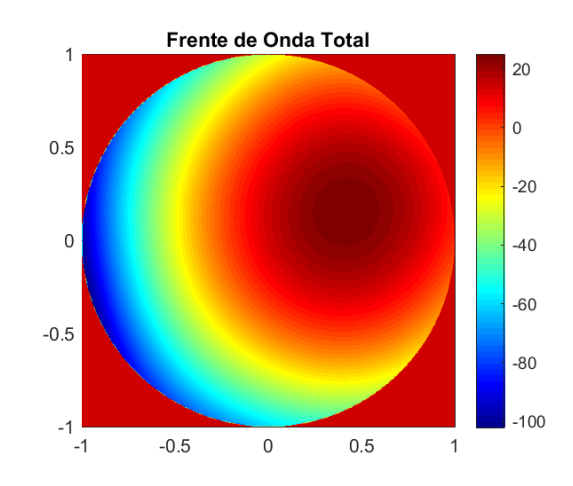

*Figura 4.8. Frente de onda reconstruido de la lente 4A en 2-D.*

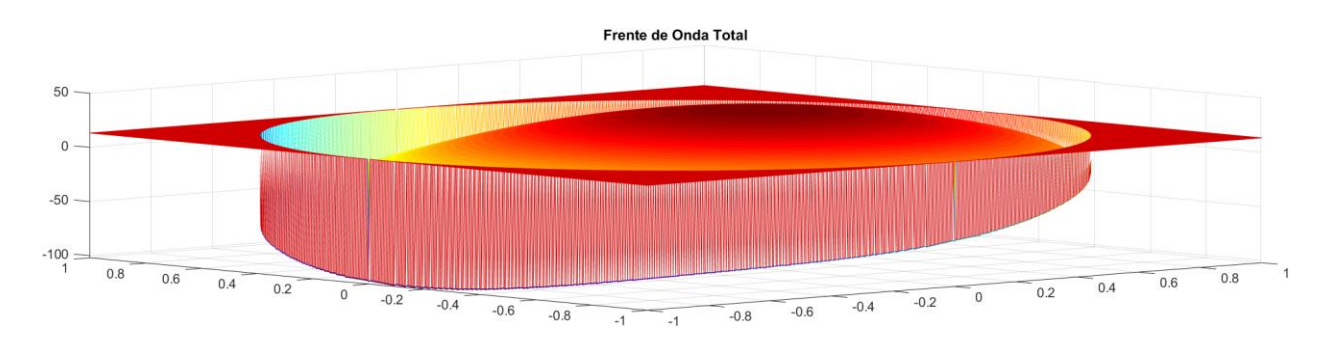

*Figura 4.9. Frente de onda reconstruido de la lente 4A en 3-D.*

4.3.2 Frente de onda de la lente 4B.

Para la lente 4B, se obtuvieron en MATLAB® las siguientes reconstrucciones del frente de onda.

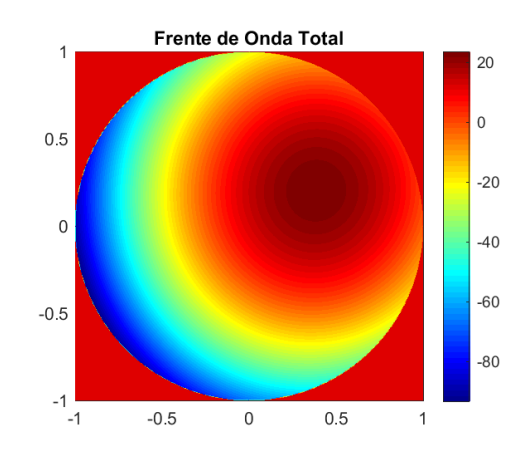

*Figura 4.10. Frente de onda reconstruido de la lente 4B en 2-D.*

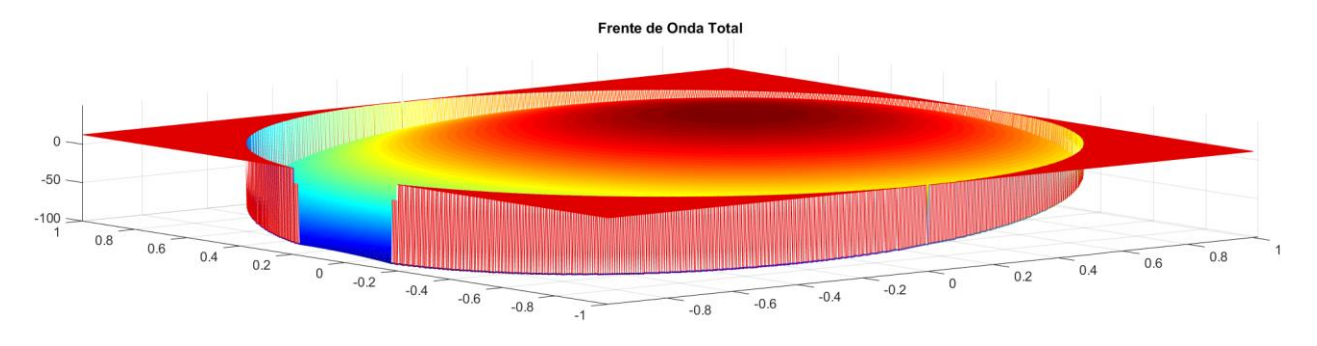

*Figura 4.11. Frente de onda reconstruido de la lente 4B en 3-D.*

4.3.3 frente de onda de la lente 4C.

Por último, el frente de onda reconstruido que se genera con la lente 4C, se muestra a continuación.

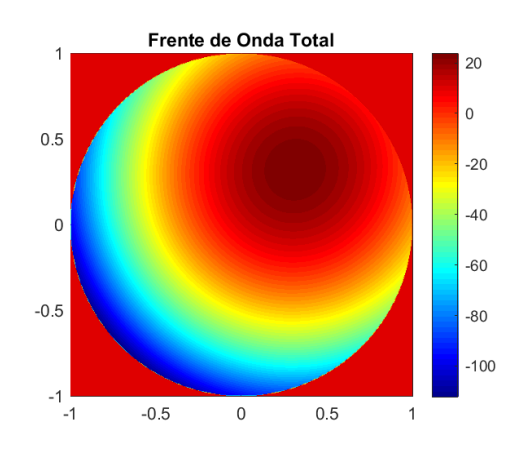

*Figura 4.12. Frente de onda reconstruido de la lente 4C en 2-D.*

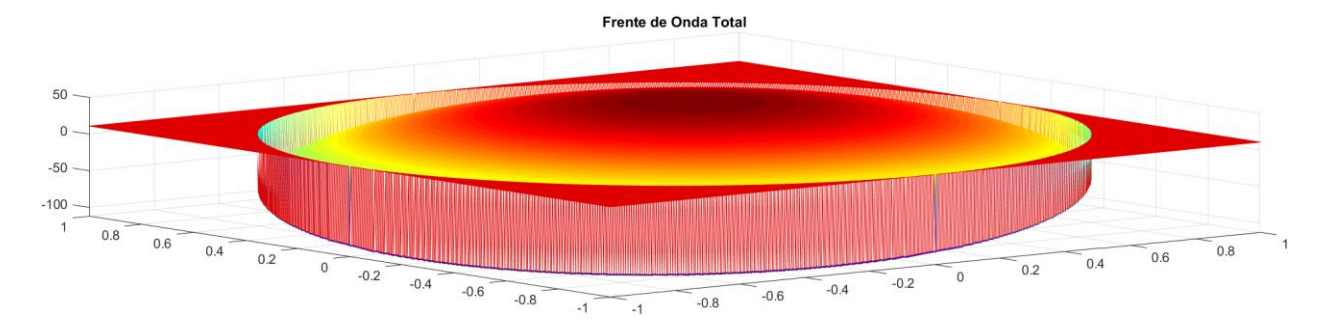

*Figura 4.13. Frente de onda reconstruido de la lente 4C en 3-D.*

#### 4.4 Desempeño óptico.

Además de los frentes de onda reconstruidos con MATLAB®, los cuales se mostraron anteriormente, se obtuvo el desempeño óptico de las lentes a través de métricas. La primera que se presenta en esta sección es la función de punto extendido (PSF por sus siglas en ingles), la segunda métrica de caracterización óptica empleada para conocer la calidad y resolución de cada una de las lentes es mediante un histograma de intensidad.

Como se había mencionado en la sección 2.6.1, la PSF permite conocer la distribución de intensidades de los rayos de luz cuando son refractados por una componente óptica en el plano imagen. De esta forma mediante MATLAB® se puede obtener el comportamiento óptico de cada una de las lentes. A continuación, se muestran las gráficas de la PSF de cada una de las lentes manufacturadas.

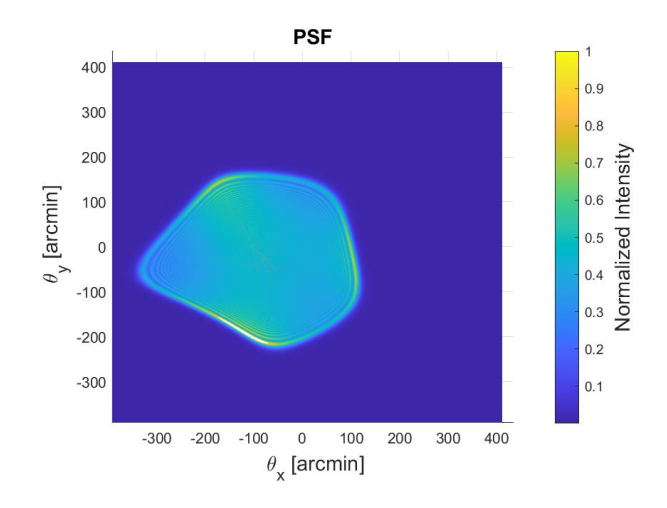

*Figura 4.14. Función de punto extendido para la lente 4A.*

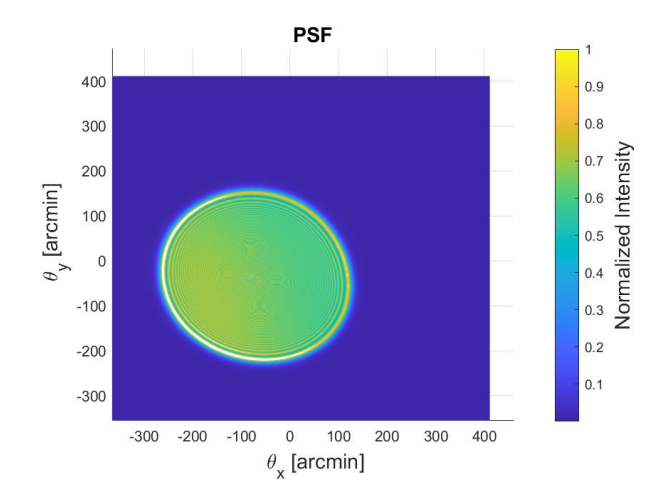

*Figura 4.15. Función de punto extendido para la lente 4B.*

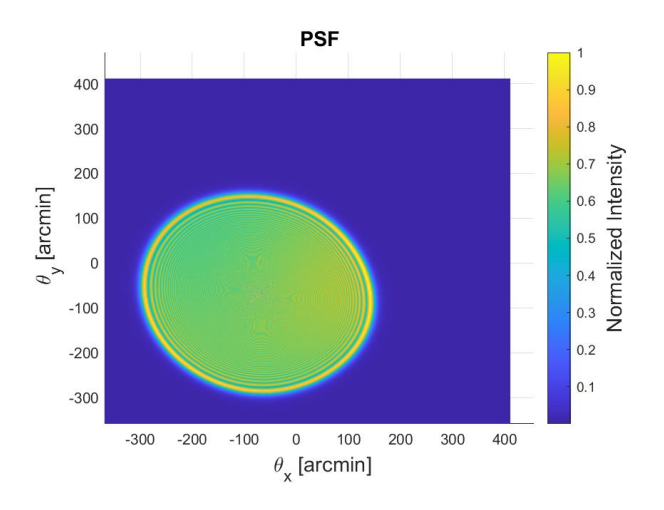

*Figura 4.16. Función de punto extendido para la lente 4C.*

### 4.4.1 Histogramas de intensidad.

Al inicio de este capítulo se mencionó que una forma de poder conocer la calidad óptica de las lentes es empleando histogramas de intensidad. Para ello, se montó el arreglo experimental que se muestra en la figura 3.15, el cuál consistió en tomar imágenes de una rejilla de calibración para microscopio.

La rejilla de calibración que se ocupó es la que se muestra en la figura 4.17, dicha rejilla cuenta con dos divisiones; una marcada con las letras 1 DIV = 0.01 mm y otra marcada con 1 DIV

= 0.1 mm, lo que quiere decir que la separación entre cada una de las líneas es de 10 y 100 micras correspondientemente.

Para el análisis de los histogramas de intensidad y con el fin de corroborar que la lente manufacturada puede resolver objetos de cientos de micras, se utilizó la escala en donde la separación entre líneas es de 10 micras.

Debido a que las líneas negras de la escala pueden proporcionar información de la resolución de las lentes, se tomaron imágenes digitales de la rejilla de calibración colocando el sistema lente-celular a 5.5 milímetros de la rejilla de calibración.

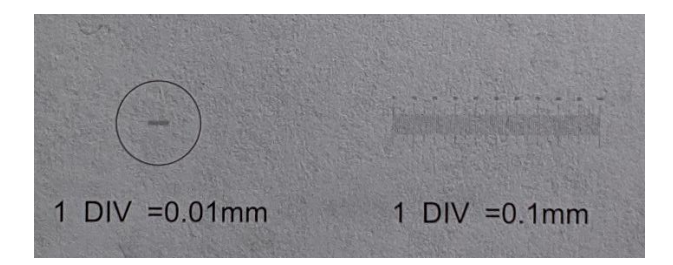

*Figura 4.17. Rejilla de calibración utilizada para obtener los histogramas de intensidad, la escala utilizada para las imágenes digitales es la que tiene la graduación 1 DIV=0.01mm.*

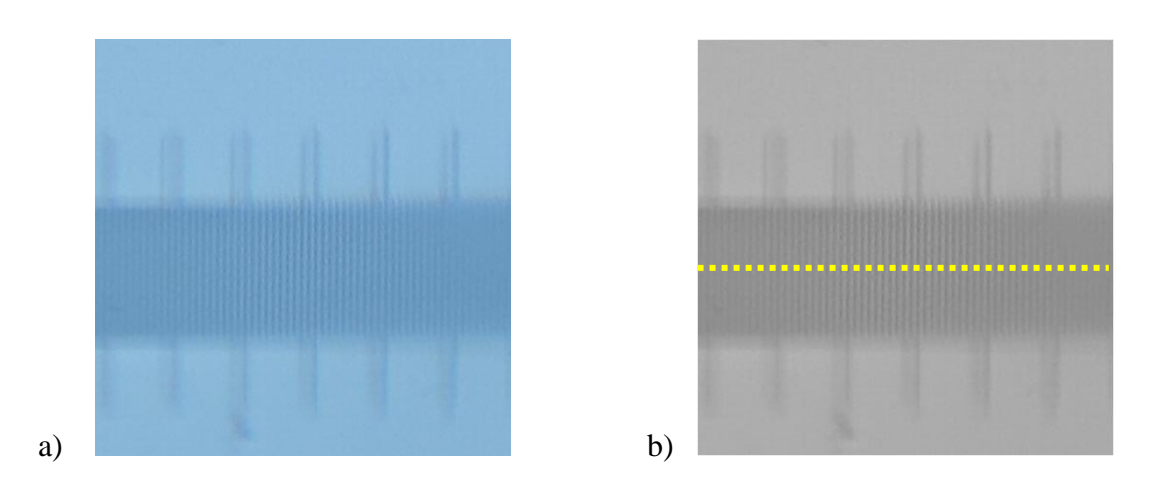

*Figura 4.18. Imagen de las líneas de la rejilla de calibración tomada con la lente 4A, a) a color y b) convertida en escala de grises con MATLAB®, la línea punteada de color amarillo muestra la dirección y posición en la que se obtiene el histograma y perfil de intensidad.*

En la figura 4.18 a) se muestra la fotografía a color tomada con la lente 4A de una sección de la rejilla de calibración, mientras que en la figura 4.18 b) se muestra la misma imagen digital convertida en escala de grises mediante el uso del software comercial MATLAB®.

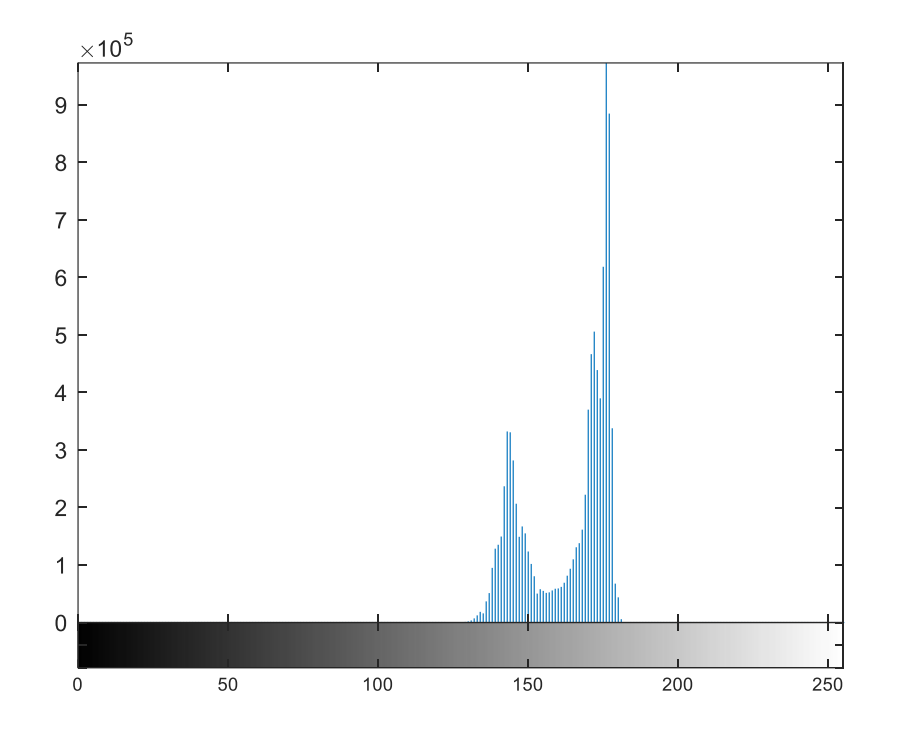

*Figura 4.19. Histograma de intensidad obtenido con MATLAB® a partir de la figura 4.18 b).*

Para obtener el histograma que se muestra en la figura 4.19 y el perfil de intensidad de la figura 4.20, se realizó un código en MATLAB ® el cual permite obtener el perfil de intensidad en escala de grises a lo largo de la imagen de las líneas de la rejilla de calibración, es importante mencionar que la trayectoria de análisis está en la misma dirección que la línea punteada de color amarillo de la figura 4.18 b).

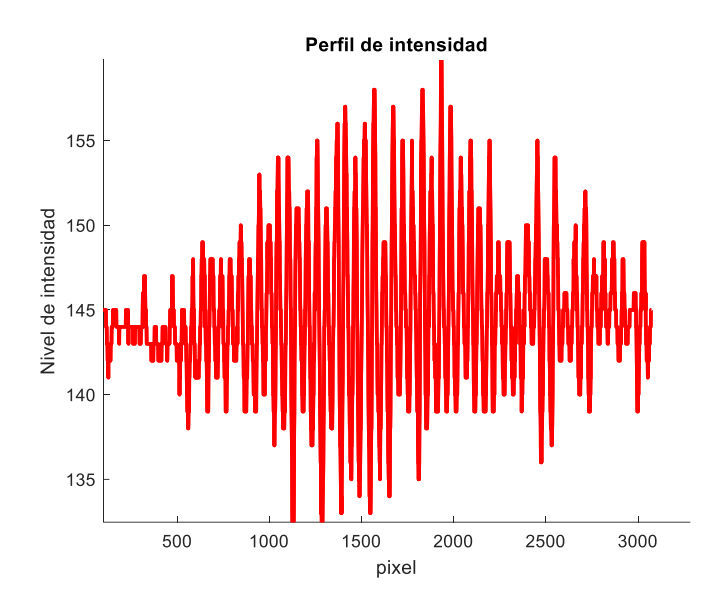

*Figura 4.20. Perfil de intensidad de la figura 4.18 b) obtenido con un código en MATLAB®.*

Mediante la misma metodología que se realizó para la fotografía de la lente 4A, se muestra en la figura 4.21 a) la imagen digital a color de una sección de la rejilla de calibración tomada con la lente 4B, mientras que en la figura 4.21 b) se muestra la misma imagen convertida en escala de grises.

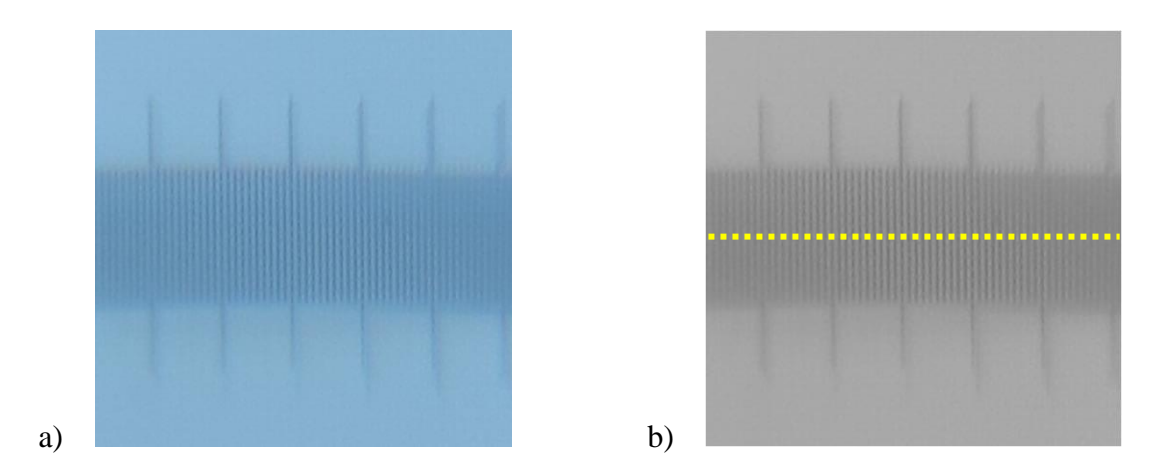

*Figura 4.21. Imagen de las líneas de la rejilla de calibración tomada con la lente 4B, a) a color y b) convertida en escala de grises con MATLAB®, la línea punteada de color amarillo muestra la dirección y posición en la que se obtiene el histograma y perfil de intensidad.*

Para obtener el histograma que se muestra en la figura 4.22 y el perfil de intensidad de la figura 4.23, se utiliza la línea de análisis punteada de color amarillo como se muestra en la figura 4.21 b).

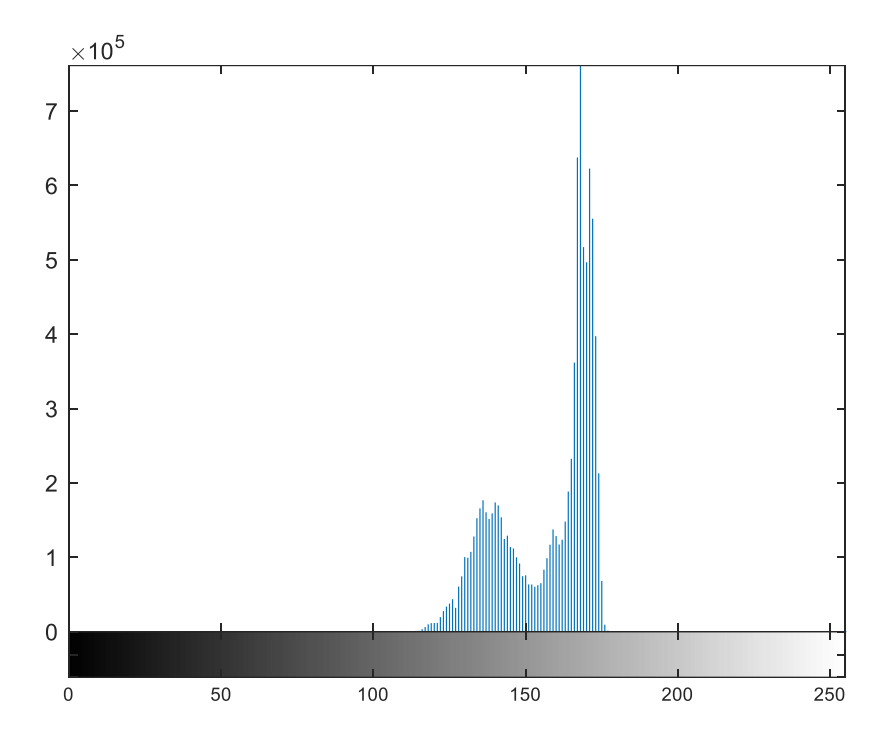

*Figura 4.22. Histograma de intensidad obtenido con MATLAB® a partir de la figura 4.21 b).*

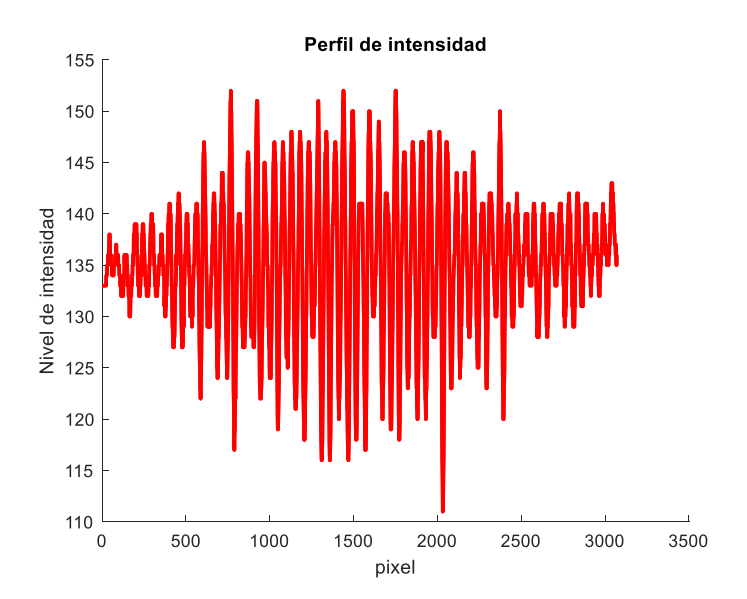

*Figura 4.23. Perfil de intensidad de la figura 4.21 b) obtenido con un código en MATLAB®.*

Por último, de la misma forma en la que se realizó el análisis para las lentes 4A y 4B, se muestra en la figura 4.24 a) la imagen a color de una sección de la rejilla de calibración tomada con la lente 4C, mientras que en la figura 4.24 b) se muestra la misma imagen convertida en escala de grises.

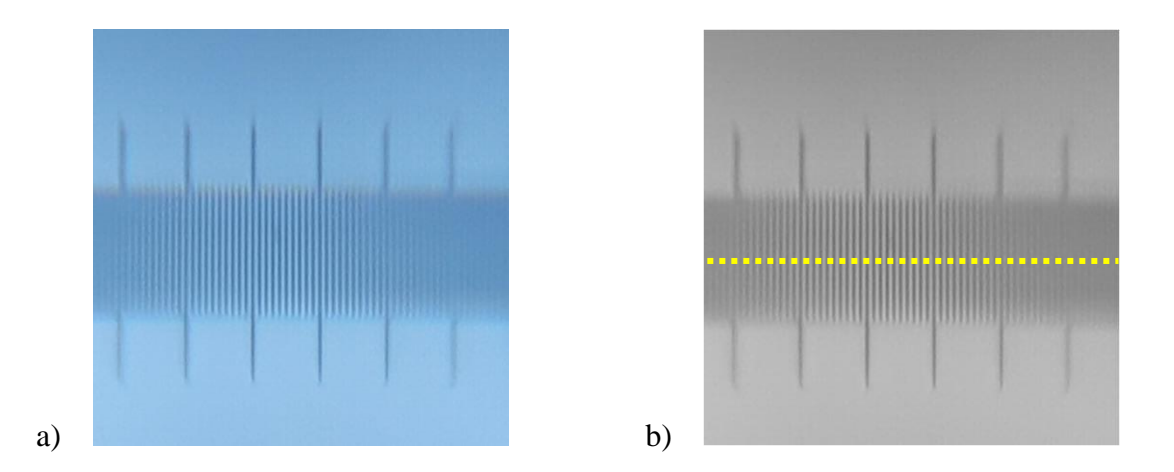

*Figura 4.24. Imagen de las líneas de la rejilla de calibración tomada con la lente 4C, a) a color y b) convertida en escala de grises con MATLAB®, la línea punteada de color amarillo muestra la dirección y posición en la que se obtiene el histograma y perfil de intensidad.*

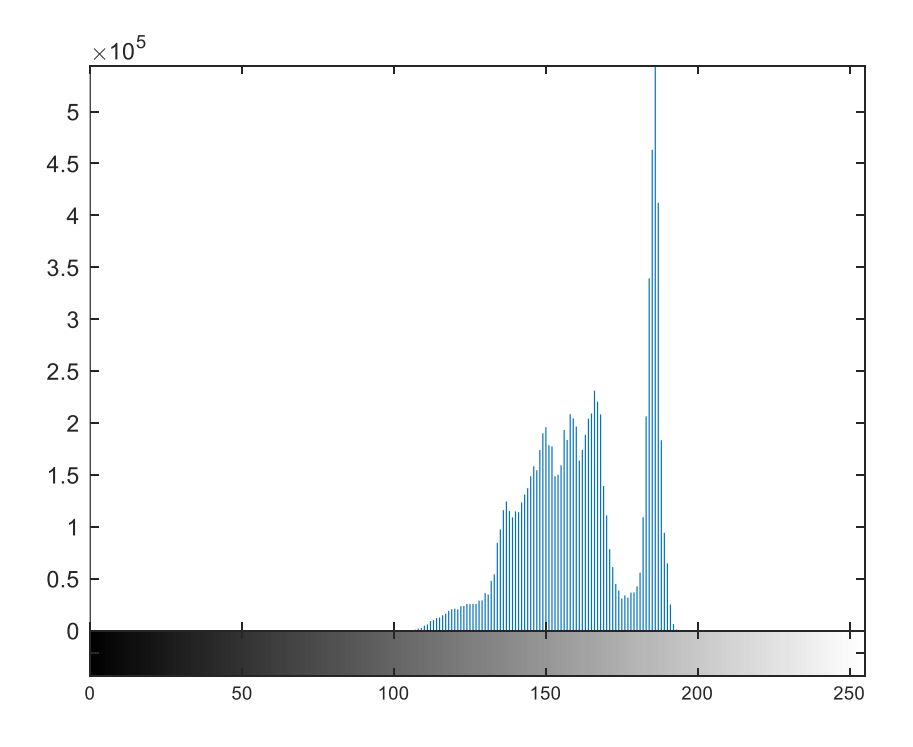

*Figura 4.25. Histograma de intensidad obtenido con MATLAB® a partir de la figura 4.24 b).*

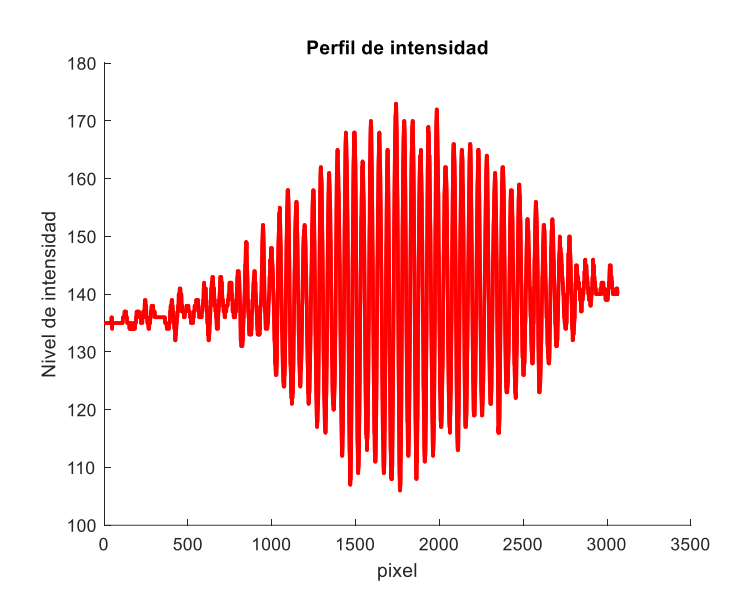

*Figura 4.26. Perfil de intensidad de la figura 4.24 b) obtenido con un código en MATLAB®.*

### Capítulo 5. Análisis de resultados.

En este capítulo se muestran las dimensiones medidas de cada una de las lentes, así como el análisis de los frentes de onda reconstruidos por el sensor de frente de onda Shack-Hartmann, los coeficientes de Zernike y las aberraciones que cada una de las lentes presenta. Además de analizar las métricas de caracterización óptica: función de punto extendido e histogramas de intensidad. Por último, se analizan los resultados obtenidos mediante una simulación en OpticStudio® de Zemax®

En la sección 4.1 se mostraron las dimensiones reales obtenidas de cada una de las lentes, por lo que es importante mencionar que el espesor y diámetro que se midieron de las lentes 4A, 4B y 4C, difieren en un 46.26 % y 1 % respectivamente al diseño que se realizó de manera teórica y que se modelo en software, la comparación de las medidas se muestra en la tabla 5.1.

| Lente | Espesor   |           | Diámetro |           |
|-------|-----------|-----------|----------|-----------|
|       | Diseñado  | Real      | Diseñado | Real      |
| 4Α    | $0.67$ mm | $0.98$ mm | 4 mm     | $4.04$ mm |
| 4B    | $0.67$ mm | $0.98$ mm | 4 mm     | $4.04$ mm |
| 4C    | $0.67$ mm | $0.98$ mm | 4 mm     | $4.04$ mm |

*Tabla 5.1. Comparación entre las dimensiones de cada una de las lentes diseñadas y obtenidas.*

Las diferencias que se observan en la tabla 5.1 se deben al error que se encuentra en las tolerancias de los procesos de manufactura y pulido de molde. Sin embargo, no existe un cambio en la distancia focal, ni en la apertura numérica al realizar una simulación en el software OpticStudio® de Zemax® considerando tanto el diámetro como el espesor real.

Por otro lado, en la sección 4.1 se mostraron los coeficientes de Zernike de cada una de las lentes, así como el frente de onda reconstruido. A continuación, se muestran dos gráficas de las tres series de los coeficientes de cada lente, la primera incluye las aberraciones de segundo orden, mientras que en la segunda se muestran las aberraciones de alto orden, esto con la finalidad de determinar qué tipo de aberraciones existen en cada una de las lentes.

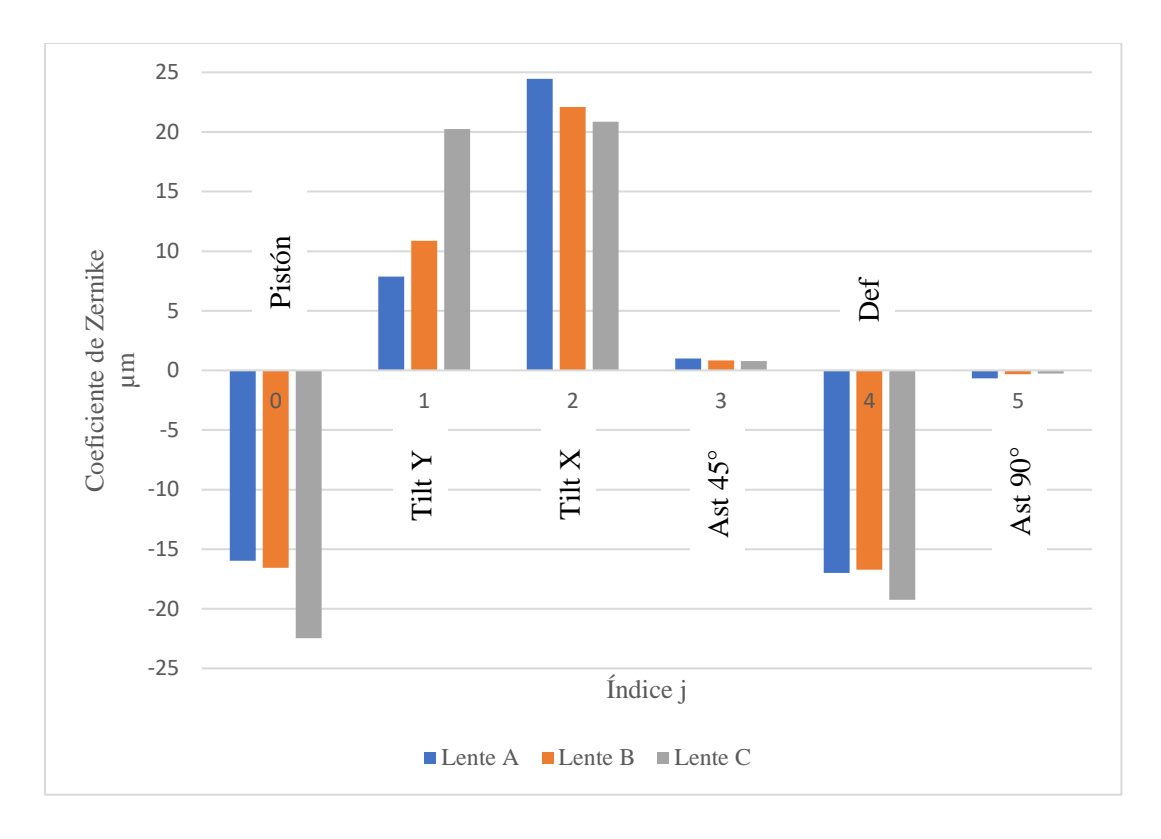

*Figura 5.1. Gráfica de los coeficientes de Zernike hasta las aberraciones de segundo orden, de las tres lentes caracterizadas con el sensor de frente de onda Shack-Hartmann de Thorlabs®.*

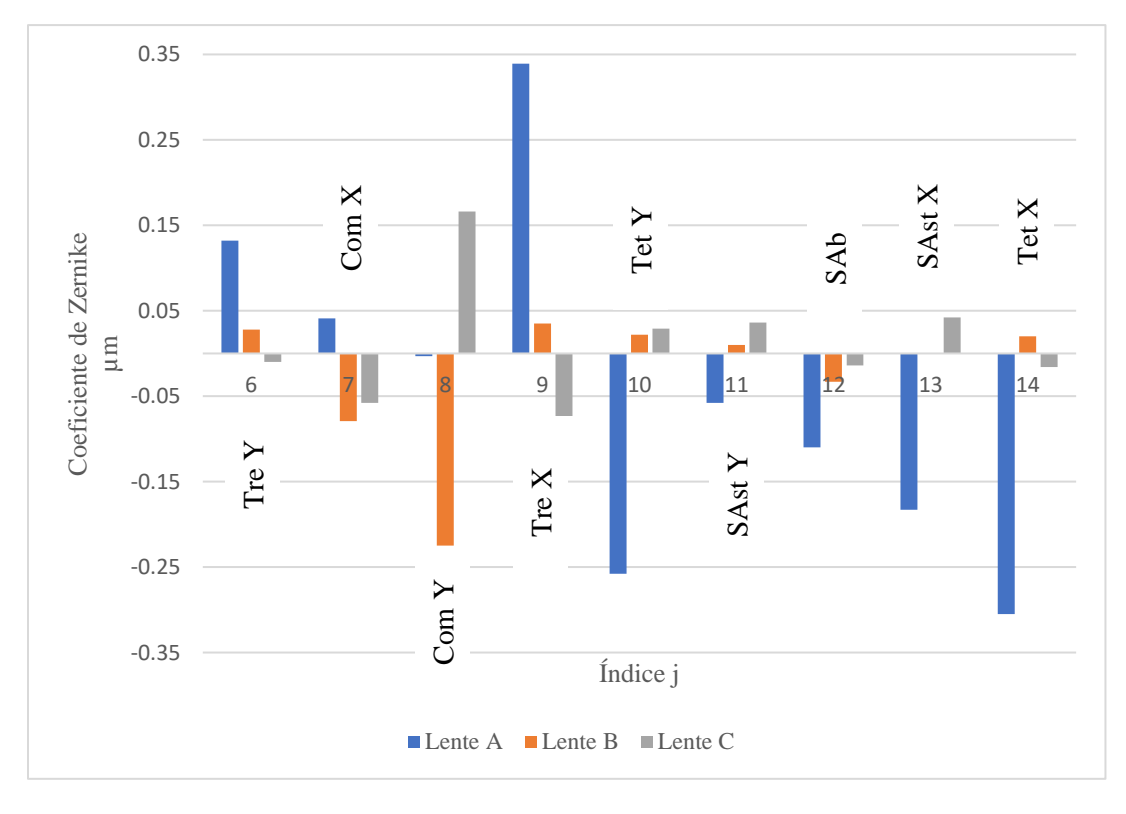

*Figura 5.2. Gráfica de los coeficientes de Zernike de las aberraciones de alto orden, de las tres lentes caracterizadas con el sensor de frente de onda Shack-Hartmann de Thorlabs®.*

Analizando la gráfica de la figura 5.1 donde se muestran los valores de las aberraciones hasta las de segundo orden, se puede notar que el valor de los coeficientes de tilt es elevado, esto debido a que tanto las componentes ópticas empleadas como la alineación del arreglo experimental para colimar el frente de onda utilizado para iluminar la lente, no permitieron obtener un frente de onda plano perpendicular al eje óptico de la lente. Así mismo, influyó el hecho de que al momento no se contaba con una montura especial que permitiera colocar la lente exactamente de forma vertical.

Por otro lado, el coeficiente que es de mayor interés conocer es de la aberración esférica, la cual es la que se busca disminuir con el diseño asférico empleado. El valor de los coeficientes de Zernike asociados con la aberración esférica para cada una de las lentes, se muestra en la figura 5.2.

De las tres lentes, el coeficiente de aberración esférica de mayor valor es el de la lente 4A con un valor de -0.11µm, mientras que el de menor valor es el de la lente 4C con un valor de - 0.014 µm, mientras que el valor intermedio es el de la lente 4B con -0.033 µm. La diferencia entre el valor del coeficiente de la lente 4A y la lente 4B es de 0.077 µm, mientras que la diferencia entre el coeficiente de la lente 4A y 4C es de 0.096 µm, y entre la lente 4B y 4C es de 0.019 µm estas diferencias representan aproximadamente,  $\lambda/9$ ,  $\lambda/7$  y  $\lambda/35$  de la longitud de onda de la luz monocromática utilizada.

Para realizar una comparación objetiva, se desea conocer la diferencia del comportamiento óptico entre el diseño asférico ideal que se realiza y el diseño de una superficie esférica con los mismos parámetros de diseño, como es el índice de refracción del material, el radio de curvatura y el diámetro de apertura. Para ello, se realiza una simulación de ambas superficies en Zemax® OpticStudio® para obtener el valor de los coeficientes de Zernike de las aberraciones del frente de onda y las gráficas de la función de punto extendido que se muestran en la figura 5.3.

Con las simulaciones obtenidas en OpticStudio®, se encontró el valor de los coeficientes de Zernike de las aberraciones, sin embargo, como la de interés en este trabajo de tesis a disminuir es la esférica, en la figura 5.4, se muestra solamente el valor del coeficiente de Zernike de la aberración esférica, de la lente esférica y la lente asférica que se diseñó.

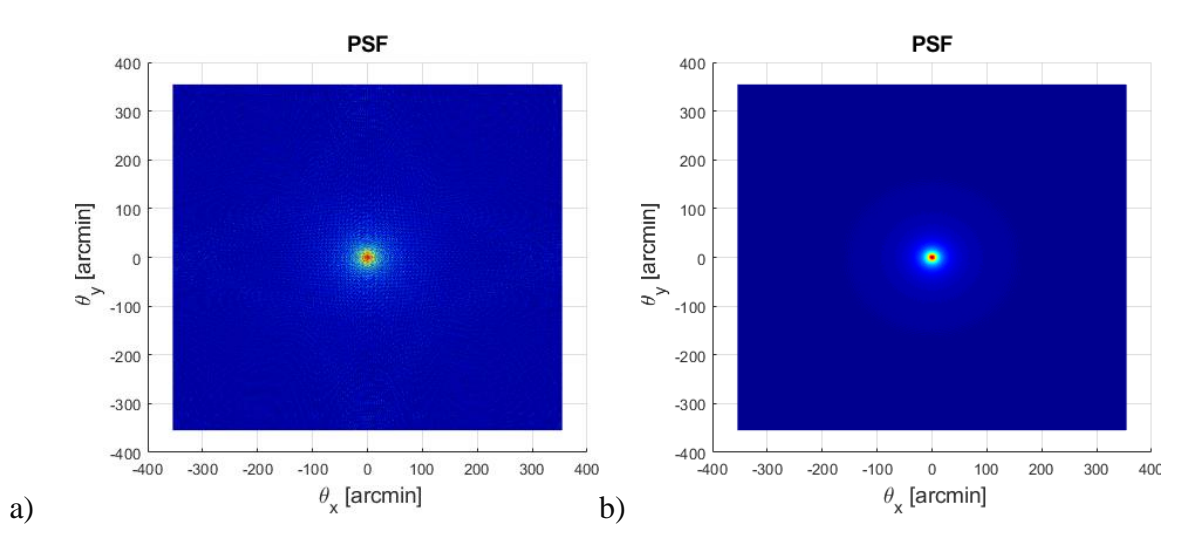

*Figura 5.3 Graficas de la función de punto extendido generadas con Matlab® a partir de los coeficientes obtenidos con OpticStudio®, en a) se nuestra la PSF generada por la superficie esférica y en b) la PSF generada por la superficie asférica diseñada.*

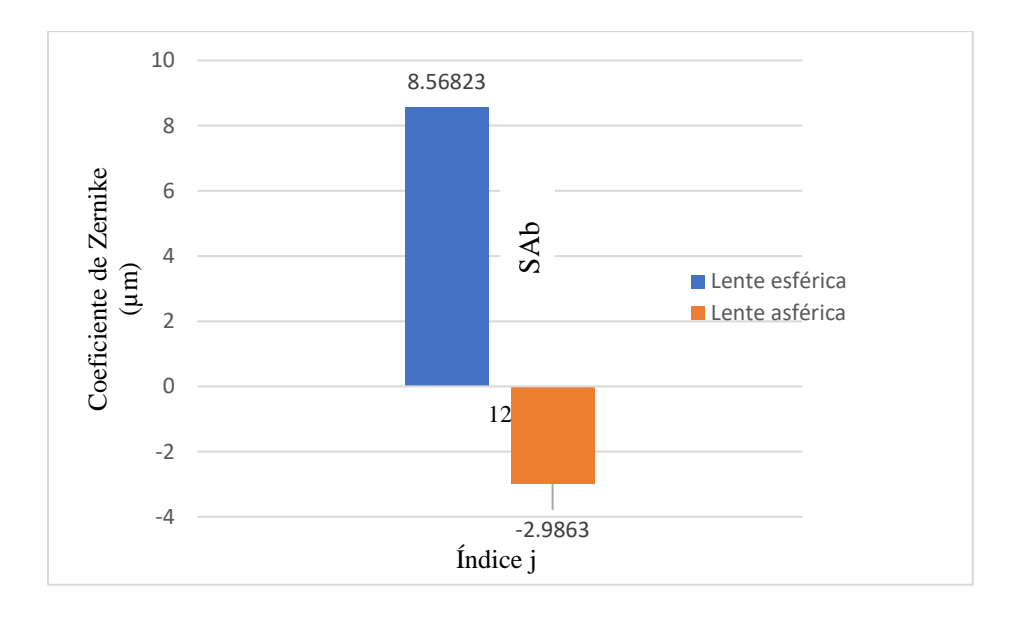

*Figura 5.4 Gráfica del coeficiente de Zernike de aberración esférica, obtenido mediante una simulación en OpticStudio®.*

En la figura 5.3 a) se observa que la distribución de intensidad que forma la lente esférica en el plano imagen nos es homogénea, dispersa la luz en todo el plano y no la concentra en un punto como idealmente se esperaría. Sin embargo, la superficie asférica diseñada concentra de forma adecuada la intensidad en el plano imagen, como se observa en la figura 5.3 b), por lo que existe un mejor comportamiento óptico con la superficie diseñada.

En la gráfica de la figura 5.4, se muestran los valores de los coeficientes de Zernike de las aberraciones de alto orden obtenidos del comportamiento del frente de onda generado por ambas superficies (esférica y asférica diseñada).

El coeficiente de aberración esférica del frente de onda que se genera por la superficie asférica es de -2.9863µm, donde si comparamos este valor con los coeficientes obtenidos con el sensor de frente de onda Shack-Hartmann de la superficie asférica de la lente manufacturada, se calcula que el coeficiente de aberración esférica de la lente 4A representa el 3.68%, el coeficiente de la lente 4B representa el 1.10% y el coeficiente de la lente 4C el 0.46%, del coeficiente obtenido mediante simulación.

Analizando la imagen de la figura 4.18 a) (tomada con la lente 4A), se puede observar como la presencia de astigmatismo, desenfoque y aberración esférica afecta a la calidad de la imagen, pues las líneas de la escala de la rejilla de calibración se observan difusas, encimadas y con bajo contraste como se puede observar en el histograma de intensidad de la figura 4.19, ya que la mayor cantidad de pixeles se encuentran con una intensidad correspondiente al color blanco.

Mientras que en la imagen tomada con la lente 4B de la figura 4.21 a), es notorio el cambio en la calidad de la imagen. La diferencia entre el valor del coeficiente de la aberración esférica de la lente 4A y 4B es de 0.077 micras, lo que, aunque es pequeña la diferencia el cambio es notorio debido al orden de magnitud que se está amplificando con las lentes. Además, esto se corrobora con el histograma de intensidad de la figura 4.22, en donde se observa una mejor distribución de la cantidad de pixeles en el color negro, lo que quiere decir que se resuelven mejor las líneas de la rejilla de calibración.

Sin embargo, en la imagen tomada con la lente 4C de la figura 4.24 a) se aprecia una mejor resolución de las líneas de la rejilla de calibración, lo cual se corrobora con el histograma de intensidades de la figura 4.25, en donde se presenta una mayor concentración de pixeles en la intensidad asociada al color negro. Esta mejora en la calidad de la imagen comparándola con la lente 4A, se asocia con la disminución de la aberración esférica, lo cual se puede corroborar con la diferencia que existe entre el valor de los coeficientes de Zernike de la lente 4A y 4C, cuya diferencia es de 0.096 micras.

Como se mencionó en la sección 2.6.1, la PSF permite conocer la distribución de los rayos de luz en el plano imagen, por lo que las gráficas de las figuras 4.14, 4.15 y 4.16 corresponden a la PSF generada por cada una de las lentes en un plano imagen que se ubica a 5.2 mm de la pupila de salida de las lentes. Además, es importante mencionar que en cada una de las PSF la intensidad se encuentra normalizada.

En la PSF obtenida de la lente 4A y la cual se muestra en la figura 4.14, se observa una forma no regular de la distribución de los rayos de luz en el plano imagen, esto debido a la gran presencia de aberraciones como la inclinación horizontal y el desenfoque.

Por otro lado, tanto en la PSF de la lente 4B (figura 4.15) y la PSF de la lente 4C (figura 4.16), se observa una mejor concentración de la energía en el plano imagen a diferencia de la lente 4A. En cada una de las PSF se observa que la distribución tiene una forma ovalada, esto debido a que existe una mayor refracción a lo largo del eje x del plano imagen. Además, en las PSF se nota la presencia de desenfoque, lo cual se corrobora con los valores de la figura 5.1 del coeficiente asociado a dicha aberración.

Otro análisis importante es el de los perfiles de intensidad de las figuras 4.20, 4.23 y 4.26, ya que brindan información sobre el nivel de intensidad por cada píxel a lo largo del eje de análisis que se representa con la línea amarilla punteada de las figuras 4.18 b), 4.21 b) y 4.24 b). En la figura 55 es notorio el hecho de que no se resuelve de forma adecuada la imagen, ya que el nivel de intensidad entre cada píxel consecutivo varia de forma alternada, es decir uno es de mayor intensidad y el siguiente es de menor intensidad, y el siguiente de mayor intensidad, además de que la forma de la envolvente de todos los picos es irregular.

La figura 4.23 muestra una mejor distribución del nivel de intensidad de cada píxel a diferencia de la figura 4.20, sin embargo, se sigue observando una variabilidad en el nivel de intensidad. Por otro lado, en la figura 4.26 se nota una mejora en la distribución de los niveles de intensidad de los píxeles. Estos resultados muestran que la lente de mejor calidad óptica es la 4B y 4C.

Un análisis mediante MATLAB® de la distancia en pixeles entre cada uno de los 33 puntos del perfil de intensidad de la figura 4.26, y relacionando que la separación entre cada línea de la escala de la rejilla de calibración es de 10 micras, se encontró que cada micra equivale a 4.93

pixeles aproximadamente, este análisis es de importancia ya que al tomar fotografías de objetos bajo las mismas condiciones se puede determinar el tamaño aproximado en micras de la muestra que se está analizando.

En las siguientes imágenes se muestran la parte de un rizoma de helecho observado con cada una de las lentes colocadas en la cámara del teléfono celular Redmi note 10.

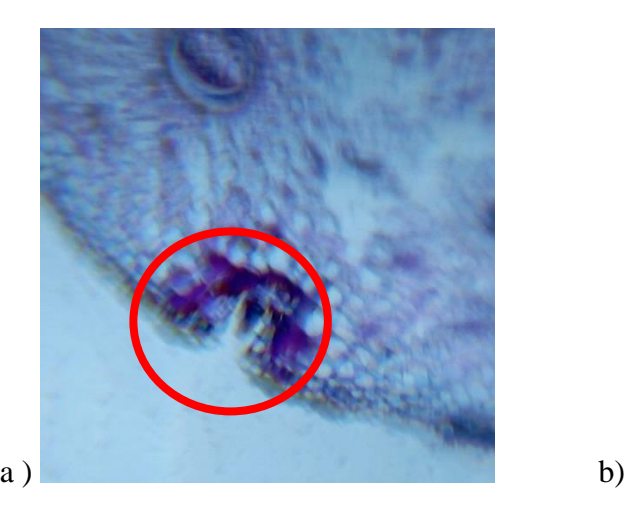

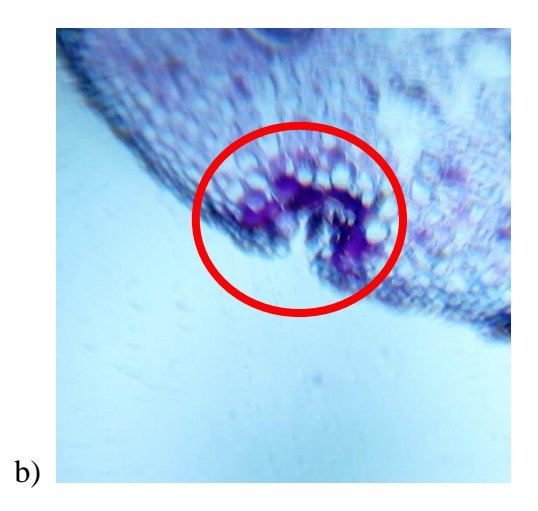

*Figura 5.5. a) Imagen tomada con la lente 4A y b) fotografía tomada con la lente 4B, de una muestra de rizoma de helecho.*

En la figura 5.5 a) del rizoma no se logran observar de forma adecuada los huecos de la parte encerrada en rojo, además, se observa una imagen borrosa y encimada de la sección del rizoma, esto debido a la presencia de las aberraciones como el astigmatismo.

La figura 5.5 b) del rizoma es de mejor calidad ya que se logran observar con mejor detalle los huecos de la sección encerrada en el contorno rojo, a diferencia de la figura 5.5 a), debido a la disminución de las aberraciones generadas por la superficie óptica de la lente 4B.

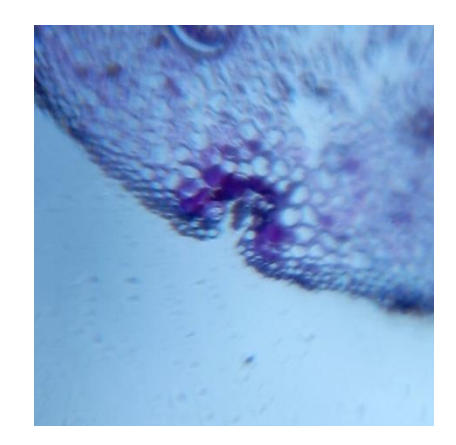

*Figura 5.6. Imagen del rizoma de helecho tomada con la lente 4C.*

La figura 5.6 muestra el rizoma de helecho tomado con la lente 4C colocada en el teléfono inteligente, como se puede notar, esta imagen es la que mejor resuelve en el centro de la imagen, a diferencia de las obtenidas con las lentes 4A y 4B, y esto corrobora los resultados obtenidos de la función de punto extendido y del histograma de intensidades.

Por último, con la equivalencia de una micra en pixeles obtenida, se calculó el diámetro aproximado de uno de los orificios más pequeños del rizoma de helecho mostrado en la figura 5.6, obteniendo así un valor de 15.14 micras.

## Capítulo 6. Conclusiones.

En este trabajo de tesis se presenta una metodología que permite manufacturar lentes de polidimetilsiloxano (PDMS) con perfil asférico con un diámetro de 4 milímetros y un espesor de 0.98 milímetros. Aunque existen diferentes formas de obtener lentes, esta metodología permite partir de la ecuación de una curva cónica para modelar un perfil que disminuye la aberración esférica obligando a todos los rayos refractados por la superficie a incidir en la distancia focal. Sin embargo, es un proceso que requiere de una fresadora CNC de alta precisión debido a las tolerancias que se requieren en el acabado en los perfiles a maquinar y de dimensiones pequeñas como el de este trabajo de tesis. Además, se debe mejorar el proceso de pulido del perfil del molde para evitar desbastarlo demás y de esta forma perder el perfil diseñado.

Una vez que se obtiene el modelo matemático que describe la curva de la superficie de la lente, si bien SolidWorks puede generar una superficie de revolución introduciendo la ecuación obtenida, cuando se ejecutan operaciones como sólido de revolución o corte de revolución, las dimensiones de la superficie varían debido a la forma en la que el software toma los intervalos de evaluación de la curva, y debido a que el perfil tiene aplicaciones ópticas en microscopia y se requiere de una mejor precisión en el acabo del perfil, es mejor evaluar dicha ecuación en el software MATLAB®, ya que permite generar una nube de puntos utilizando intervalos de evaluación mucho más pequeños que SolidWorks. Claramente es importante la cantidad de puntos que se tomen para evaluar la ecuación del perfil diseñado, se pueden tomar intervalos tan pequeños tanto como el poder de procesamiento del equipo de cómputo con el que se cuente lo permita.

Se implementó software de diseño óptico OpticStudio® de Zemax® y OSLO®, para conocer el comportamiento óptico de los rayos de luz de cada una de las longitudes de onda, la PSF, y de esa forma, se determinaron la distancia focal efectiva y la apertura numérica de la lente diseñada. Parámetros que son de importancia conocer antes de llevar el diseño a la manufactura, ya que de no obtener un comportamiento óptico optimo en la simulación, los parámetros de la superficie se pueden corregir a tiempo.

Cuando se realiza el proceso de manufactura del molde, es importante elegir qué tipo de herramienta de corte se va a utilizar durante el maquinado, ya que de haber elegido una herramienta que no se ajuste o que su diámetro sea mayor que el de la superficie que se va a maquinar, podría verse afectado el proceso de obtención del molde. En este caso, se utilizó un cortador esférico de 1/8" de diámetro con la finalidad de reducir las rugosidades que resultan del proceso, además, es necesario idear la trayectoria óptima de maquinado que mejor se adapte al perfil para reducir el tiempo y evitar que se dañe la herramienta de corte y el perfil obtenido.

Debido a las dimensiones de la lente que se manufacturó, el tamaño de las herramientas que se utilizaron en la fresadora CNC del Laboratorio Avanzado de Manufactura de la Universidad Tecnológica de la Mixteca, es limitado. Por ello, es que se obtuvieron patrones no visibles que se imprimieron sobre el molde por el proceso de maquinado, y las cuales se eliminan empleando un proceso de pulido manual. Durante la etapa de pulido fue necesario emplear una herramienta rotatoria, y se debe tener en cuenta el tipo de herramienta y las revoluciones/min a las que opera, de lo contrario se desbastará material de más de la superficie, provocando así, la pérdida del perfil requerido.

En el proceso de manufactura de las lentes es importante que después de realizar la mezcla de PDMS con el agente de curado, se deje reposar por al menos media hora para que las burbujas de aire atrapadas en el material desvanezcan y se puedan verter en el molde de aluminio, de lo contrario, la lente que se obtiene es de mala calidad debido a la presencia de burbujas.

Por otro lado, es importante que, durante el tratamiento térmico para el curado de la lente, primero se estabilice la temperatura dentro de la mufla y después se introduzca el molde con PDMS, ya que de no hacerlo se obtendrán lentes con diferentes índices de refracción afectando así la calidad óptica.

Las métricas de desempeño óptico realizadas a las 3 lentes que se obtuvieron en este trabajo de tesis muestran que la mayor parte de los rayos de luz que inciden en la pupila de entrada que están más cerca del eje óptico, son refractados a la distancia focal efectiva de 5 milímetros.

Comparando el valor de los coeficientes de Zernike obtenidos experimentalmente de las lentes 4A, 4B y 4C, con el coeficiente simulado de la superficie esférica que se muestra en la gráfica de la figura 5.4 (valor de 8.5682µm), se disminuye de forma real un 98.71%, 99.61% y

99.83% el valor del coeficiente de aberración esférica. Así mismo, también se logra disminuir el espesor de la componente óptica en un 45.3 %.

La calidad óptica de las lentes 4B y 4C es mejor que la de la 4A debido a factores que se relacionan al proceso de manufactura, pues se observó que la primera lente que se obtiene después de haber realizado un proceso de pulido tiene mala calidad óptica; además, hay otros factores que influyen como la estabilización de la temperatura dentro de la mufla, los rastros que quedan de la pasta de pulido y a que no se eliminan por completo las burbujas del PDMS.

Por último, se obtuvo una lente de PDMS que por sus características y propiedades ópticas es adecuada para la adquisición de imágenes de objetos con dimensiones en el orden de micras, pues como se muestra en los resultados de las muestras del rizoma de helecho, la parte más pequeña que se puede resolver mide alrededor de 15.14 micras. Es importante mencionar que en este trabajo de tesis a diferencia de los otros trabajos que reportan haber obtenido lentes de PDMS con la misma aplicación, se obtienen lentes mediante una metodología que involucra diseño matemático, diseño óptico, simulación en software comercial, una metodología de maquinado y pulido que da como producto un molde con el cual se pueden obtener varias lentes de PDMS con el mismo perfil si se siguen correctamente los pasos de curado del PDMS.

Se puede mejorar la calidad de la superficie óptica utilizando una fresadora CNC que permita utilizar herramientas de corte más pequeñas y de esta forma obtener una superficie con menor rugosidades. Así mismo, se puede mejorar el proceso de pulido utilizando herramientas de control numérico, que permitan pulir de manera constante siguiendo la trayectoria del perfil maquinado. También, se pueden emplear herramientas de caracterización que permitan evaluar el acabado final de la superficie maquinada; por otra parte, se debe mejorar el proceso de curado de la lente para evitar burbujas y gradientes de temperatura. Por lo que este trabajo de tesis da pie a diversas líneas de trabajo a futuro para mejorar el proceso de manufactura de moldes y la caracterización óptica de las lentes manufacturadas mediante la metodología propuesta.

# Referencias.

- 1. D. Malacara, *Óptica Básica*, Tercera (Colec. Ediciones Cientítficas Universitarias, 2015).
- 2. E. Hecht, *Óptica*, Tercera (ADDISON WESLEY IBEROAMERICANA, S.A., 2000).
- 3. F. A. Jenkins and H. E. White, *Fundamentals of Optics*, Cuarta (McGraw-Hill Companies, Inc, 2001).
- 4. G. R. Fowles, *Introduction to Modern Optics*, Segunda (Holt, Rinehart, and Winston, 1975).
- 5. K. Fuerschbach, J. P. Rolland, and K. P. Thompson, "Theory of aberration fields for general optical systems with freeform surfaces," Opt. Express **22**, 26585 (2014).
- 6. M. E. Harrigan, "Effective Use of Aspheres in Lens Design," 1985 Int. Lens Des. Conf. **0554**, 112 (1986).
- 7. G. Il Kweon and C. H. Kim, "Aspherical lens design by using a numerical analysis," J. Korean Phys. Soc. **51**, 93–103 (2007).
- 8. R. R. Middlemiss, J. L. Marks, and J. R. Smart, *Geometría Análitica*, Cuarta (McGraw-Hill Companies, Inc, 1979).
- 9. D. Frontela Abril, "Polímeros en óptica y optometría," Universidad de Valladolid (2017).
- 10. T. Roychowdhury, C. V. Cushman, R. A. Synowicki, and M. R. Linford, "Polydimethylsiloxane: Optical properties from 191 to 1688 nm (0.735–6.491 eV) of the liquid material by spectroscopic ellipsometry," Surf. Sci. Spectra **25**, 026001 (2018).
- 11. A. S. Cruz-Félix, J. Marquez-Garcia, J. González García, and A. Santiago Alvarado, "Characterization of PDMS samples with variation of its synthesis parameters for tunable optics applications," 4 (2017).
- 12. A. S. Cruz Félix, A. Santiago Alvarado, A. Hernandez Mendez, E. R. Reyes Perez, and E. Tepichin Rodriguez, "Optical performance of a PDMS tunable lens with automatically controlled applied stress," **9947**, 1–8 (2016).
- 13. Y. Sung, J. Jeang, C. Lee, and W. Shih, "Fabricating optical lenses by inkjet printing and heat-assisted in situ curing of polydimethylsiloxane for smartphone microscopy," (n.d.).
- 14. B. Kim, M. Choi, H. Kim, J. Lim, and S. Kang, "Elimination of flux loss by optimizing the groove angle in modified Fresnel lens to increase illuminance uniformity, color uniformity and flux efficiency in LED illumination," Opt. Express **17**, 17916 (2009).
- 15. A. R. Anzalone, *Manual de Zoología*, Cuarta (Barreiros y Ramos S.A., 1974).
- 16. H. Gross, *Handbook of Optical Systems, Volume 1: Fundamentals of Technical Optics* (Wiley-VCH, 2005).
- 17. D. B. Murphy, *Fundamentals of Light Microscopy and Electronic Imaging* (Wiley-Liss,

Inc., 2001).

- 18. W. M. Lee, A. Upadhya, P. J. Reece, and T. G. Phan, "Fabricating low cost and high performance elastomer lenses using hanging droplets," Biomed. Opt. Express **5**, 1626  $(2014)$ .
- 19. M. Wattinger, P. Gordon, M. Ghorayshi, and G. Coté, "Method and system for the centrifugal fabrication of low cost, polymeric, parabolic lenses," Opt. Express **27**, 21405 (2019).
- 20. S. J. Wallace, "Eikonal expansion," Phys. Rev. Lett. **27**, 622–625 (1971).
- 21. D. C. Skigin and M. Lester, "Refraction index sensor based on phase resonances in a subwavelength structure with double period," Appl. Opt. **55**, 8131 (2016).
- 22. B. E. A. Saleh and M. C. Teich, *Fundamentals of Photonics*, Second (Jhon Wiley & Sons, Inc, 2007).
- 23. H. Zatzkis, "Snell's Law and the Calculus of Variations," J. Opt. Soc. Am. **55**, 59 (1965).
- 24. John E Greiven, *Field Guide to Geometrical Optics* (SPIE Press, 2004).
- 25. R. E. Fischer, B. Tadic-Galeb, and P. R. Yoder, *Professional Optical System Desing* (McGraw-Hill Companies, Inc, 2008).
- 26. D. Malacara and Z. Malacara, *Handbook of Optical Design*, Second (Marcel Dekker, Inc., 2004).
- 27. S. B. Ippolito, B. B. Goldberg, and M. S. Ünlü, "Theoretical analysis of numerical aperture increasing lens microscopy," J. Appl. Phys. **97**, (2005).
- 28. J. M. Sasián, *Introduction to Aberrations in Optical Imaging Systems* (Cambridge University Press, 2013).
- 29. S. Marcos, "Calidad óptica del ojo," Investig. Cienc. 66–74 (2005).
- 30. S. W. Teare, *Optics Using MATLAB* (SPIE Press, 2017).
- 31. D. Malacara, ed., *Optical Shop Testing*, Third (John Wiley & Sons, Inc., 2007).
- 32. Y. Mejia Barbosa, "El frente de onda y su representación con polinomios de Zernike," Cienc. y Tecnol. para la Salud Vis. y Ocul. **9**, 145–166 (2011).
- 33. American National Standards Institute, "Methods for reporting optical aberrations of eyes," Am. Natl. Stand. ophtalmics **2004**, ANSI Z80.28-2004 (2004).
- 34. D. R. Iskander, B. A. Davis, M. J. Collins, and R. Franklin, "Objective refraction from monochromatic wavefront aberrations via Zernike power polynomials," 245–255 (2007).
- 35. J. W. Goodman, *Introduction to Fourier Optics*, Third (2005).
- 36. V. N. Mahajan, *OPTICAL IMAGING AND ABERRATIONS PART I: RAY GEOMETRICAL OPTICS* (SPIE Publications, 1998).
- 37. V. N. Mahajan, *OPTICAL IMAGING AND ABERRATIONS PART II: WAVE*

*DIFFRACTION*, Second (SPIE Press, 2011).

- 38. D. R. Neal, J. Copland, and D. A. Neal, "Shack-Hartmann wavefront sensor precision and accuracy," Adv. Charact. Tech. Opt. Semicond. Data Storage Components **4779**, 148 (2002).
- 39. Thorlabs, "Optical Wavefront Sensors, Operation Manual," **1**, 150 (2018).
- 40. T. O. Salmon, L. N. Thibos, and A. Bradley, "Comparison of the eye's wave-front aberration measured psychophysically and with the Shack–Hartmann wave-front sensor," J. Opt. Soc. Am. A **15**, 2457 (1998).
- 41. J. P. Rolland, M. A. Davies, T. J. Suleski, C. Evans, A. Bauer, J. C. Lambropoulos, and K. Falaggis, "Freeform optics for imaging," Optica **8**, 161 (2021).
- 42. A. Bauer, E. M. Schiesser, and J. P. Rolland, "Starting geometry creation and design method for freeform optics," Nat. Commun. **9**, 1–11 (2018).
- 43. F. Z. Fang, X. D. Zhang, A. Weckenmann, G. X. Zhang, and C. Evans, "Manufacturing and measurement of freeform optics," CIRP Ann. - Manuf. Technol. **62**, 823–846 (2013).
- 44. A. A. Camacho P. and C. Solano, "Superficies asféricas aplicadas a la óptica," Rev. Mex. Fis. **45**, 315–321 (1999).
- 45. D. G. Zill and J. M. Dewar, *Matemáticas Avanzadas Para Ingeniería: Cálculo Vectorial, Análisis de Fourier y Análisis Complejo*, Tercera (McGraw-Hill Companies, Inc, 2008).
- 46. W. H. Besant, *CONIC SECTIONS*, Ninth (George Bell and Sons, 2009).
- 47. J. F. Hall, "History and bibliography of polymeric insulators for outdoor applications," IEEE Trans. Power Deliv. **8**, 376–385 (1993).
- 48. R. J. Young and P. A. Lovell, *Introduction to Polymers*, Second (Chapman & Hall, 1991).
- 49. R. Chang, *Química*, Séptima (McGraw-Hill Interamericana Editores, S.A de C.V, 2002).
- 50. The Dow Company Chemical., *SYLGARD TM 184 Silicone Elastomer Technical Datasheet* (2017).
- 51. A. S. Alvarado and S. V. Montiel, "Propiedades físico-químicas de membranas PDMS empleadas en lentes líquidas," Superf. y vacío **22**, 61–66 (2009).
- 52. T. Fujii, "PDMS-based microfluidic devices for biomedical applications," Microelectron. Eng. **61**–**62**, 907–914 (2002).
- 53. K. Efimenko, W. E. Wallace, and J. Genzer, "Surface modification of Sylgard-184 poly(dimethyl siloxane) networks by ultraviolet and ultraviolet/ozone treatment," J. Colloid Interface Sci. **254**, 306–315 (2002).
- 54. M. Abramowitz, K. R. Spring, H. E. Keller, and M. W. Davidson, "Basic Principles of Microscope Objectives," Biotechniques **33**, 18–23 (2002).
- 55. M. Falahati, Y.-C. Chang, P. Ahmadvand, W. Zhou, A. Yi, and L. Li, "Fabrication of aspherical polymeric lenses using tunable ferrogel molds," Appl. Opt. **59**, 2632 (2020).